# **Integration Standard of LISF (Land Information and Services Framework)**

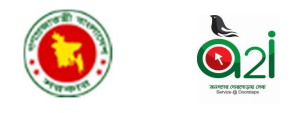

**Technical assistance by:**

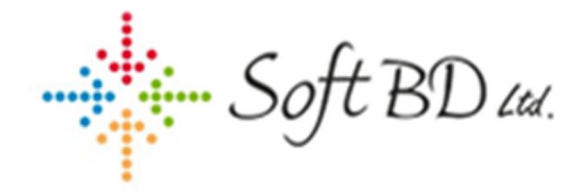

#### **Soft BD Ltd.**

Flat No:B5, Panthavila, 58/11 Box Culvert, Panthapath Dhaka 1205 (Opposite of Bashundhara City). Mobile: +880-1710334756, +880-1917778999 Email: [info@soft-bd.com](mailto:info@soft-bd.com) Website: SoftBD Ltd.

**Version 1.4**

**Status Waiting For Final Approval**

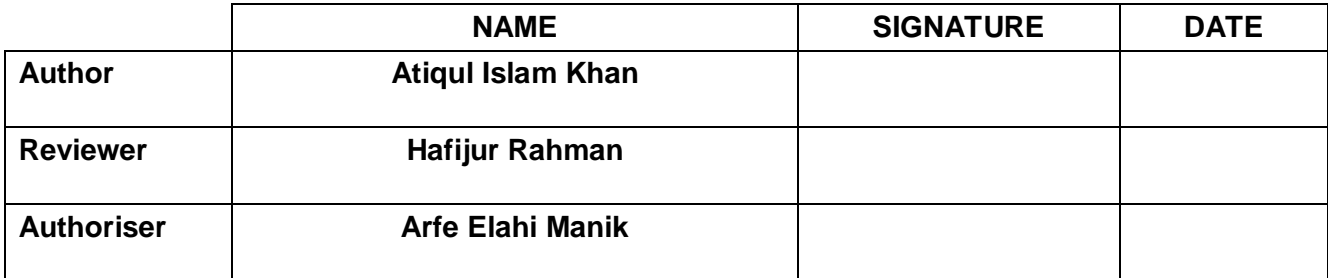

**Effective Date:**

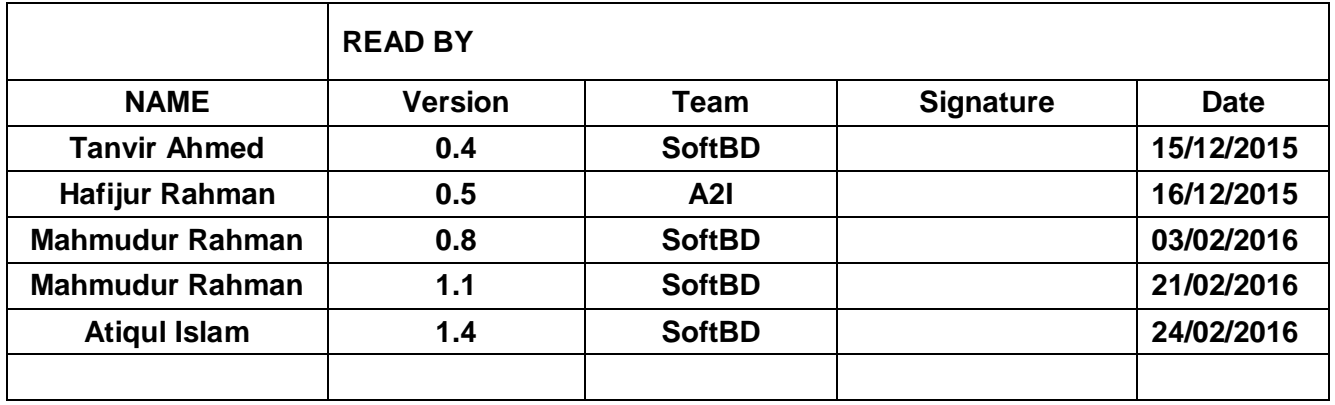

# **Table of Contents**

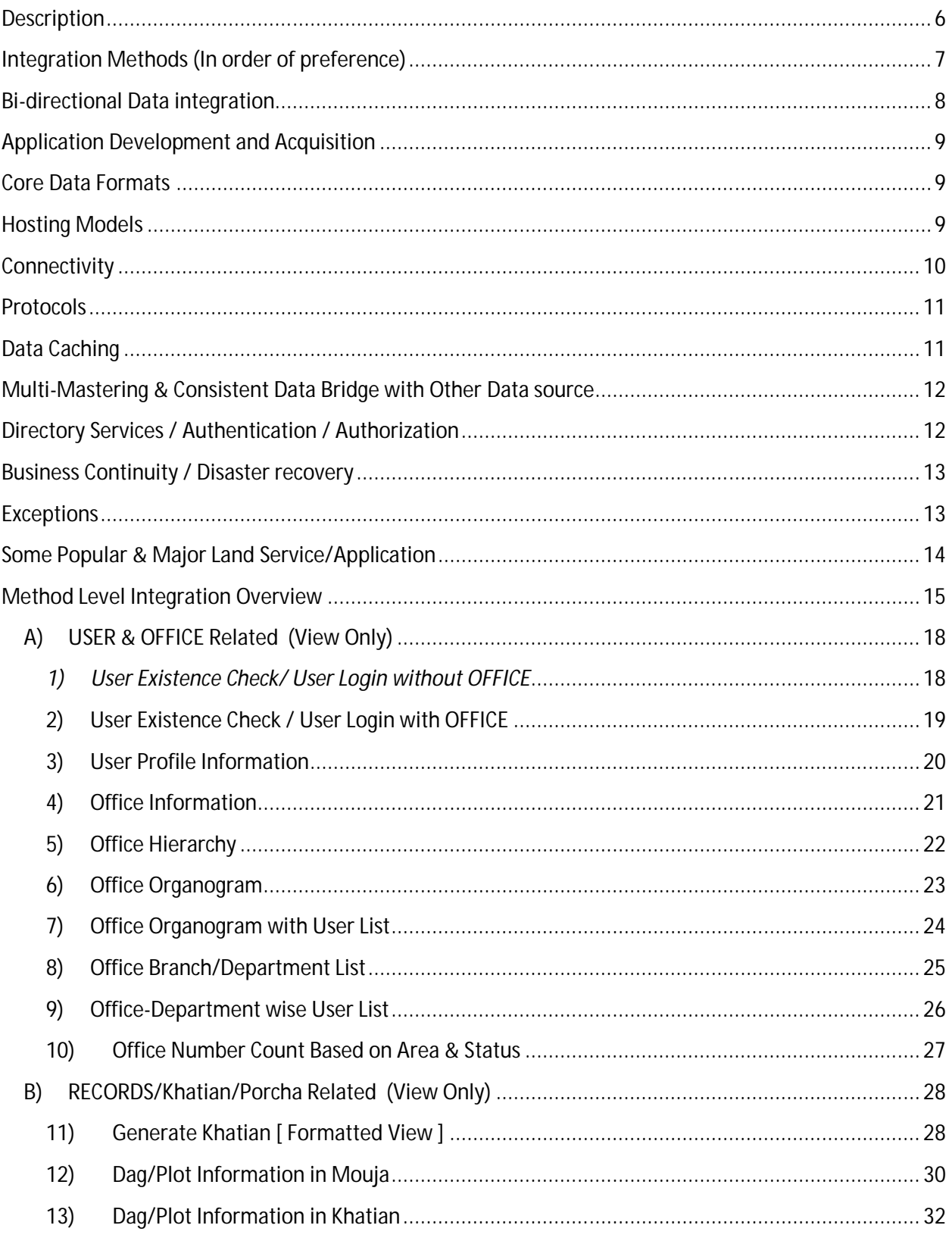

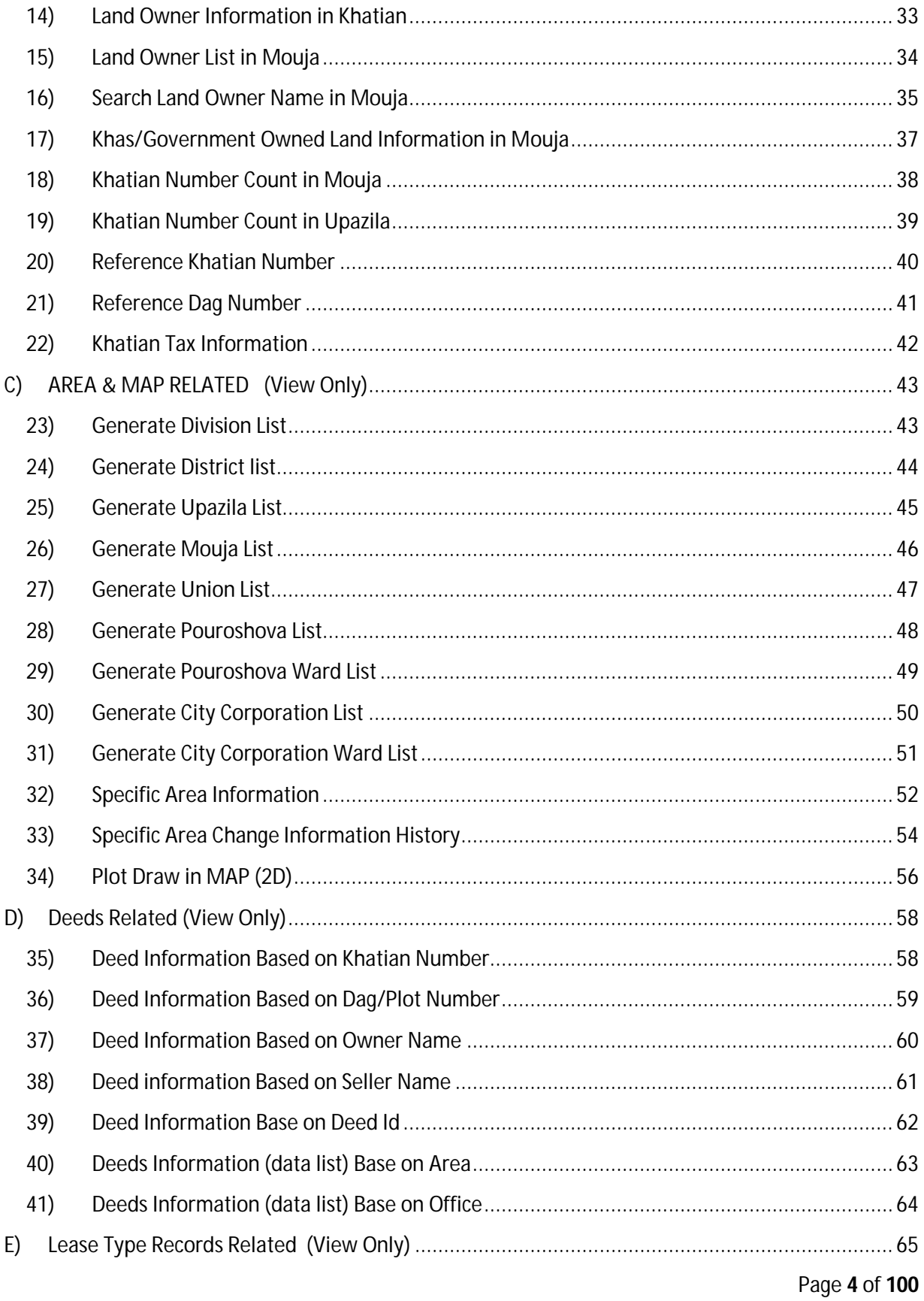

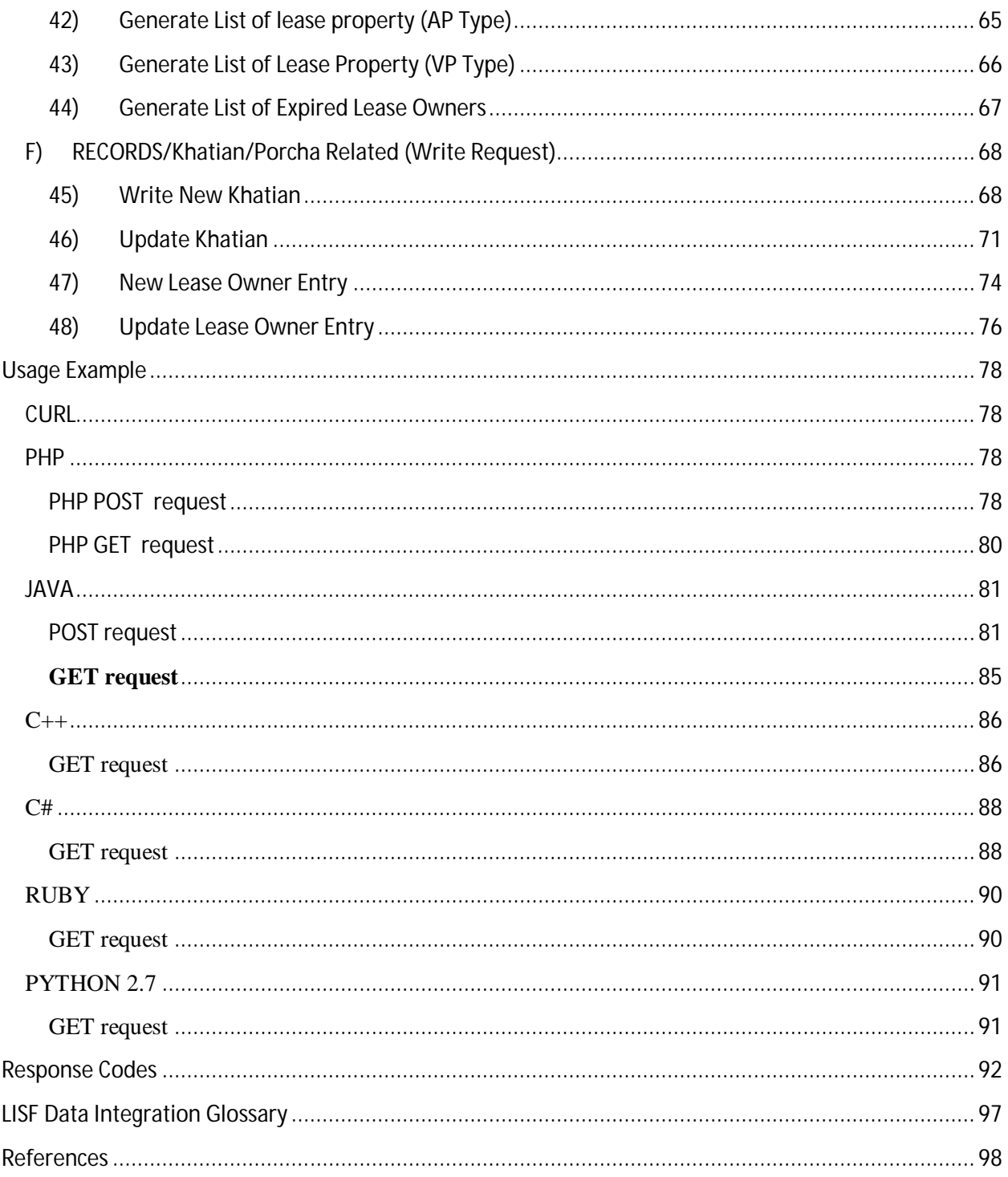

#### **Description**

The LISF concept and principle of "**One Central Land Framework**" has strong and clear correlation with the integration principles and standards. As such the integration standards in this document are designed to ensure all Land related applications are able to share data with LISF core database in a standardized format.

By Data Integration (DI) we mean using data abstraction through data definitions to provide a unified interface to facilitate uniform data access for viewing and utilizing data.

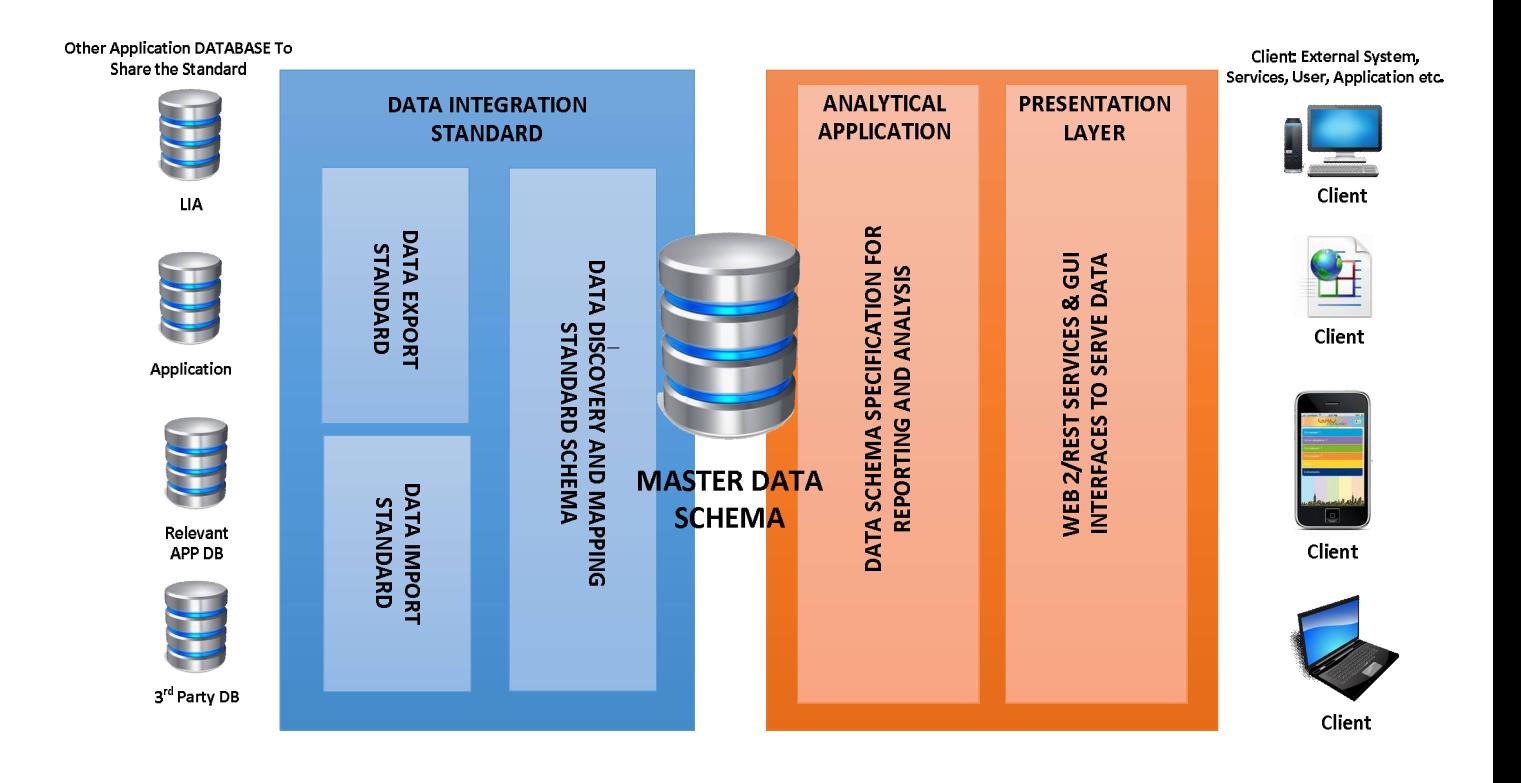

#### **Integration Methods (In order of preference)**

- 1. Utilizing the Services Oriented Architecture (SOA) by invocation of a web service (W3C compliant).
- 2. Public or Private both data access requires service/application registration into LISF.
- 3. LISF provides only method level integrations. LISF integration manager control this list of method.
- 4. Flat file Transfers/ Direct SQL access are strictly prohibited.
- 5. Access to private data via LISF published method, all applications or services required secure (HTTPS) connection.
- 6. Data Transfer using web services follow REST architecture with protocol RFC 6690.
- 7. LISF Data integration can be categorized as either event based not batch load/processing.
- 8. No Storing of Any private LISF Core data content.
- 9. Other Point to Point (application/service to other application/service) methods are not covered or no issue's for LISF data integration.

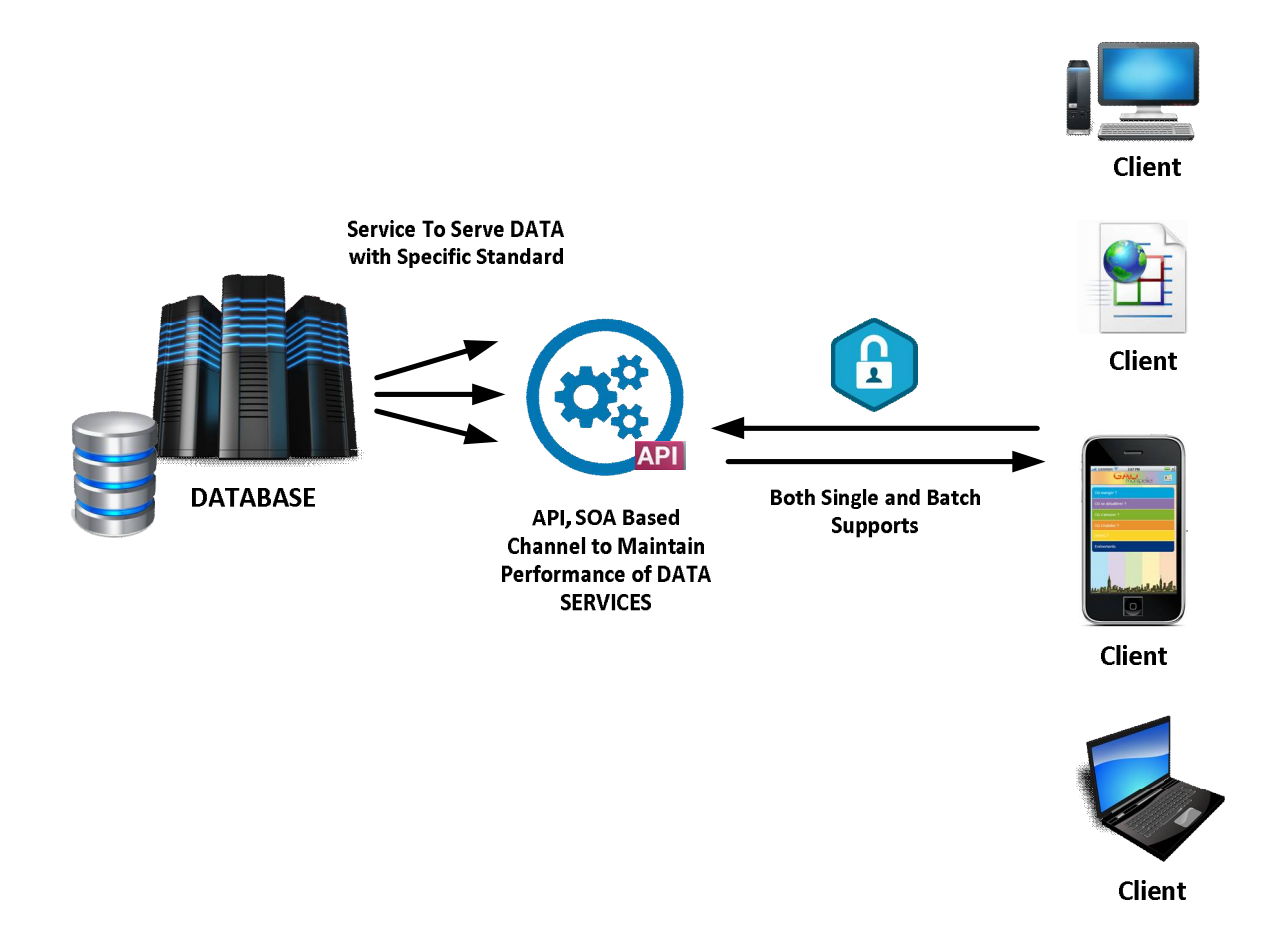

#### **Bi-directional Data integration**

In a bi-directional, data-driven integration, data is synced any time it is changed, not just when a particular event occurs. As LISF nature or business point of view, LISF wish & allow integrating such Applications/services which are qualified to update/create LISF core data definition.

With necessary permission & fulfillment of pre-requisites, only approved services/applications can use bi-directional data integration method in following way.

- a. Initiate Communication.
- b. Authenticating the service/application.
- c. Authorization of specific request from that service/application.
- d. If all parameters are valid & having proper authorization of data, for specific that request new set of access token issued by LISF to that application/service.
- e. Before finalizing new/update Core Data Definition, Prompting re-consent by matching new access token & old token.
- f. Issue Update/Insert confirmation receipt to service/application.
- g. Records each & every action for future inspection.
- h. This operation must be done within fixed time limit.

## **Application Development and Acquisition**

It is a requirement of all applications/services to be able to support 1 to 6 and 8 of the above methods for both consuming and contributing data in the process.

Applications/services that are unable to any standards may be reviewed at regular intervals and an alternative solution that offers a more sustainable integration solution may be adopted, particularly if the application is or has been identified as an origin data host otherwise LISF may restrict or cancel those applications/services registration.

### **Core Data Formats**

Data must only be transferred from the middleware layer (webMethods) and the destination system in a format which enforces constraints of the appropriate CDD. Once each Core Data record has passed through the middleware layer and been validated by it may then be remapped to the required destination system data format (i.e. Transformed Core Data)

#### **Hosting Models**

Internally as well as externally hosted solutions are supported by LISF webMethods integration. Consideration should be given the potential latency involved with using an externally hosted solution as a subscriber of LISF data for a web service. A tolerance of no more than X milliseconds is seen as acceptable for propagation of data, which is separate to the execution time of the service.

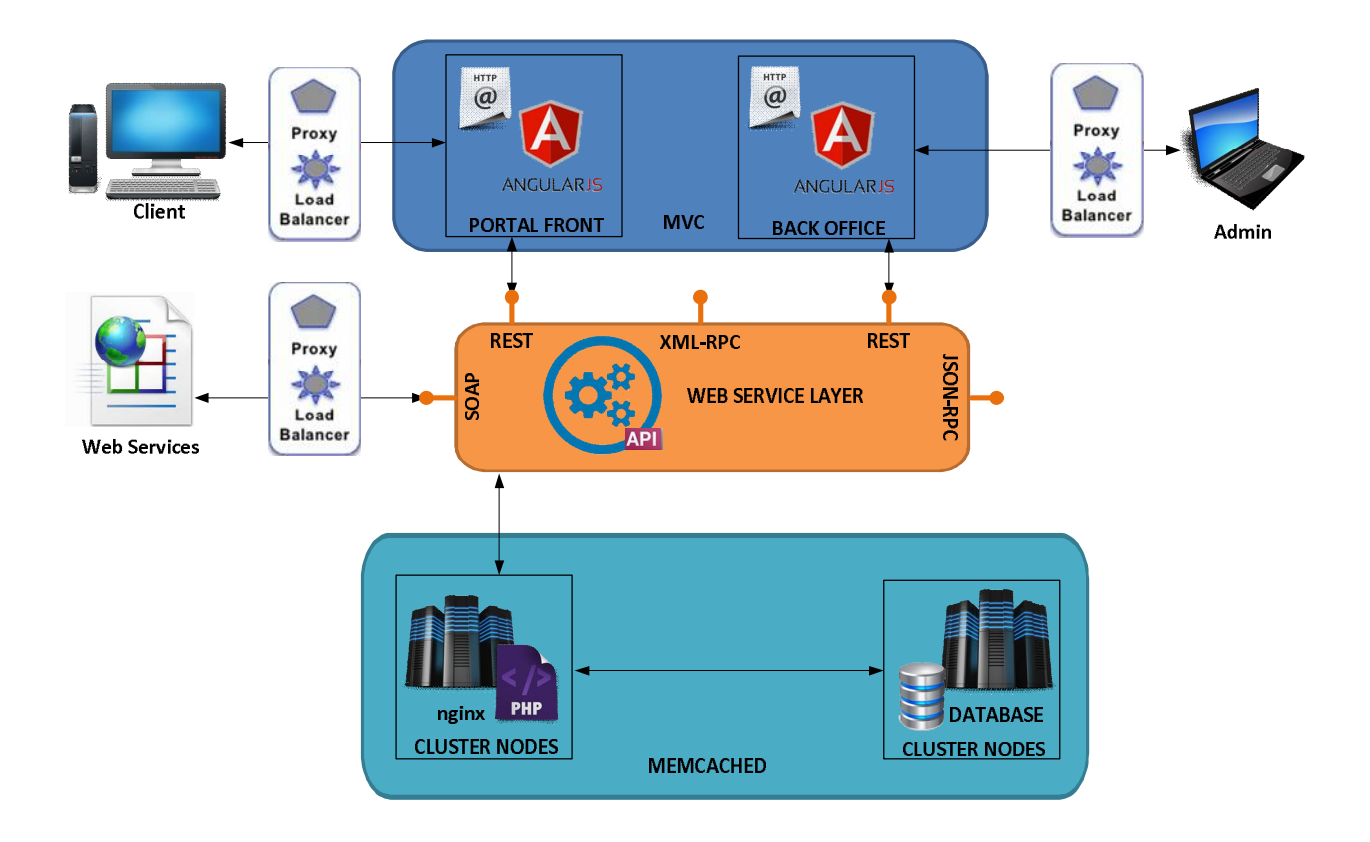

#### **Connectivity**

Where an application/service has no platform independent API for webMethods to interact with and LISF ensure no permission is given to direct access to platforms supported in the Infrastructure standards document.

LISF integration policies always prefer secure connection whatever data type (private/public) access. In that Case LISF data protocol will give highest priority to serve those methods call which comes from secured connection.

#### **Protocols**

Data transferred between internally hosted and externally hosted systems is only permissible if transport layer supports https for Private Data access or HTTP for Public Data access.

#### **Data Caching**

When any LISF published method with specific parameters serves very frequently, a copy must be provisioned in the LISF Core database in order to provide faster and alternate read only source for web services to use.

This cache copy will be removed if that specific method's popularity decreasing.

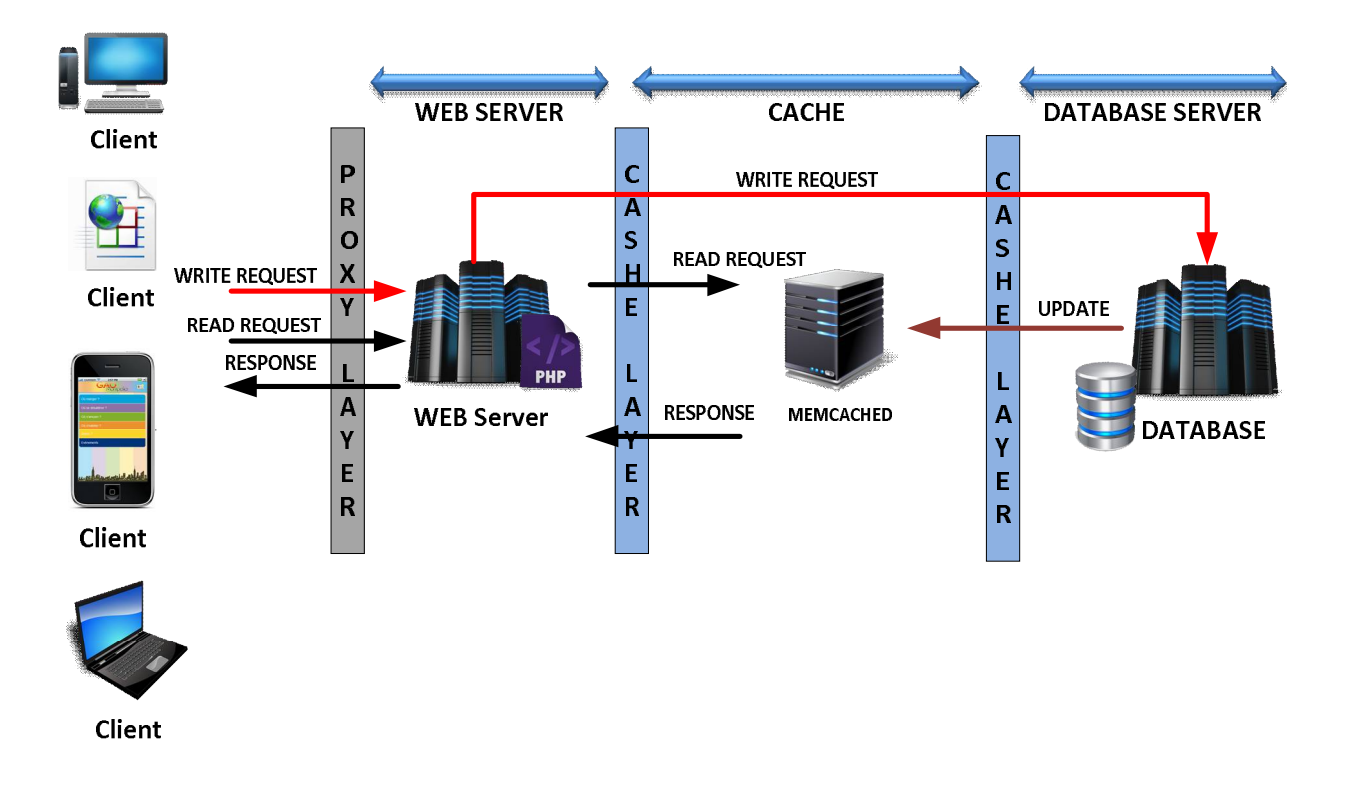

#### **Multi-Mastering & Consistent Data Bridge with Other Data source**

LISF core database requires persistent & consistent **Data BRIDGE** with other potential **DATA SOURCE**. As in this process LISF core database uses Multi-mastering for that selected portion of data source.

Such LISF core database need to be persistent **synced** with **E-Filling** Core database for office, user data source. Any Changes on that data source will be reflected within a millisecond in LISF Core database.

Same methodology requires for **NID** access for user information & **BBS code** access for Area data information in LISF Core database architecture.

#### **Directory Services / Authentication / Authorization**

There are no supported directory services for the integration of applications/services such as Active Directory (AD) and LDAP.

Whilst LISF primary & only focus is to facilitate authentication, attributes considered core to authentication/authorization process may be accessible to applications as a form of basic integration.

For that purpose all applications/services need to obtain specific service code & each method access code for using to integrate systems by registered & approved by LISF Core system.

#### **Business Continuity / Disaster recovery**

Any origin or destination system's business continuity measures must remain transparent to webMethods. Only in extreme DR cases will a webMethods configuration be altered to accommodate a change necessitated by a disaster recovery plan being enacted.

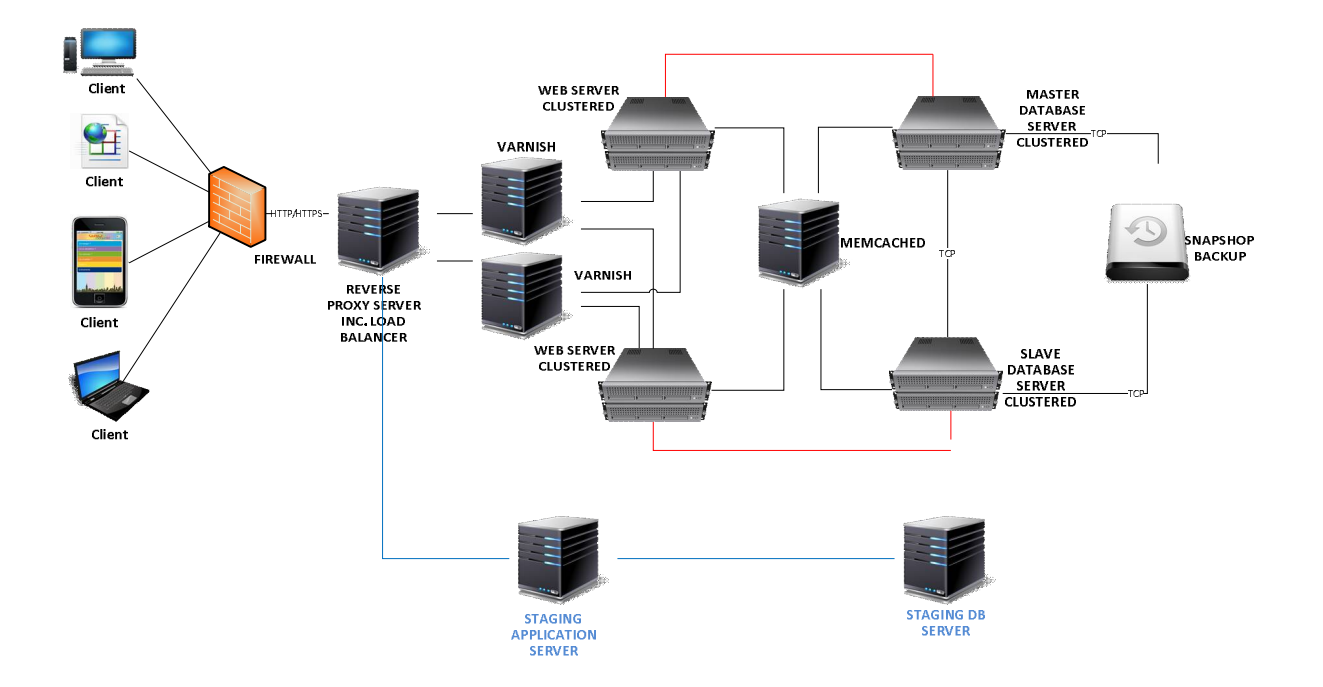

#### **Exceptions**

As the level diversity within the application/services portfolio increases at a rapid pace, new applications requiring LISF published method may exhibit certain behavior which may not be explicitly covered in the integration standards. If this is the case it should be raised in an invitational meeting where a decision will be made to either incorporate the requirements into the integration standards to encompass new technologies and/or methodologies which adhere to the integration principles or grant a one off exception. In the event the standards cannot be modified to accommodate an application requiring LISF, then an exception to the integration standards can be considered on a case by case basis.

- 1. A compelling business case is presented to LISF
- 2. Data involved is classified as Level 1 in the Information standards.

#### **Some Popular & Major Land Service/Application**

This application/service may integrate into LISF Framework.

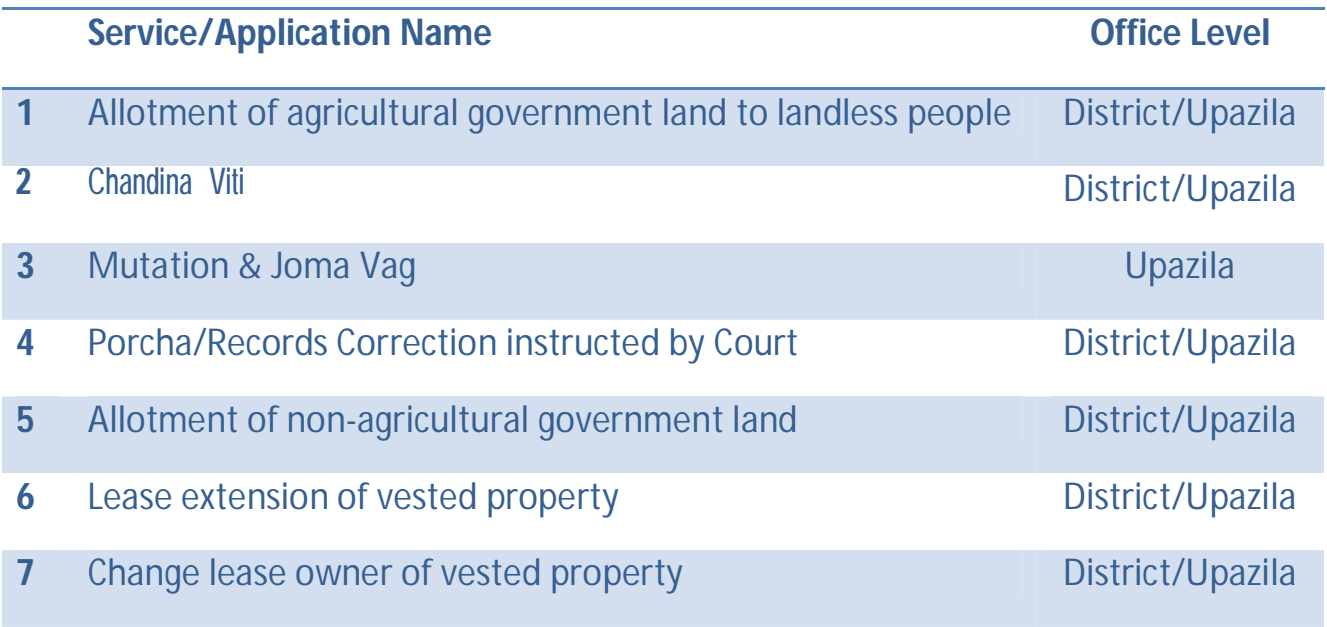

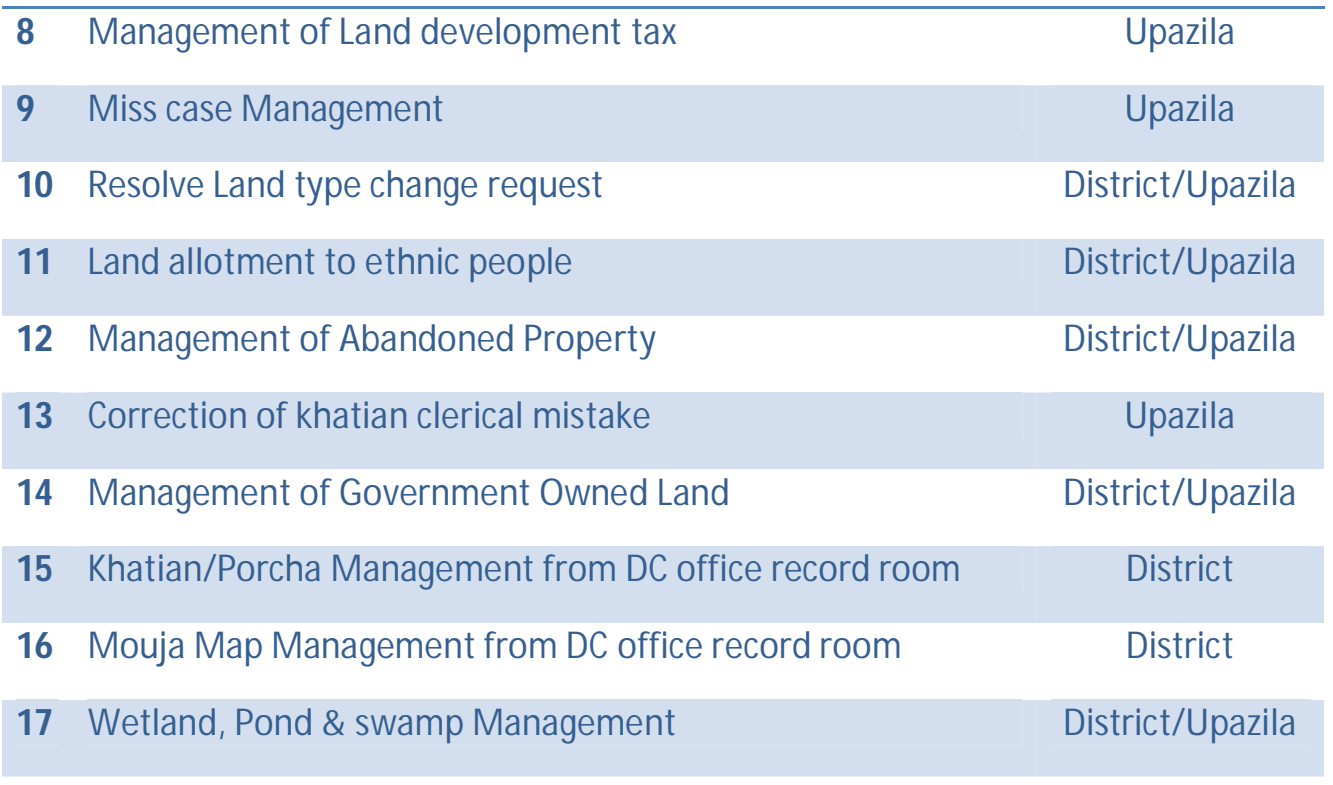

### **Method Level Integration Overview**

All land related applications/services needs to be pre-registered with LISF to integrate any of its core data.

During the successful registration process each & every application/service will receive a unique Service ID and different (unique) Access-code of selected method from LISF published integration methods list.

All applications/services may register for more than one integration method in LISF concurrently using their assigned Service ID and method base specific Access-code.

Integration methods can be categorized into two groups Public and Private by data access point of view.

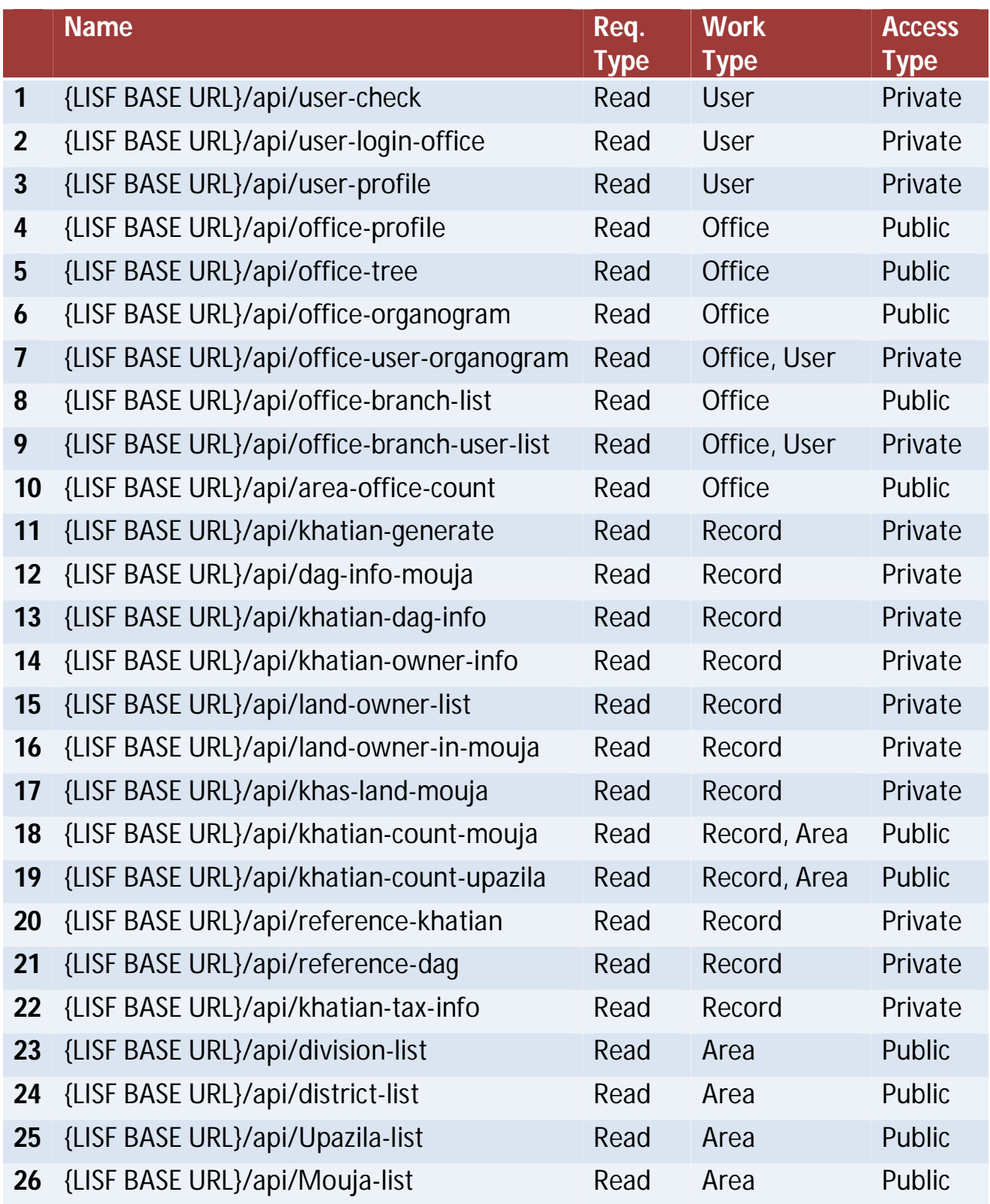

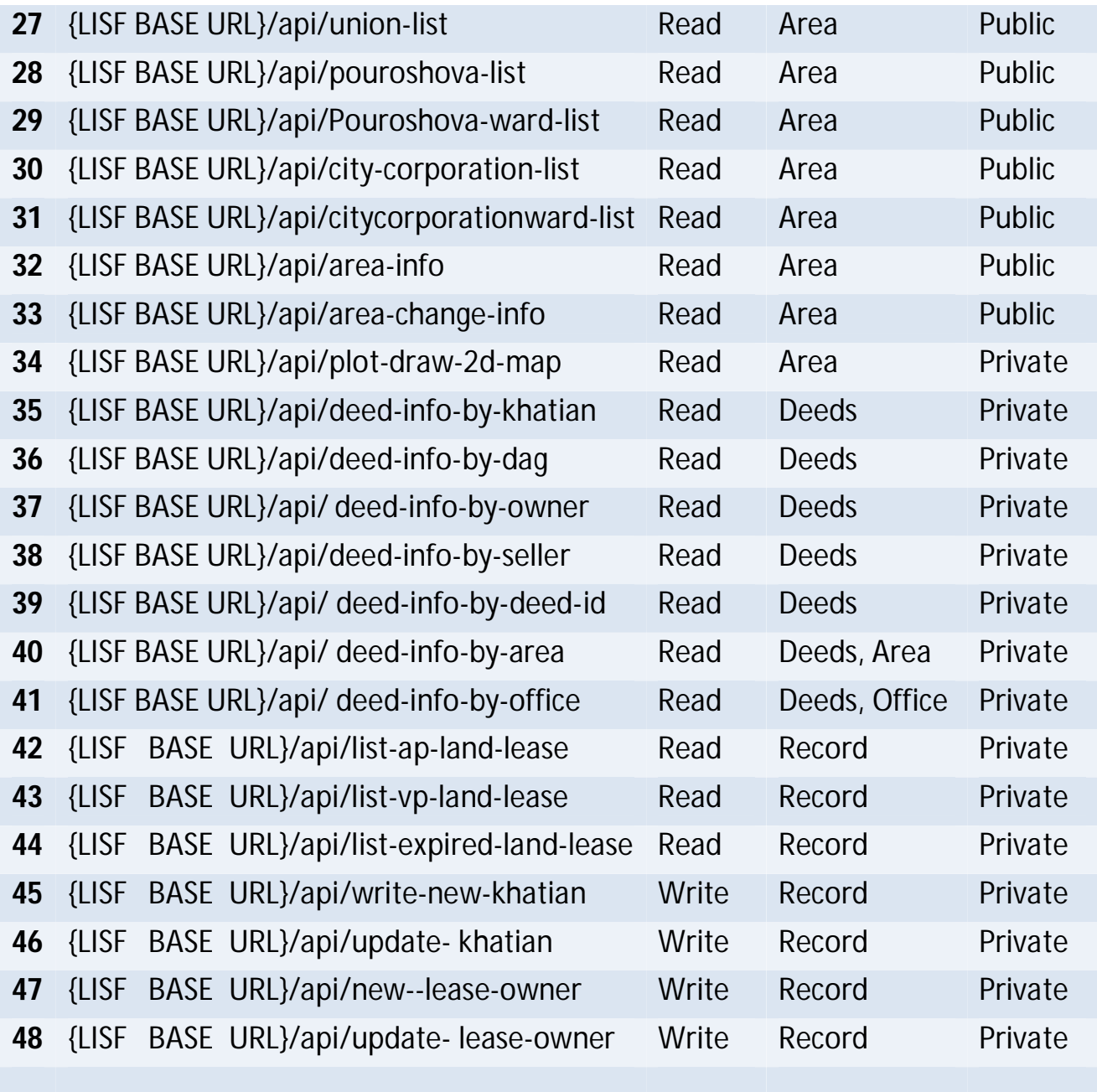

# **A) USER & OFFICE Related (View Only)**

**1) User Existence Check/ User Login without OFFICE**

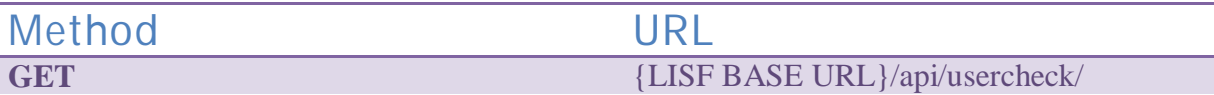

## **Input Parameter**

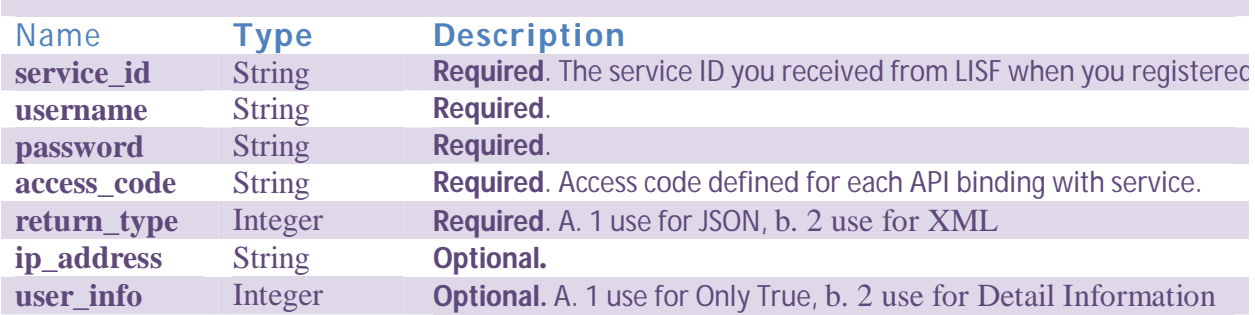

### **Return Response**

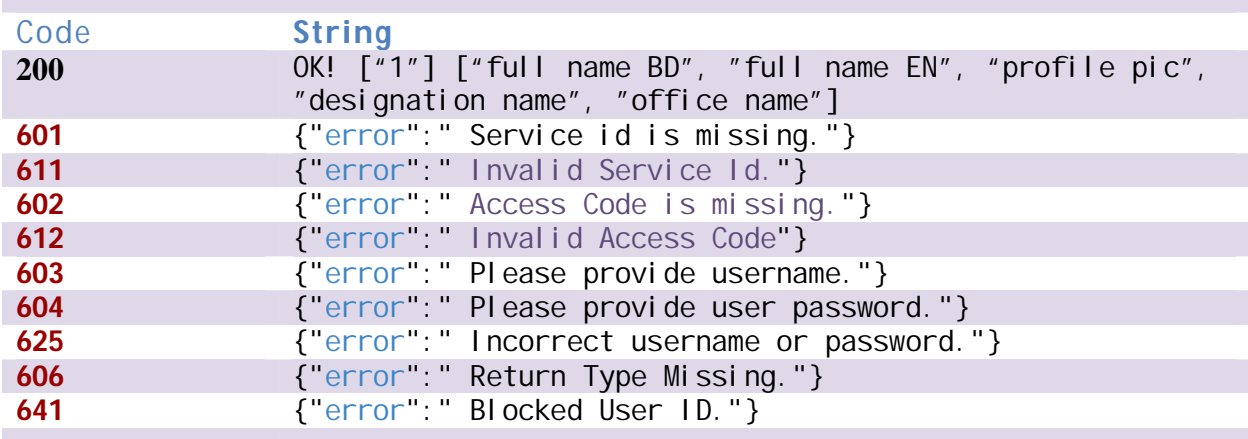

## **Data Validity Duration**

**No warranty provided. It will be recommended that, before taking any important decision it should be mandatory to call this authentication API again.**

### **Service List**

**Every Service related to LISF can use this API.**

Page **18** of **100**

Ŧ

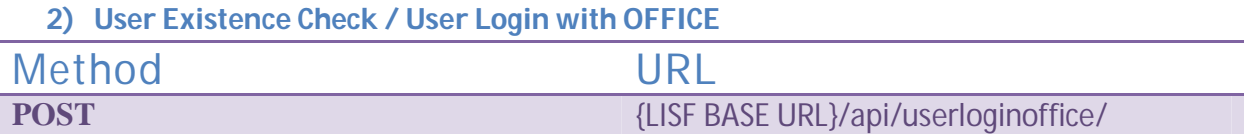

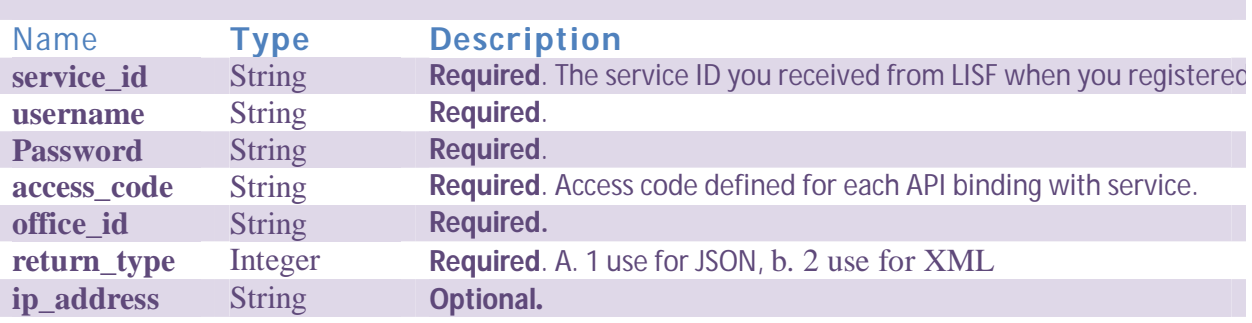

# **Return Response**

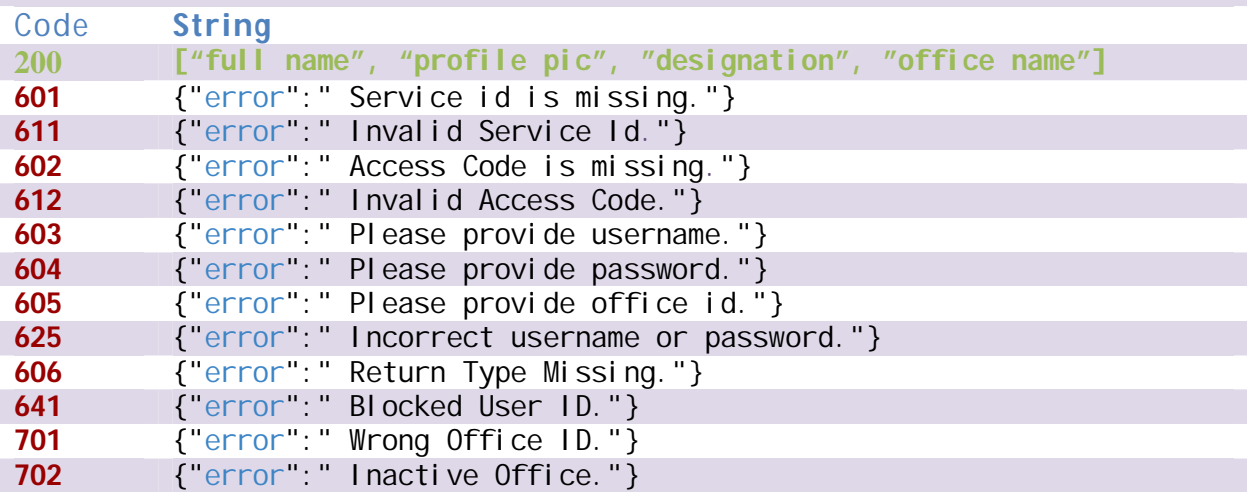

# **Data Validity Duration**

**No warranty provided.** 

# **Payment**

#### **N/A**

**Service List** 

#### **3) User Profile Information**

Method URL<br>GET {LISF

**GET** {LISF BASE URL}/api/userprofile/

#### **Input Parameter**

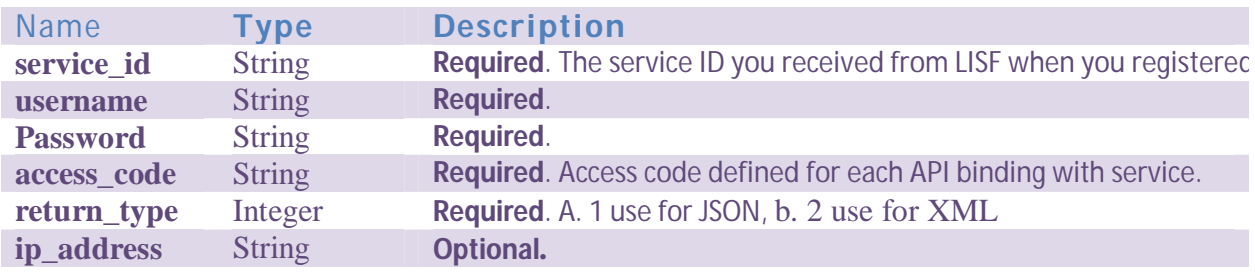

### **Return Response**

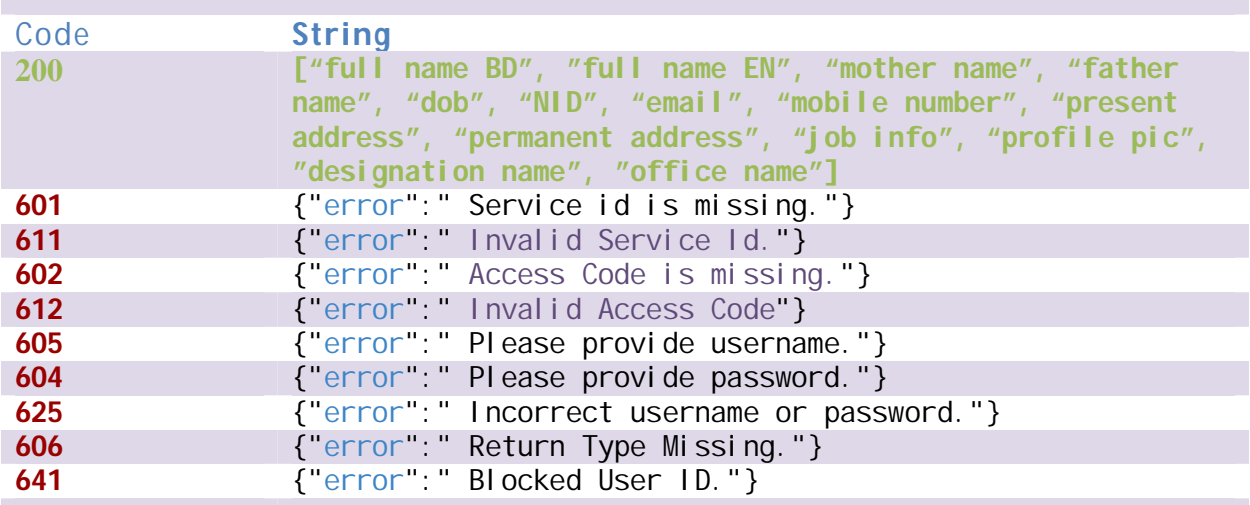

## **Data Validity Duration**

**No warranty provided. It will be recommended that, before taking any important decision it should be mandatory to call login authentication API again.**

**Payment**

**N/A**

**Service List** 

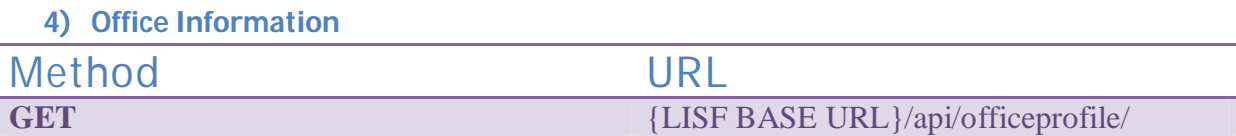

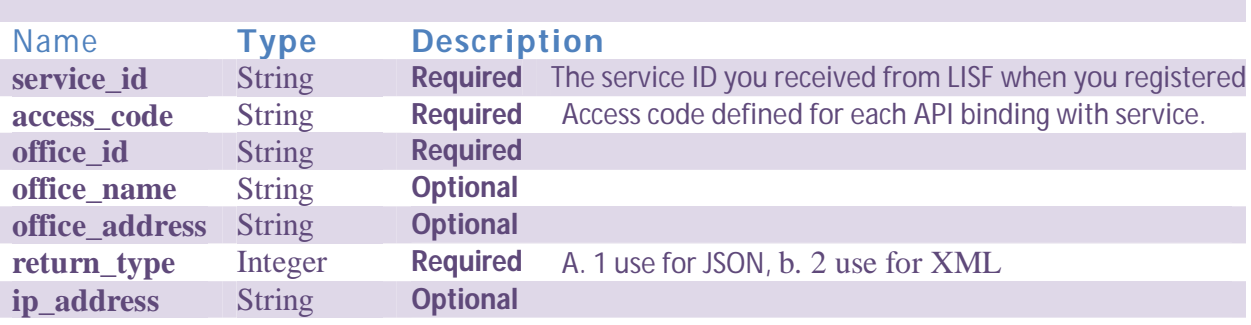

# **Return Response**

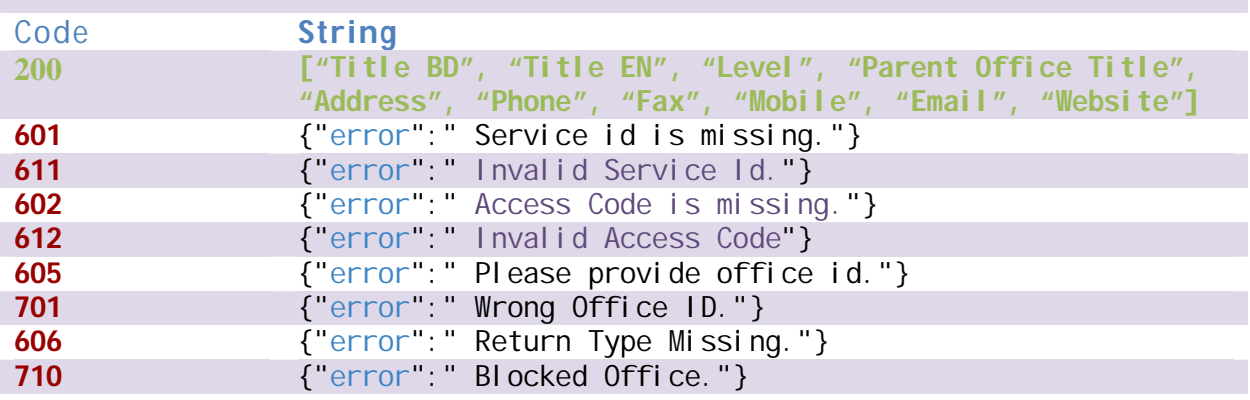

# **Data Validity Duration**

**No warranty provided. It will be recommended that, before taking any important decision it should be mandatory to call login authentication API again.**

### **Payment**

#### **N/A**

**Service List** 

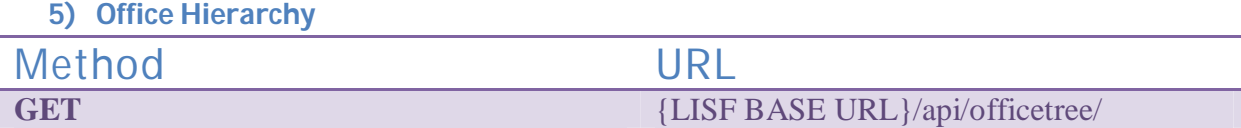

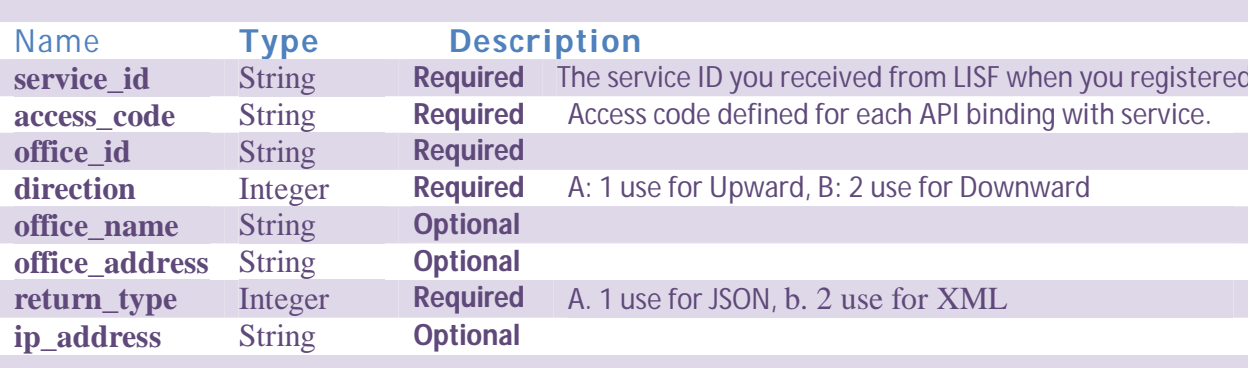

# **Return Response**

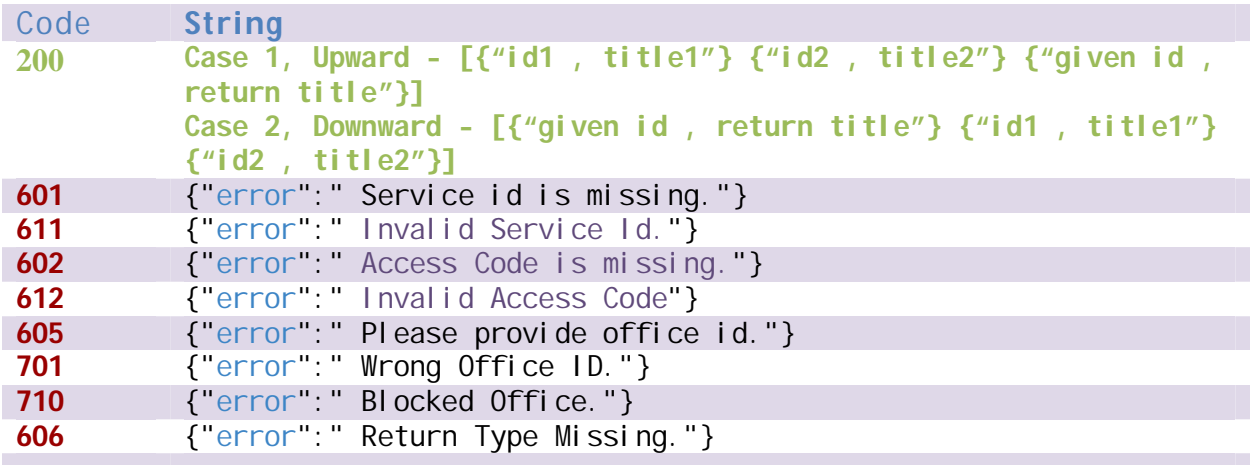

# **Data Validity Duration**

**No warranty provided. It will be recommended that, before taking any important decision it should be mandatory to call login authentication API again.**

**Payment** - N/A

# **Service List**

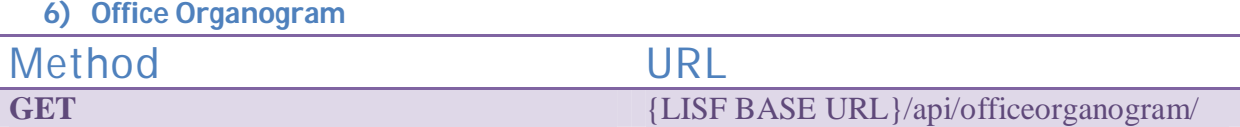

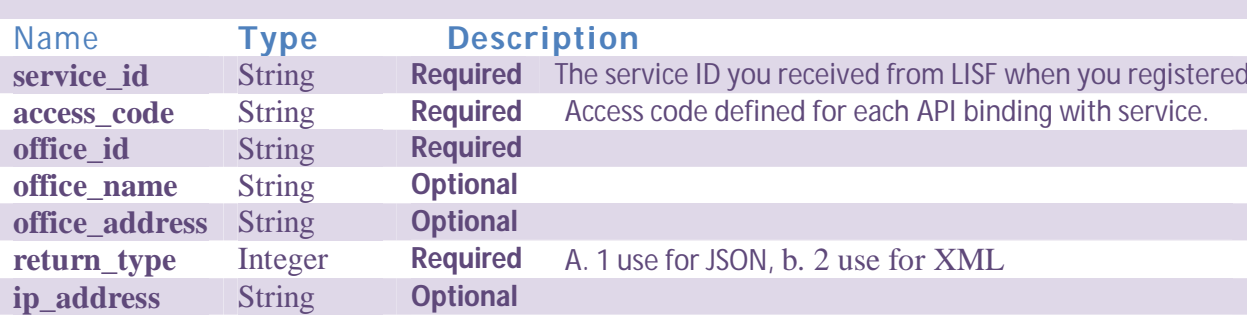

# **Return Response**

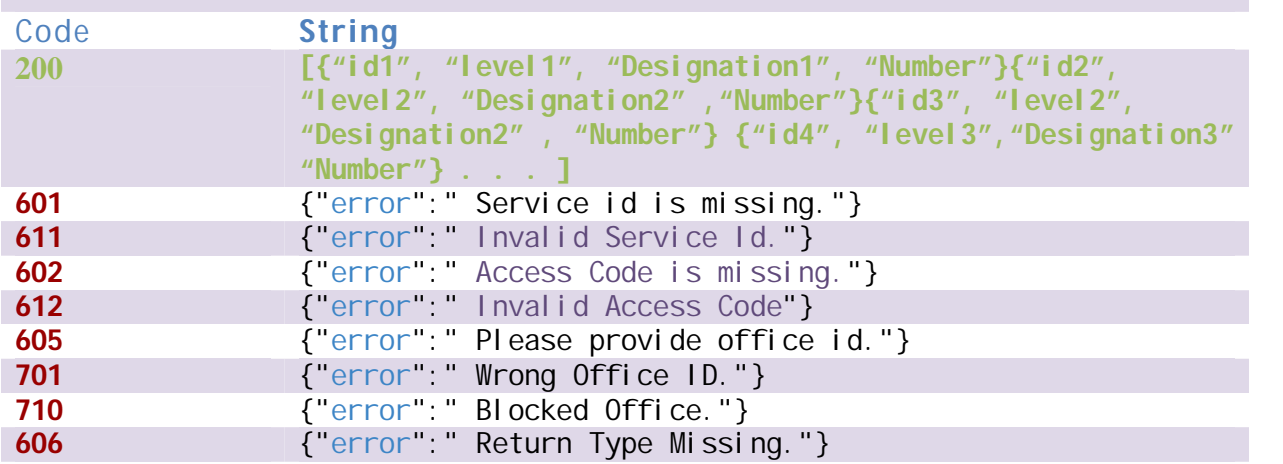

# **Data Validity Duration**

**No warranty provided. It will be recommended that, before taking any important decision it should be mandatory to call login authentication API again.**

**Payment**

**N/A**

**Service List** 

**7) Office Organogram with User List**

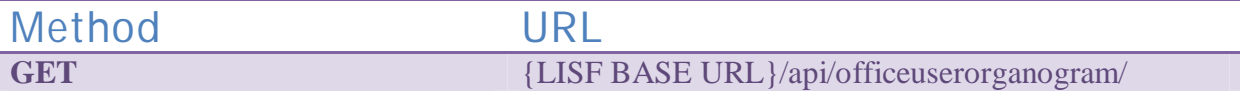

## **Input Parameter**

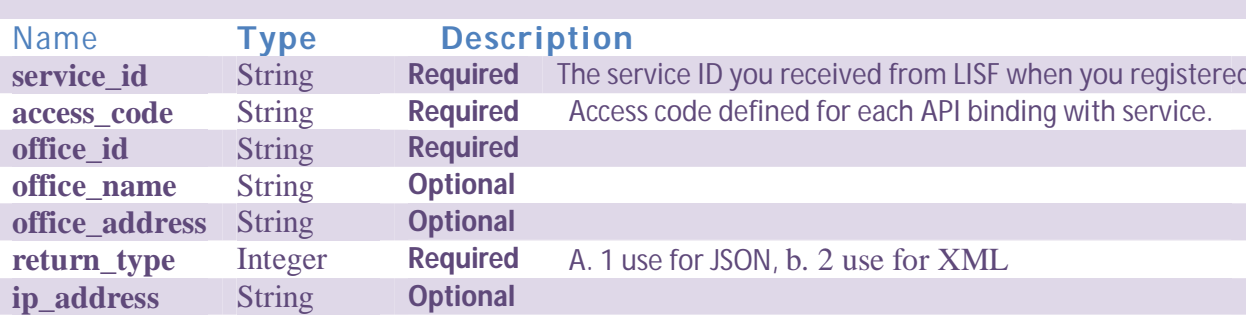

# **Return Response**

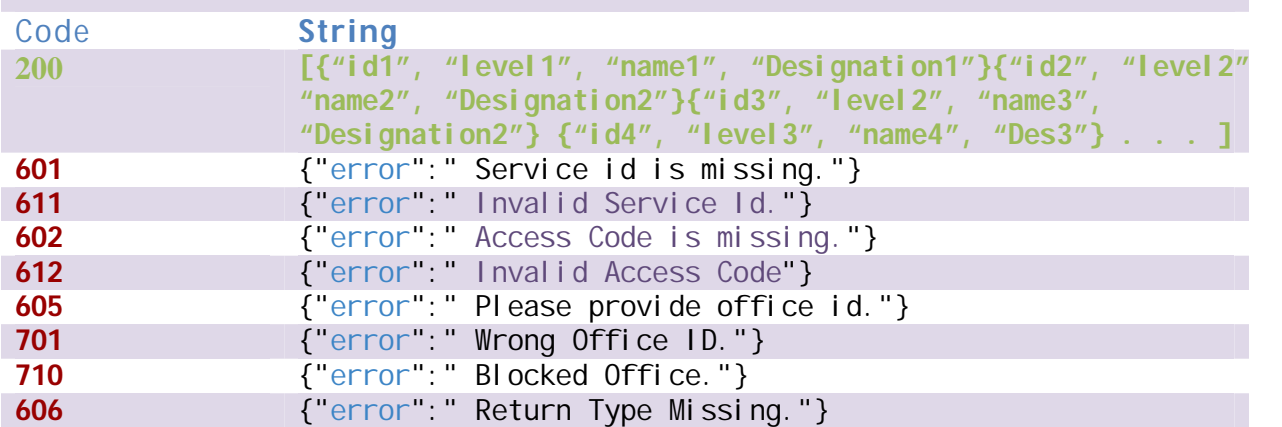

# **Data Validity Duration**

**No warranty provided. It will be recommended that, before taking any important decision it should be mandatory to call login authentication API again.**

### **Payment**

#### **N/A**

**Service List** 

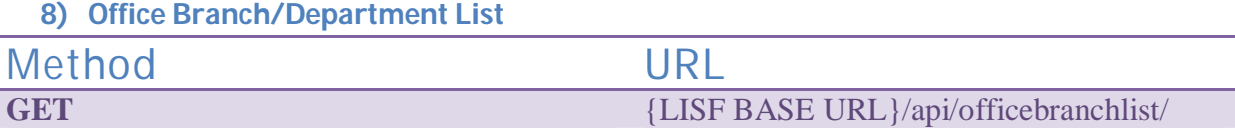

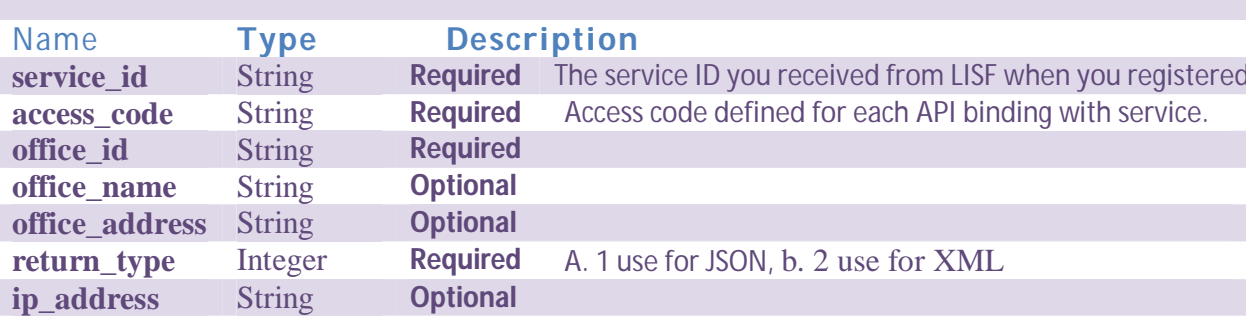

# **Return Response**

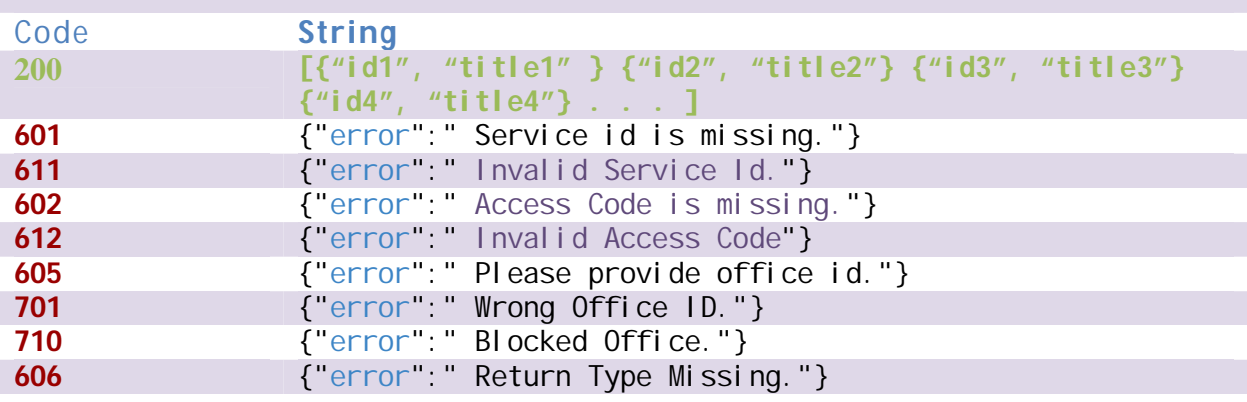

# **Data Validity Duration**

**No warranty provided. It will be recommended that, before taking any important decision it should be mandatory to call login authentication API again.**

### **Payment**

#### **N/A**

**Service List** 

**9) Office-Department wise User List** 

Method URL<br>GET {LISFBASE} **GET** {LISF BASE URL}/api/officebranchuserlist/

## **Input Parameter**

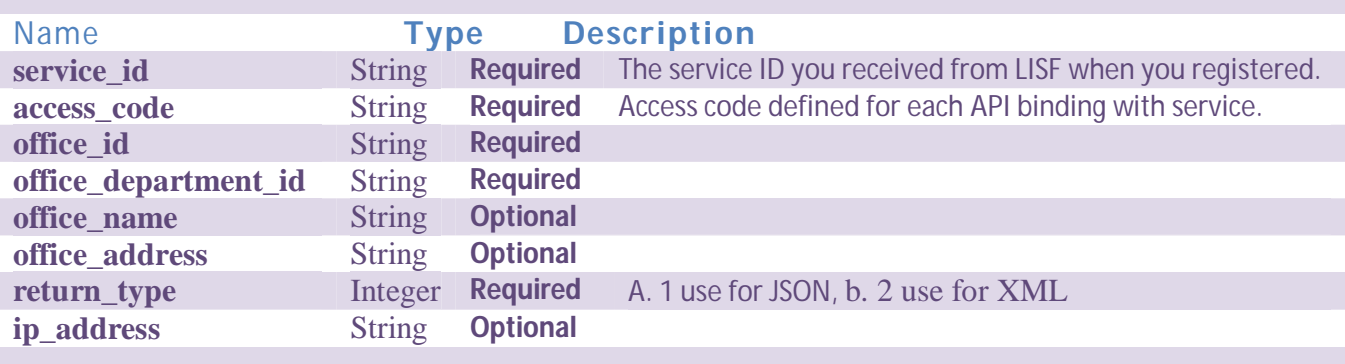

# **Return Response**

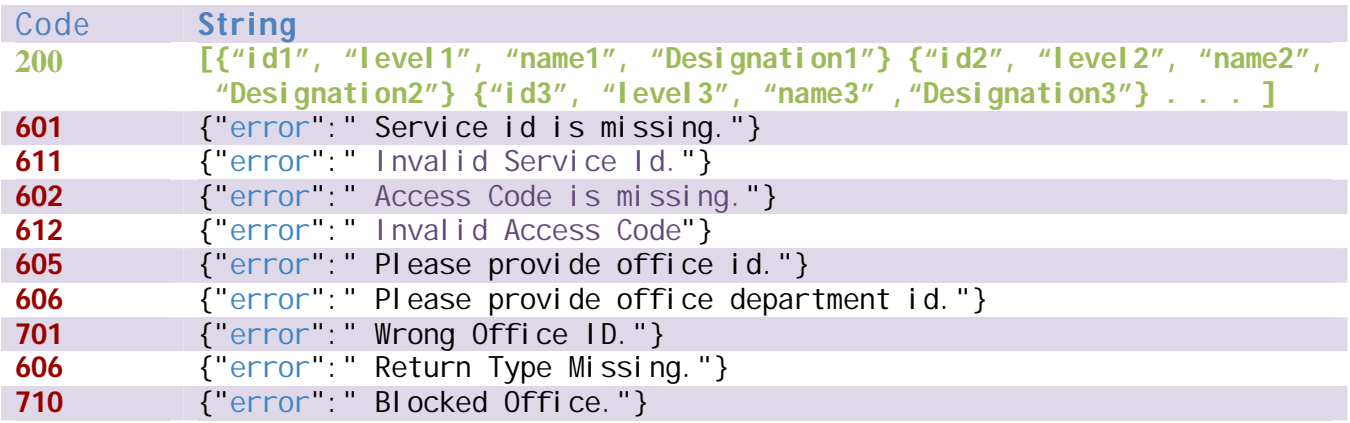

# **Data Validity Duration**

**No warranty provided. It will be recommended that, before taking any important decision it should be mandatory to call login authentication API again.**

# **Payment**

#### **N/A**

**Service List** 

#### **10)Office Number Count Based on Area & Status**

Method URL<br>GET {LISF BASE U **GET** {LISF BASE URL}/api/areaofficecount/

# **Input Parameter**

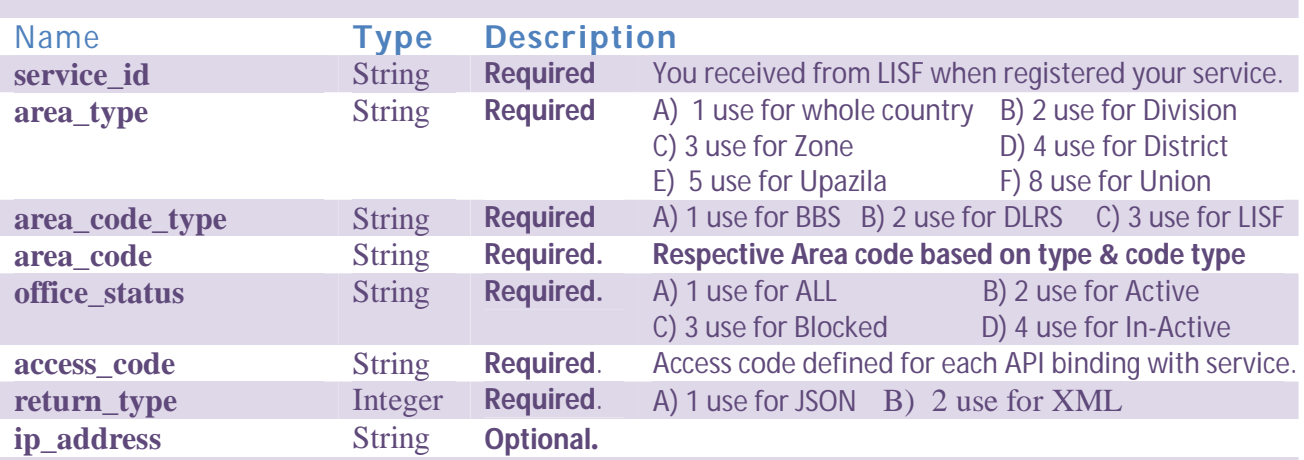

# **Return Response**

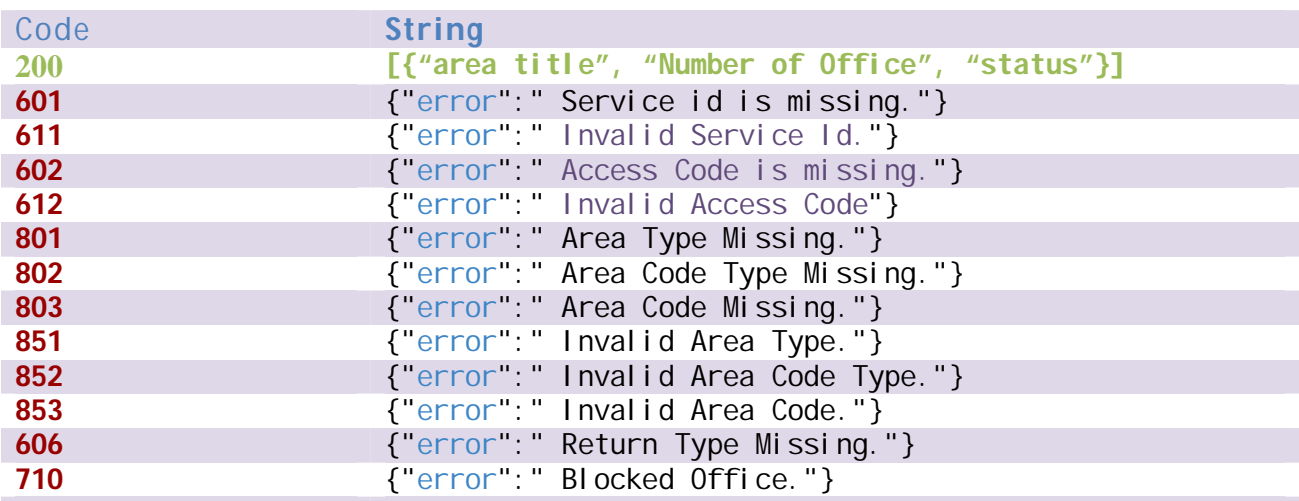

# **Data Validity Duration**

**No warranty provided.** 

# **Service List**

# **B) RECORDS/Khatian/Porcha Related (View Only)**

**11)Generate Khatian [ Formatted View ]**

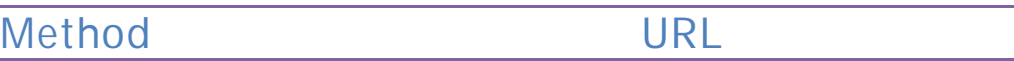

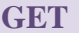

**GET** {LISF BASE URL}/api/khatiangenerate/

#### **Input Parameter**

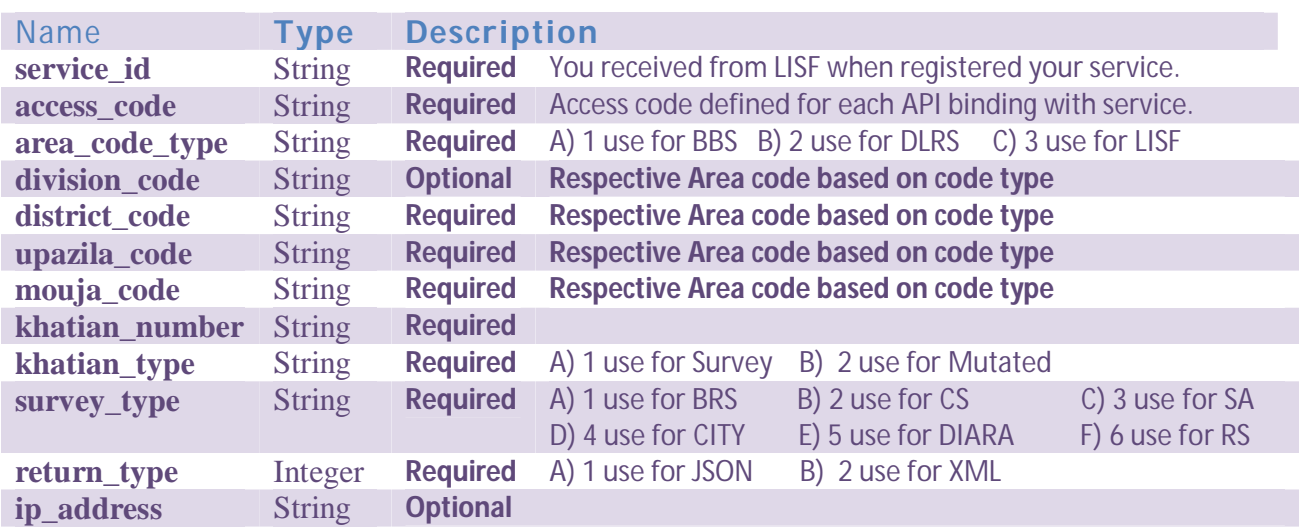

## **Return Response**

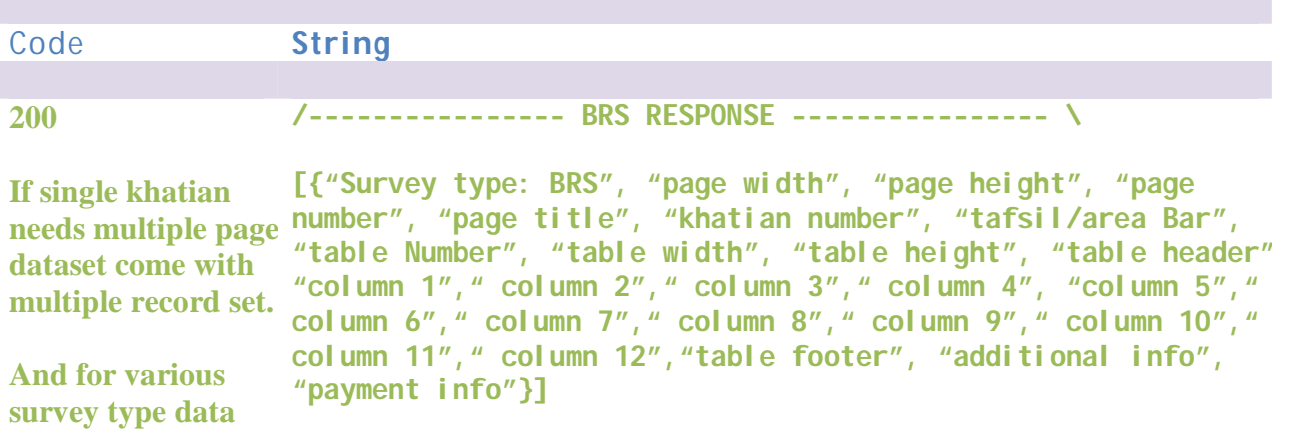

**return type would b** 

**different set**

**/---------------- CS RESPONSE ---------------- \**

**[{"Survey type: CS", "page width", "page height", "page number:1", "page title", "khatian number", "tafsil/area Bar", "table Number:1", "table width", "table height", "table header", "column 1", "column 2", "column 3", "column 4",** 

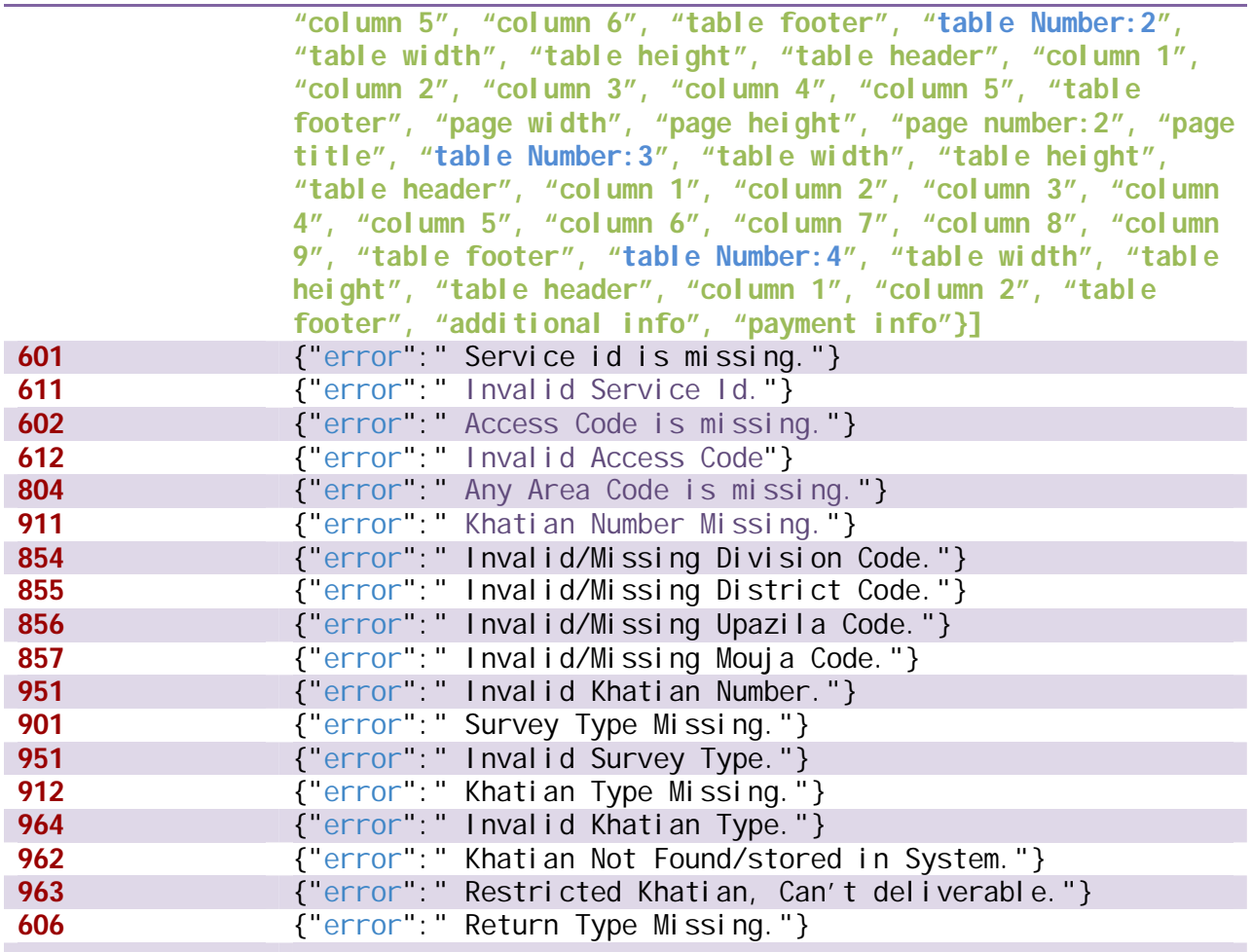

# **Data Validity Duration**

**This information is provided to the recipient as-is. For survey type data, LISF may ensure long-lived tokens usually have a lifetime of about 60 days.**

## **Payment**

**Can Be implemented in Next phase with introducing various payment methods just initializing by transaction pin/code with same request.**

### **Service List**

**Specific Service those need formatted khatian view such DC office Record Room can use this API.**

#### **12)Dag/Plot Information in Mouja**

Method URL<br>GET {LISF BASE U **GET** {LISF BASE URL}/api/daginfomouja/

# **Input Parameter**

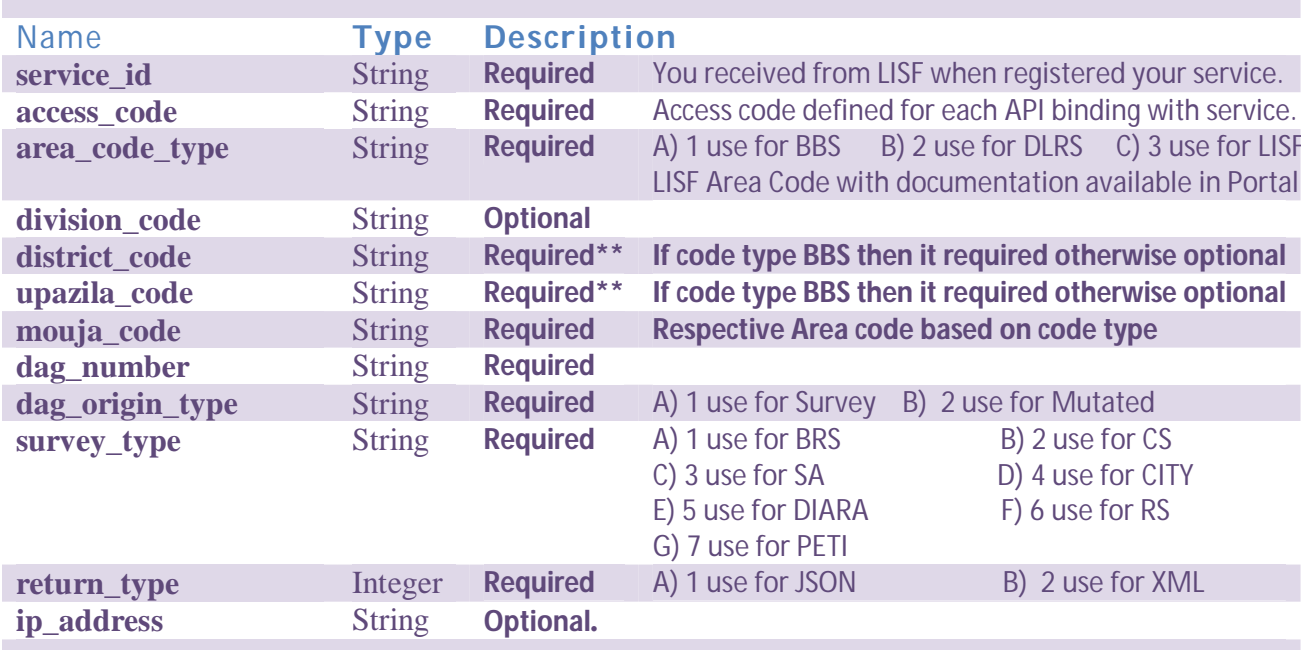

# **Return Response**

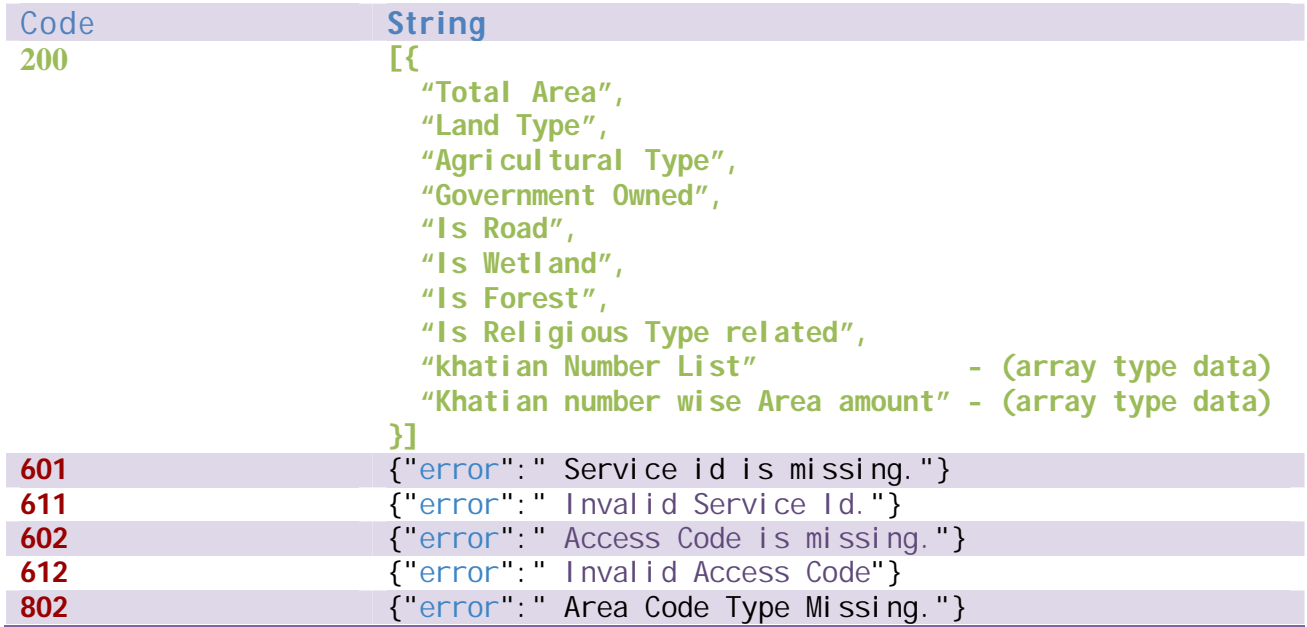

Page **30** of **100**

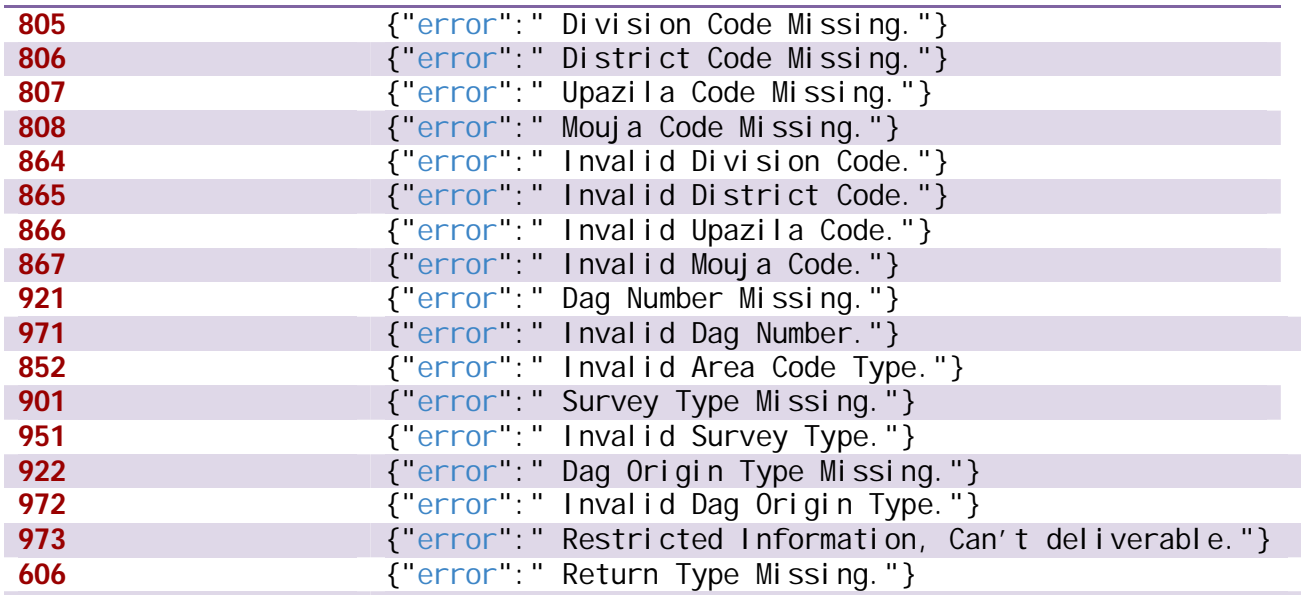

#### **Data Validity Duration**

**This information is provided to the recipient as-is. For survey type data, LISF may ensure long-lived tokens usually have a lifetime of about 60 days.**

**For Mutated type data, LISF may ensure medium-lived tokens usually have a lifetime of about 30 days.**

#### **Payment**

**Can Be implemented in Next phase with introducing various payment methods just initializing by transaction pin/code with same request.**

#### **Service List**

**Specific Service those need Dag Area information such as Mutation, Land lease or any related service**

#### **13) Dag/Plot Information in Khatian**

Method URL<br>GET {LISF BASE U **GET** {LISF BASE URL}/api/khatiandaginfo/

# **Input Parameter**

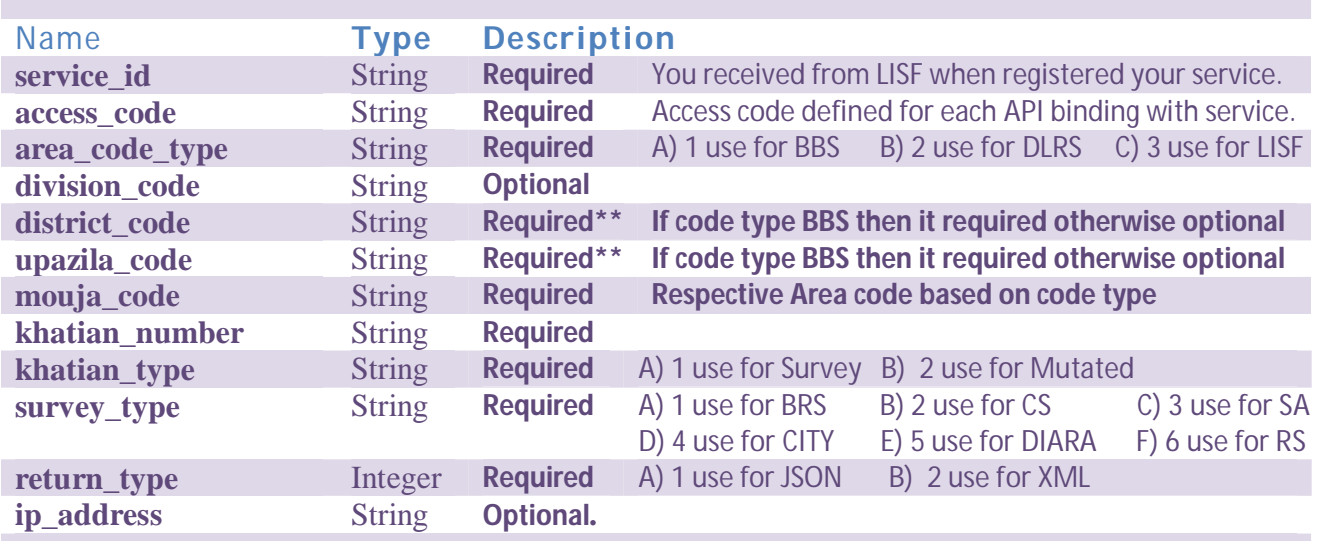

# **Return Response**

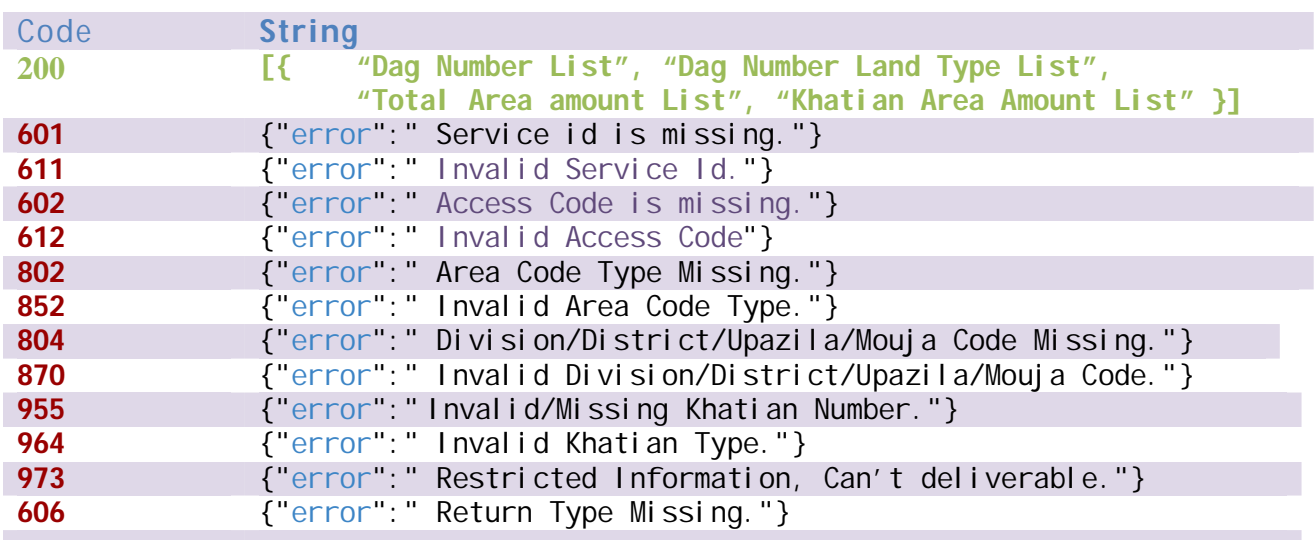

# **Data Validity Duration**

**LISF may ensure long-lived tokens usually have a lifetime of about 60 days.**

#### **14)Land Owner Information in Khatian**

Method URL<br>GET {LISF BASE U **GET** {LISF BASE URL}/api/khatianownerinfo/

# **Input Parameter**

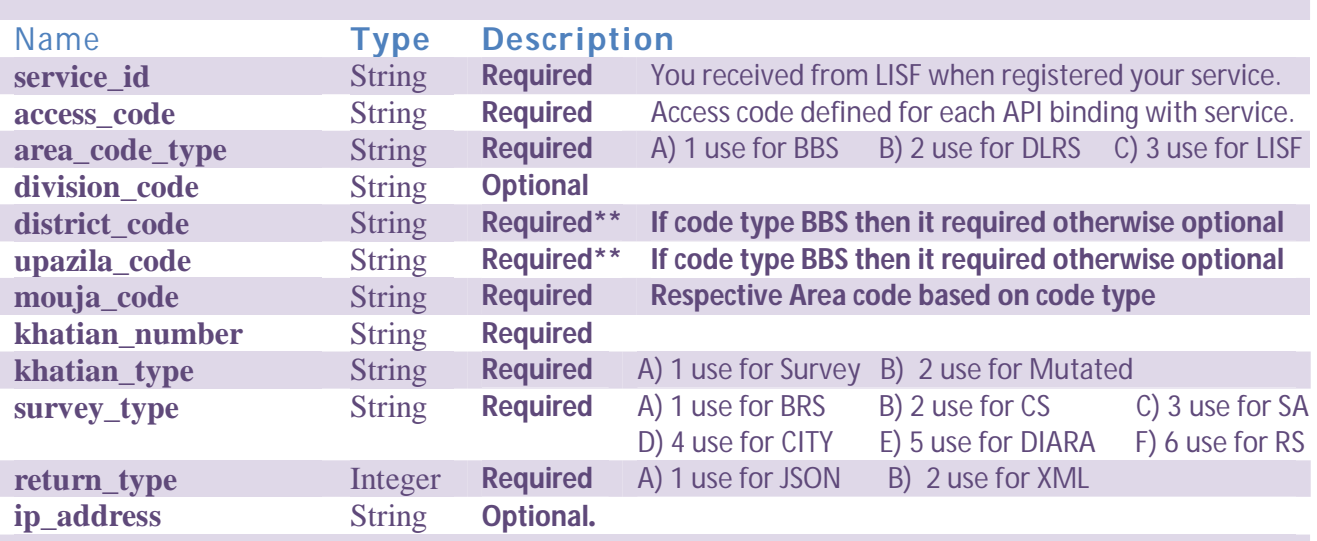

# **Return Response**

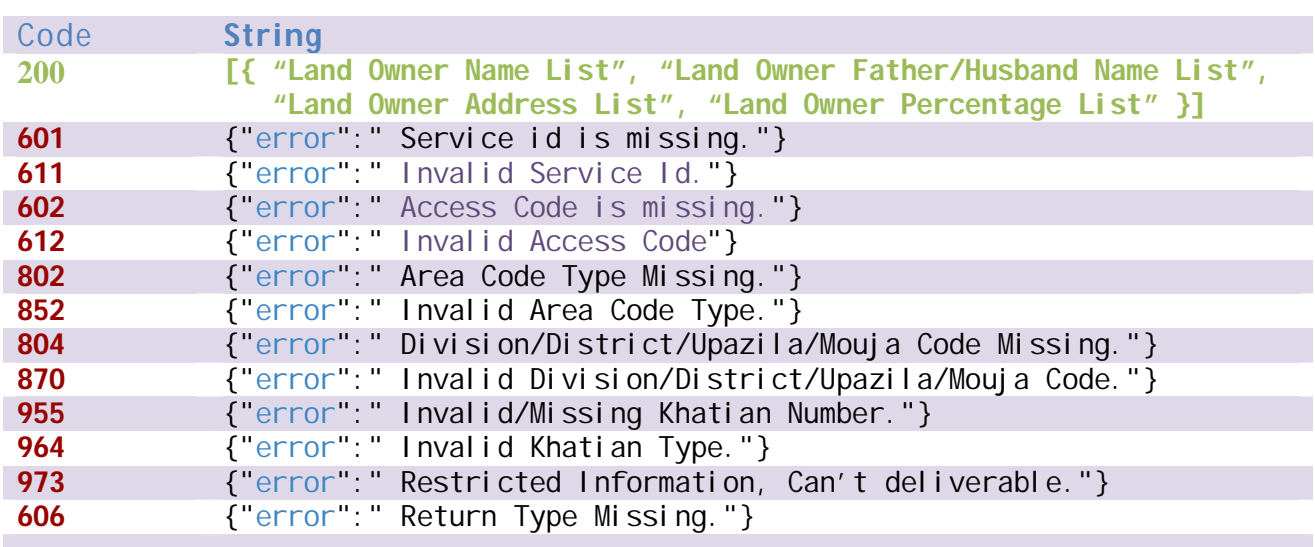

# **Data Validity Duration**

**LISF may ensure long-lived tokens usually have a lifetime of about 60 days.**

**15) Land Owner List in Mouja**

Method URL<br>GET {LISF BASE U **GET** {LISF BASE URL}/api/landownerlist/

## **Input Parameter**

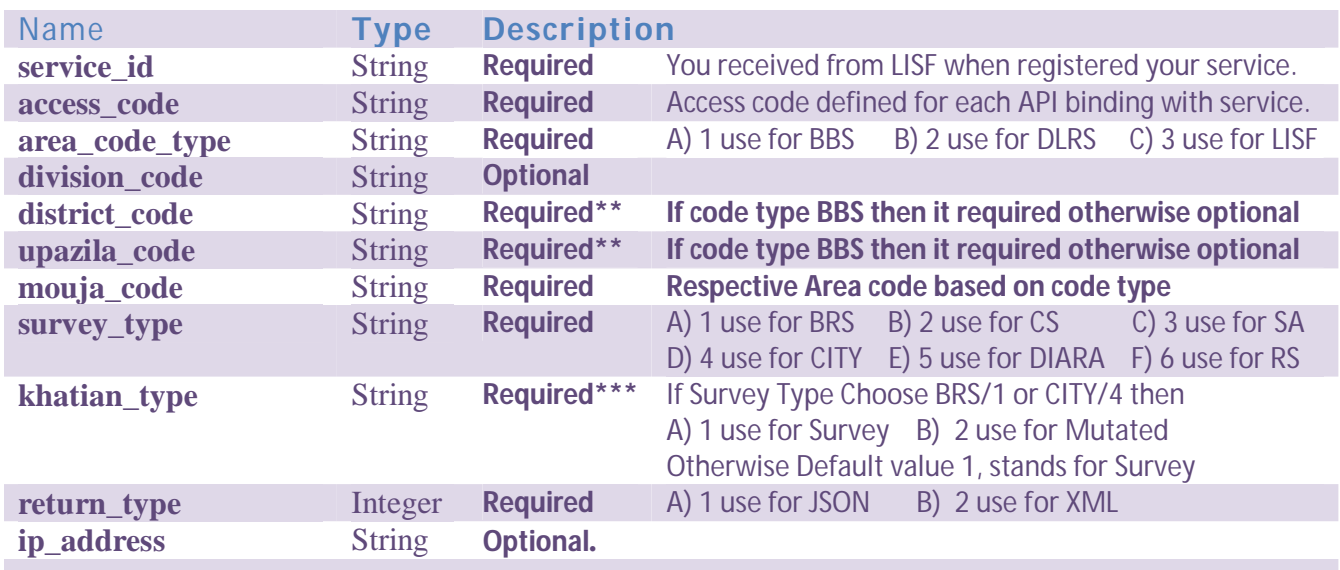

# **Return Response**

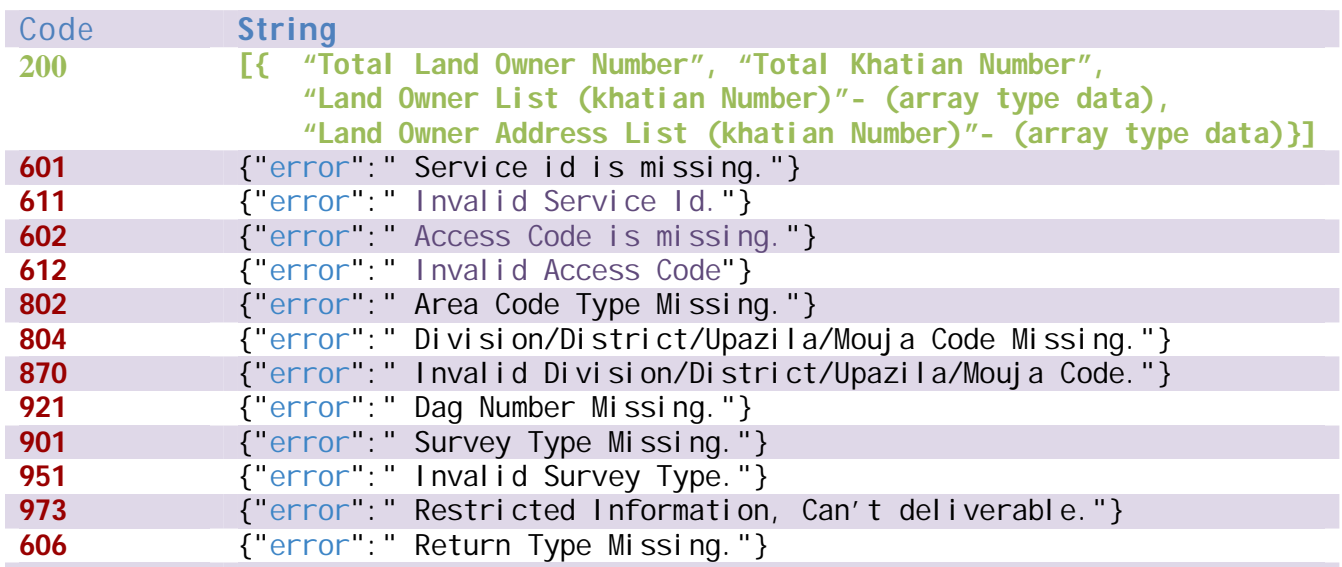

# **Data Validity Duration**

**LISF may ensure long-lived tokens usually have a lifetime of about 60 days.**

#### **16)Search Land Owner Name in Mouja**

Method URL<br>GET {LISF BASE U **GET** {LISF BASE URL}/api/landownerinmouja/

# **Input Parameter**

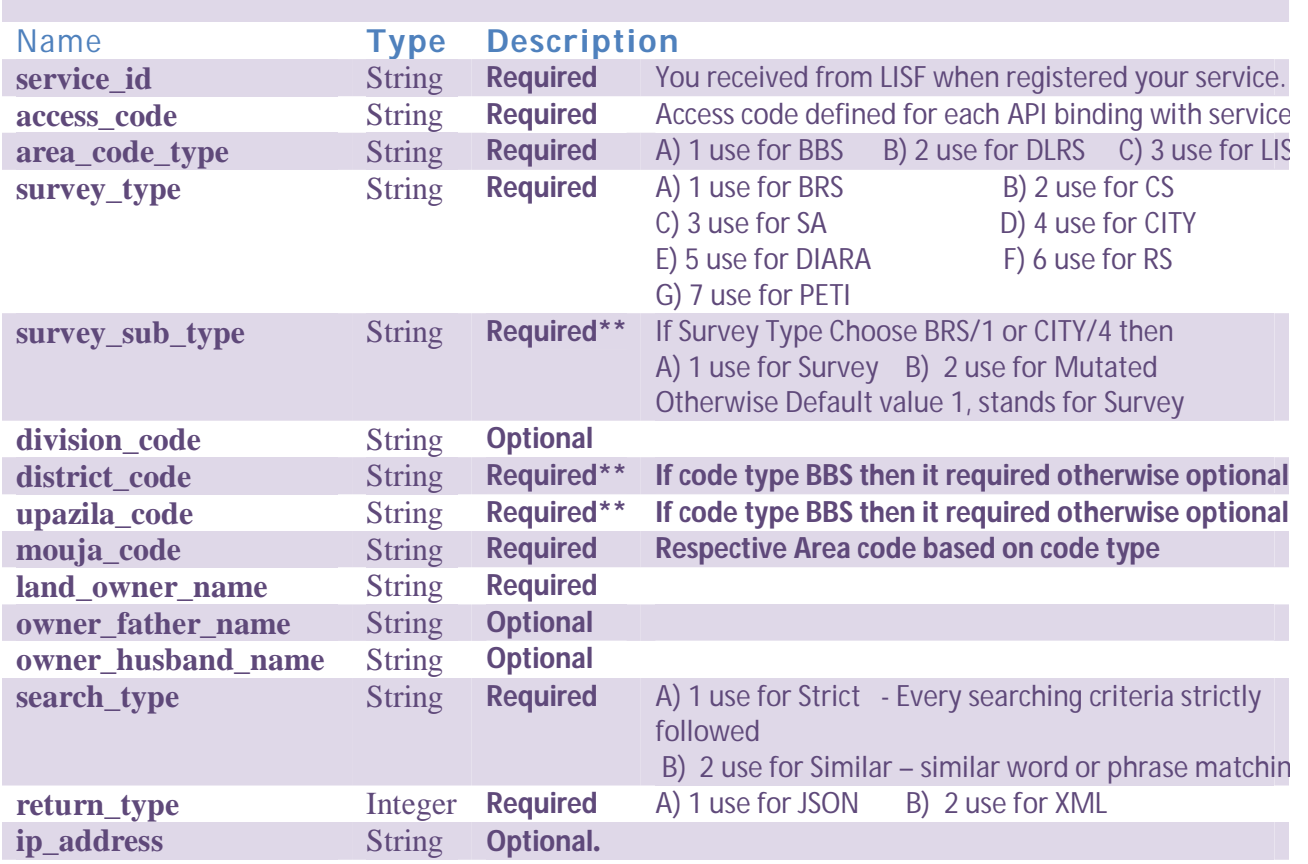

# **Return Response**

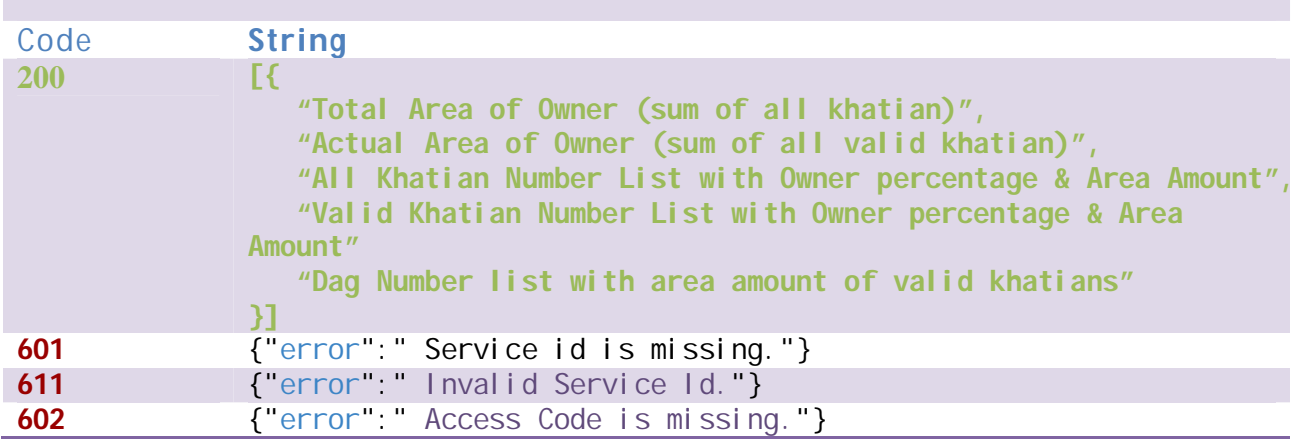
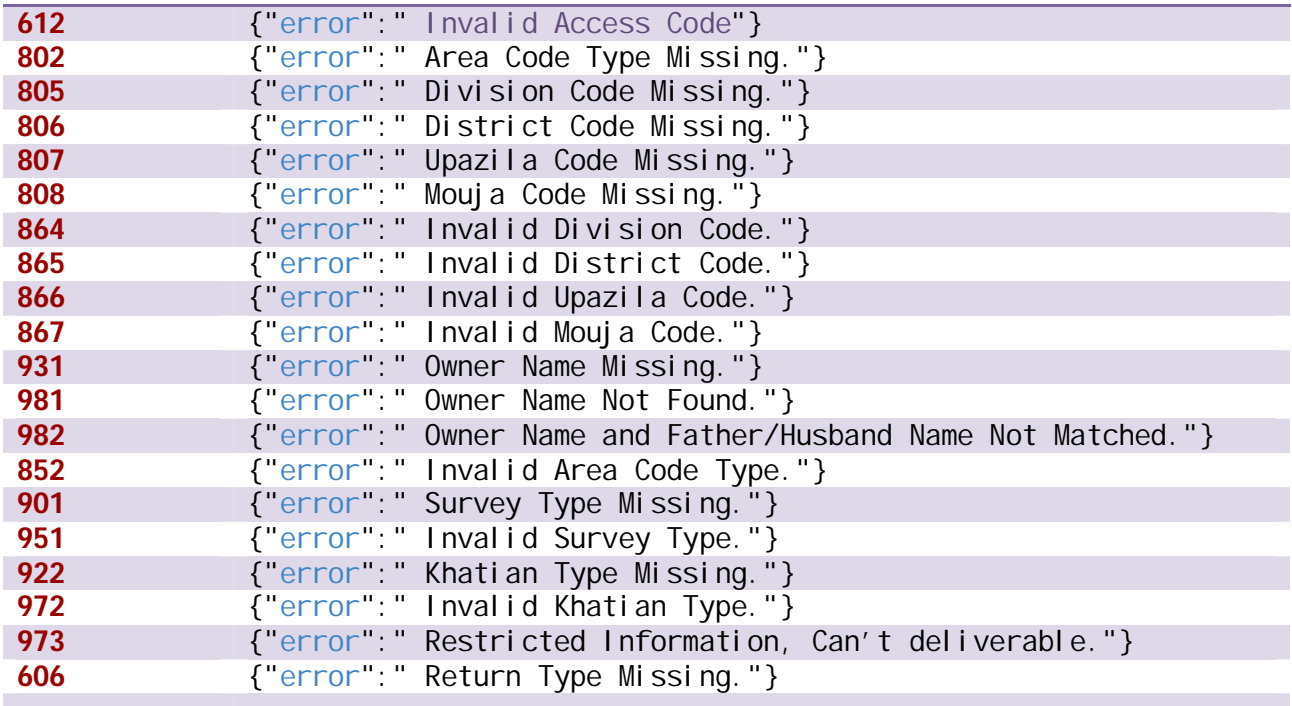

#### **Data Validity Duration**

**This information is provided to the recipient as-is. For survey type data, LISF may ensure long-lived tokens usually have a lifetime of about 60 days.**

**For Mutated type data, LISF may ensure medium-lived tokens usually have a lifetime of about 30 days.**

**For survey type data, LISF may ensure long-lived tokens usually have a lifetime of about 60 days.**

#### **Payment**

**Can Be implemented in Next phase with introducing various payment methods just initializing by transaction pin/code with same request.**

#### **Service List**

**Specific Service those need Dag Area information such as Mutation, Land lease or any related service**

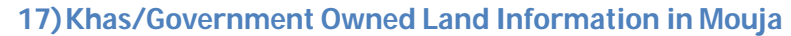

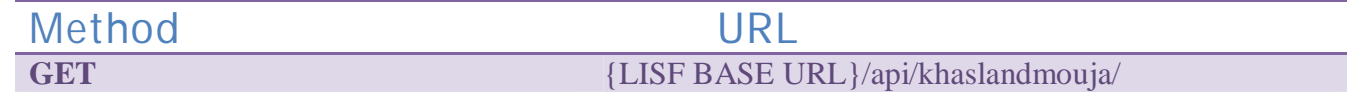

## **Input Parameter**

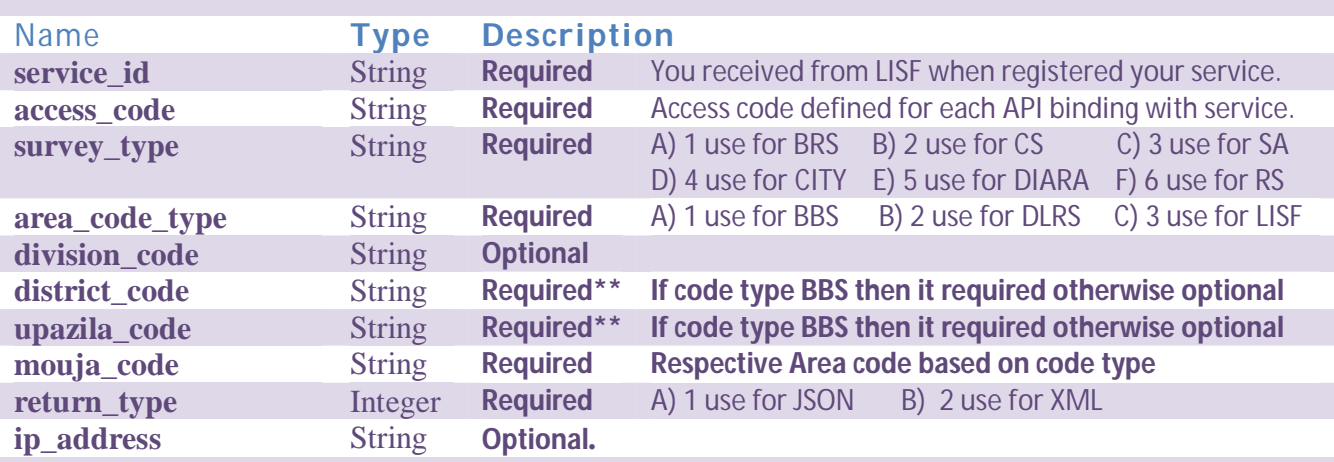

### **Return Response**

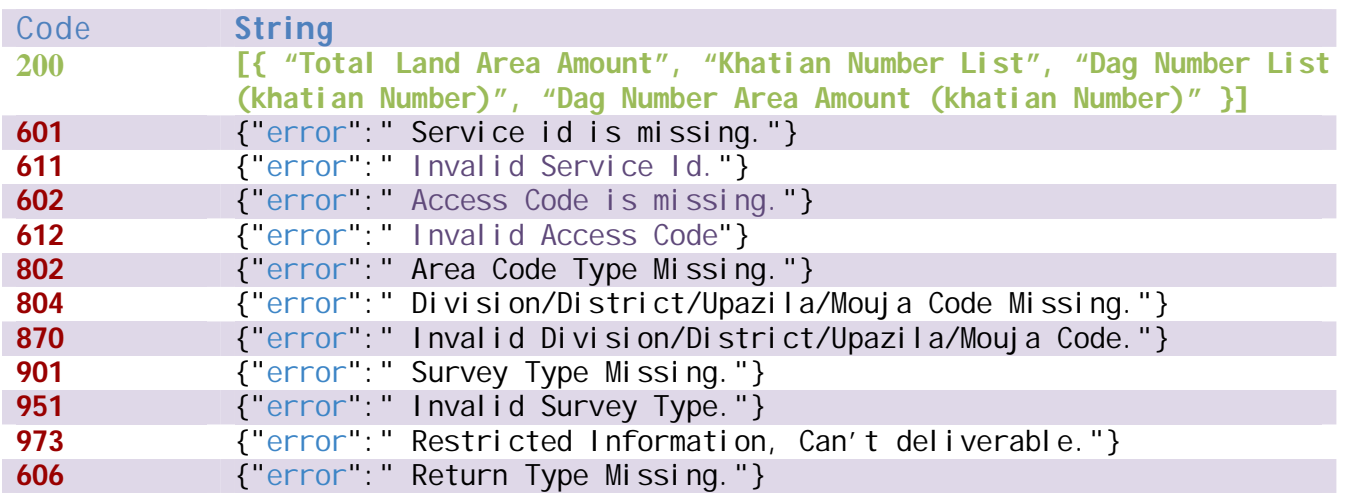

## **Data Validity Duration**

**LISF may ensure long-lived tokens usually have a lifetime of about 60 days. Service List** 

**Specific Service those need Khas Area information such as Mutation, Land lease or any related service**

**18)Khatian Number Count in Mouja** 

Method URL<br>GET {LISF BASE U **GET** {LISF BASE URL}/api/khatiancountmouja/

## **Input Parameter**

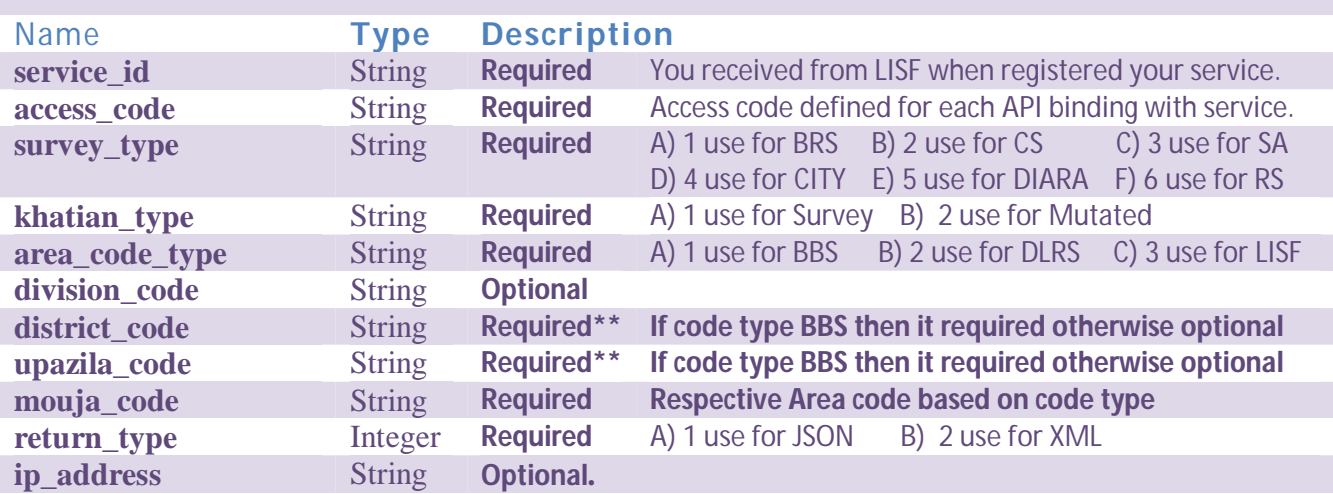

#### **Return Response**

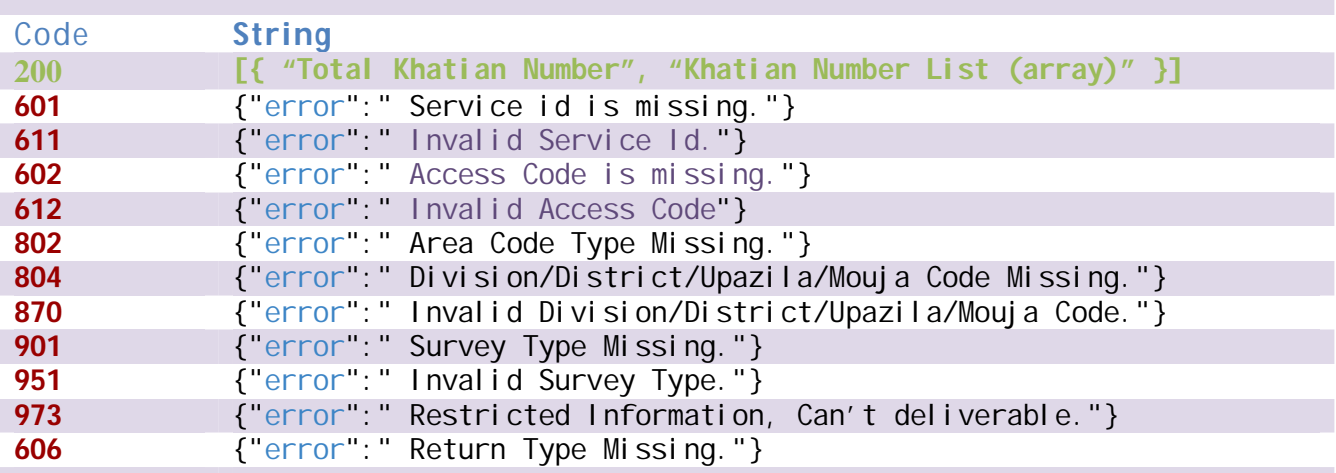

# **Data Validity Duration**

**LISF may ensure long-lived tokens usually have a lifetime of about 60 days. Service List** 

**Specific Service those need to generate report or dashboard based on khatian** 

**19)Khatian Number Count in Upazila**

Method URL<br>GET {LISF BASE U **GET** {LISF BASE URL}/api/khatiancountupazila/

#### **Input Parameter**

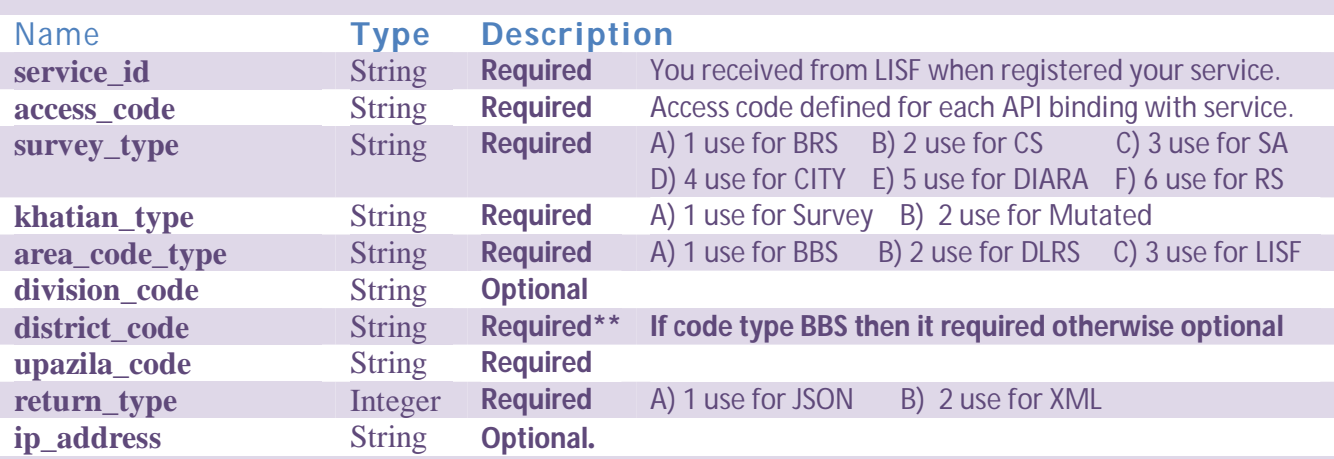

## **Return Response**

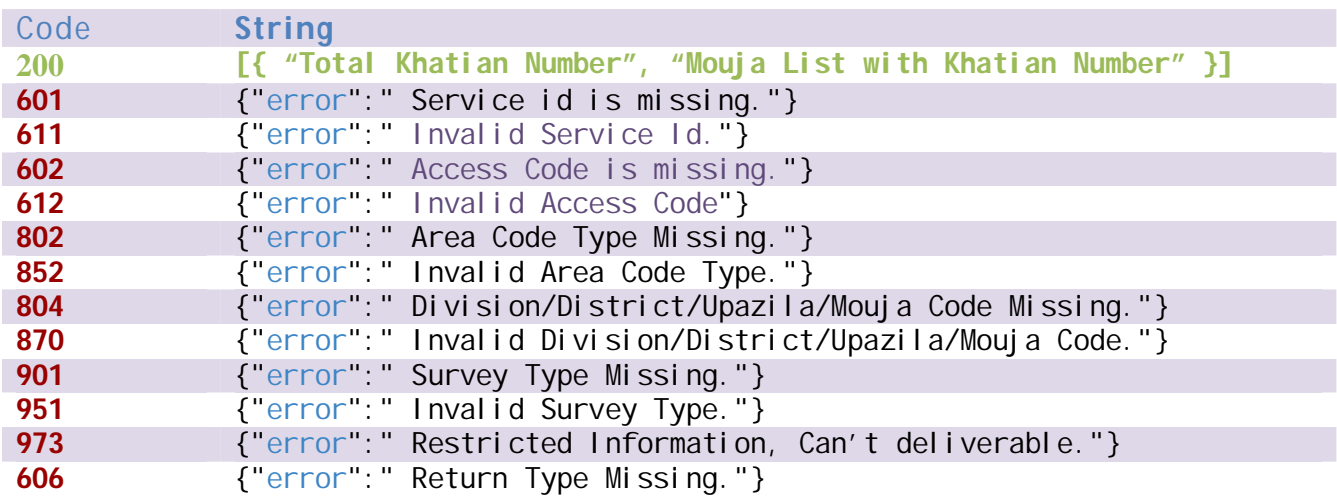

## **Data Validity Duration**

**LISF may ensure long-lived tokens usually have a lifetime of about 60 days. Service List** 

**Specific Service those need to generate report or dashboard based on khatian** 

**20)Reference Khatian Number** 

Method URL<br>GET {LISF BASE U **GET** {LISF BASE URL}/api/referencekhatian/

#### **Input Parameter**

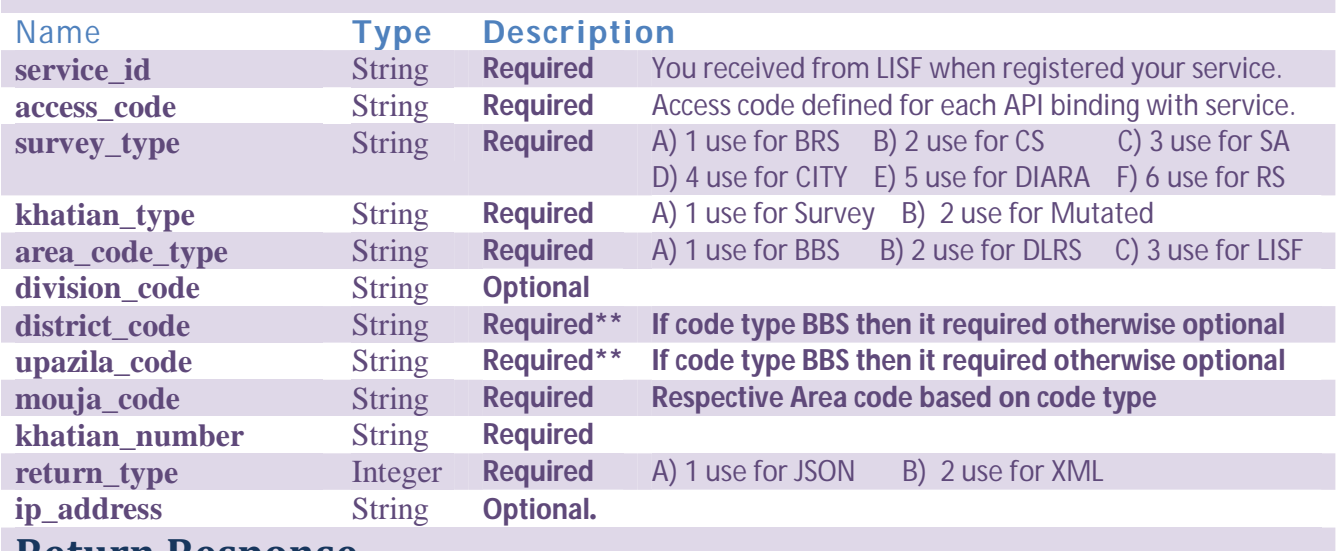

#### **Return Response**

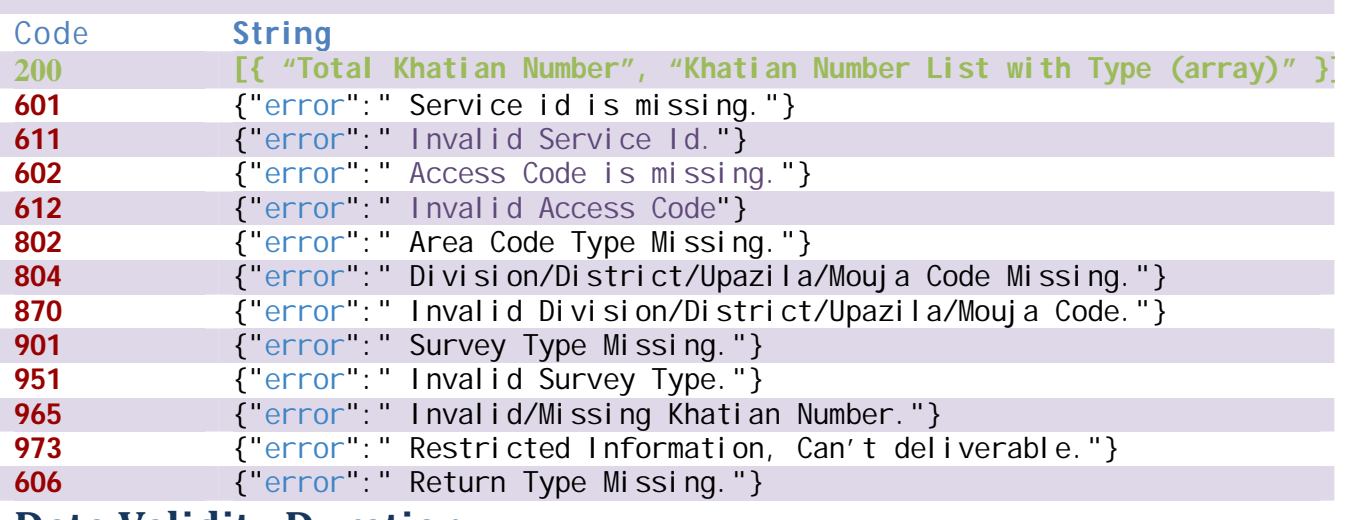

#### **Data Validity Duration**

**LISF may ensure medium-lived tokens usually have a lifetime of about 20 days. Service List** 

**Specific Service those need to find reference khatian such Mutation Service.**

**21)Reference Dag Number**

Method URL<br>GET {LISF BASE U

**GET** {LISF BASE URL}/api/referencedag/

## **Input Parameter**

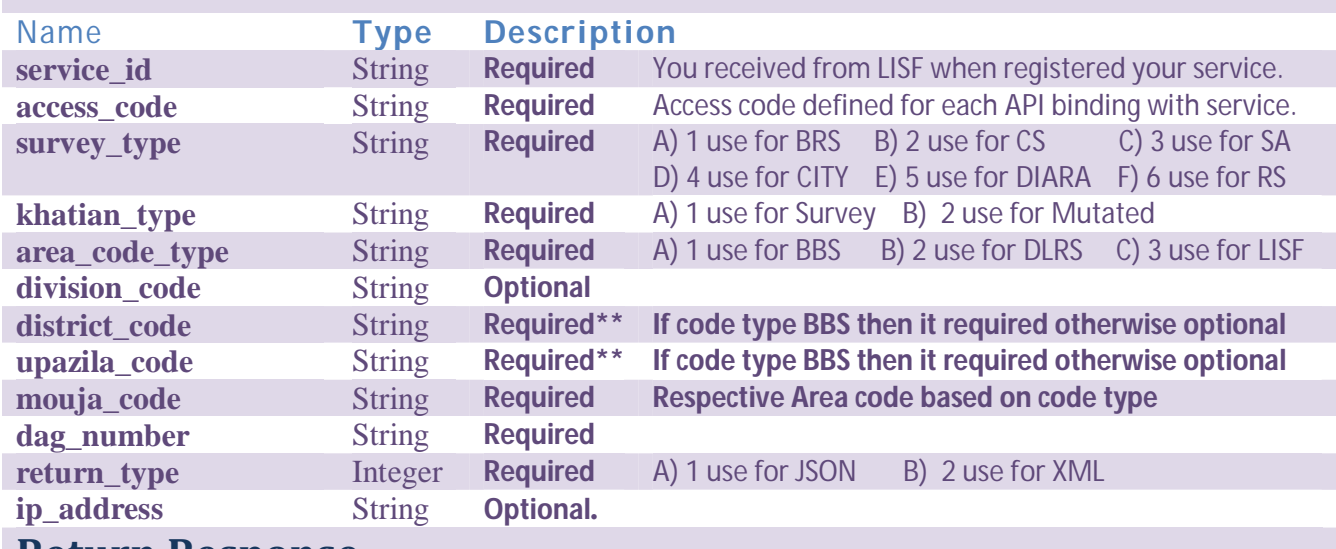

#### **Return Response**

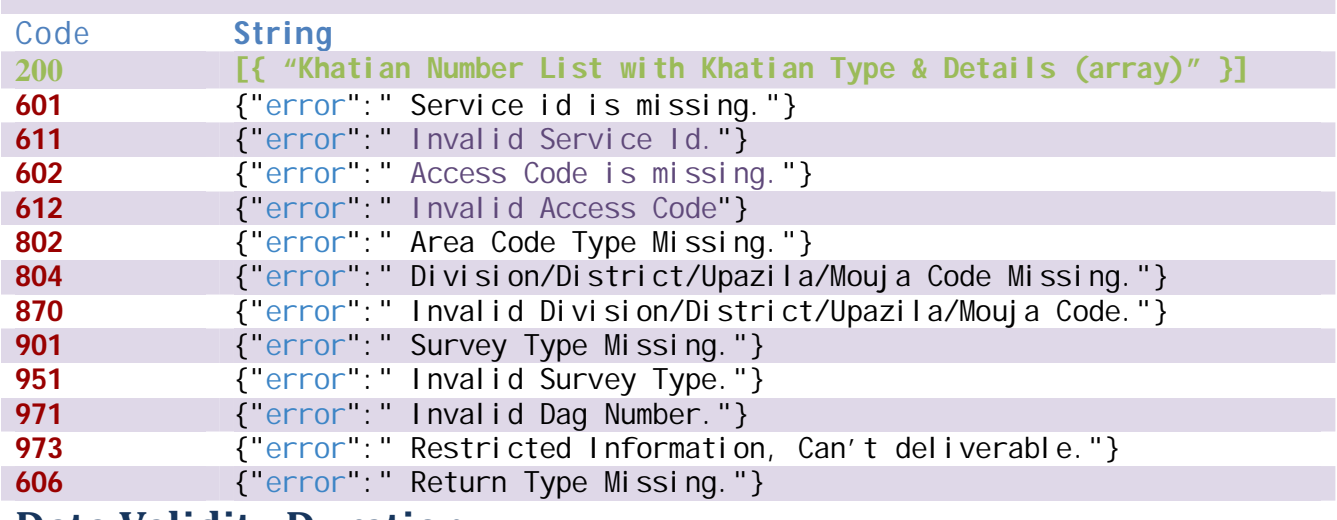

#### **Data Validity Duration**

**LISF may ensure medium-lived tokens usually have a lifetime of about 20 days. Service List** 

**Specific Service those need to find reference khatian such Mutation Service.** 

**22)Khatian Tax Information**

Method URL<br>GET EXPERIMENT REFERENCE **GET** {LISF BASE URL}/api/khatiantaxinfo/

## **Input Parameter**

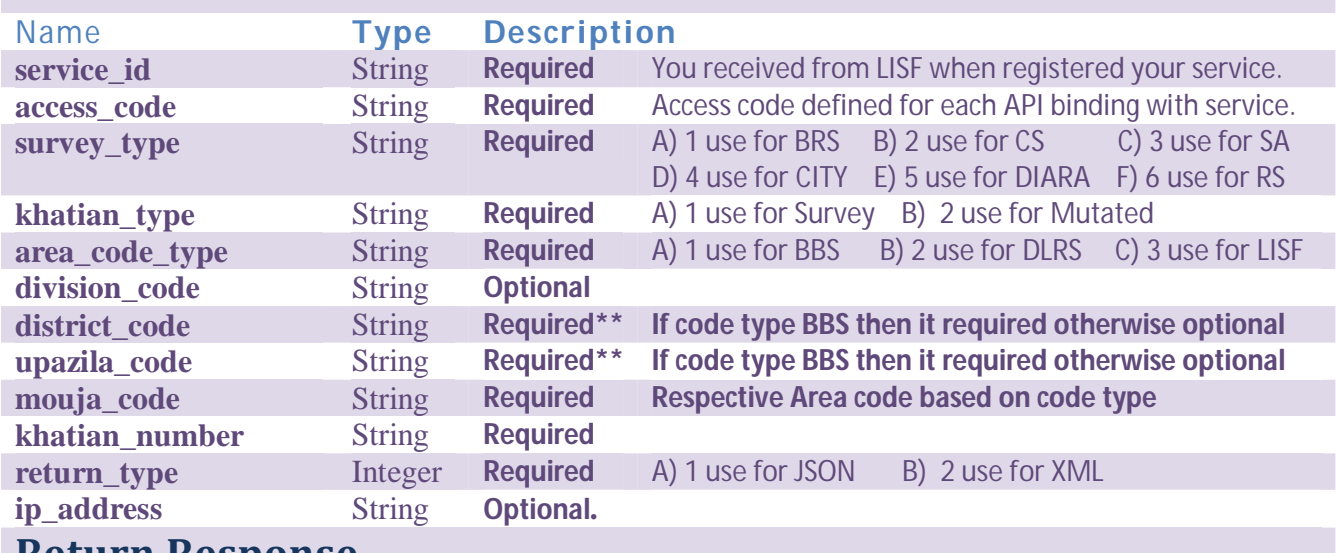

#### **Return Response**

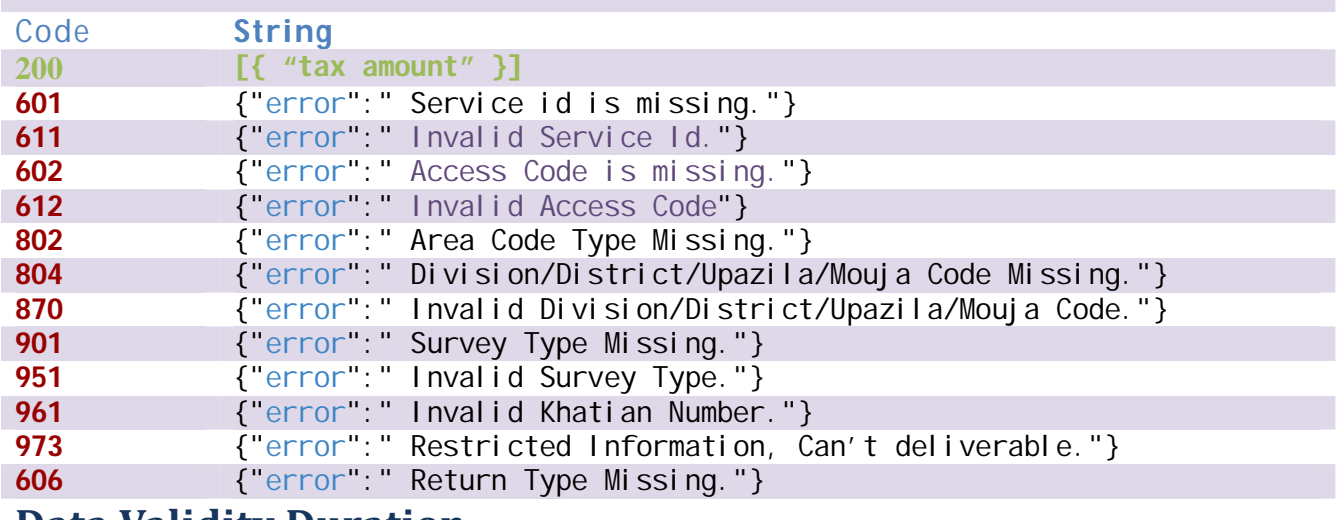

#### **Data Validity Duration**

**LISF may ensure medium-lived tokens usually have a lifetime of about 20 days. Service List** 

**Specific Service those need to find taxes of khatian such Mutation Service.** 

# **C) AREA & MAP RELATED (View Only)**

**23)Generate Division List** 

Method URL

**GET** {LISF BASE URL}/api/divisionlist/

## **Input Parameter**

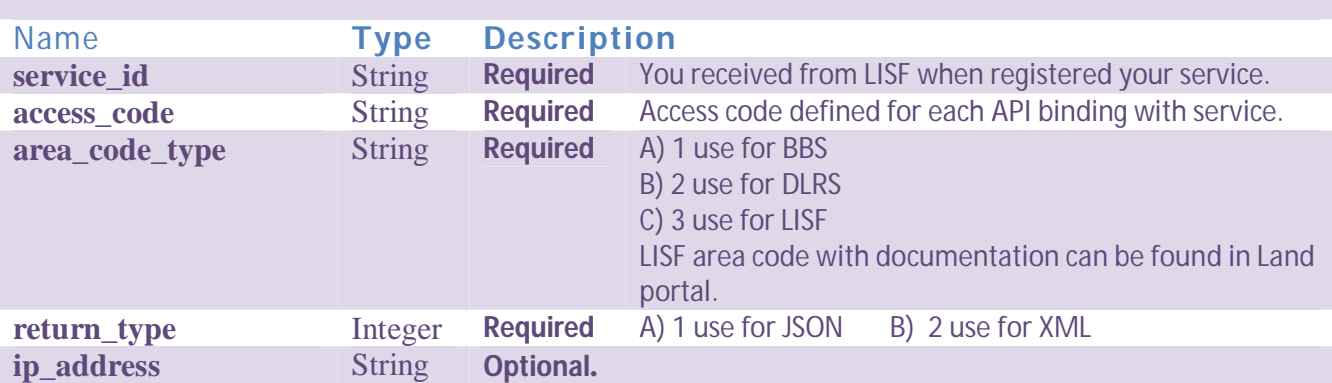

## **Return Response**

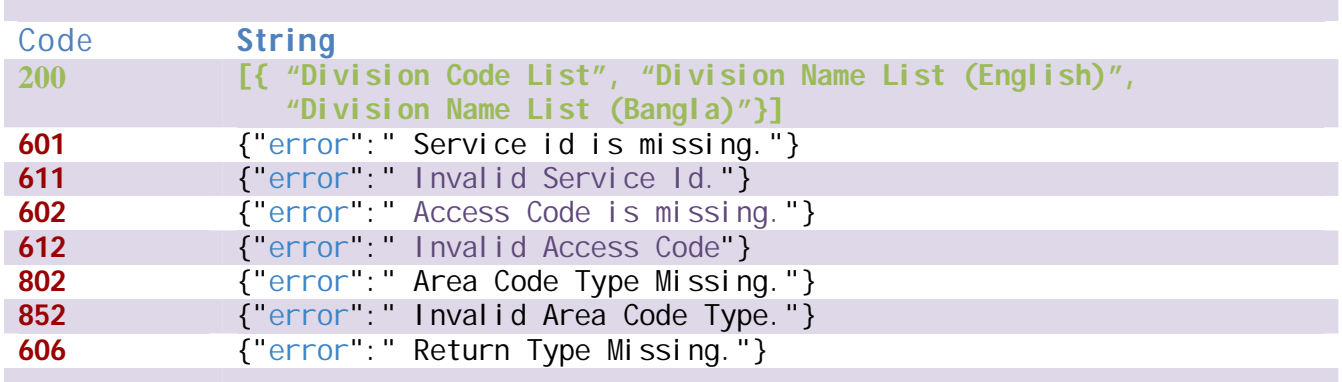

## **Data Validity Duration**

**LISF may ensure long-lived tokens usually have a lifetime of about 60 days. Payment**

**N/A**

**Service List** 

**24)Generate District list**

Method URL<br>GET {LISF BASE U **GET** {LISF BASE URL}/api/districtlist/

#### **Input Parameter**

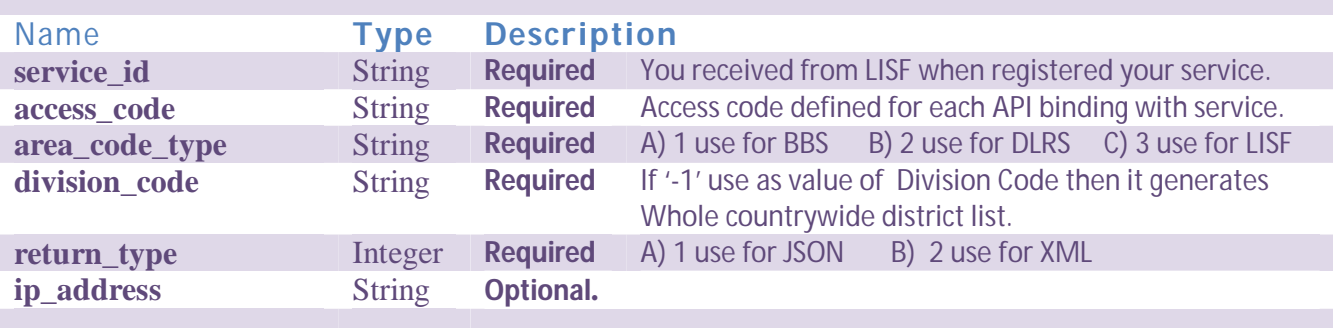

## **Return Response**

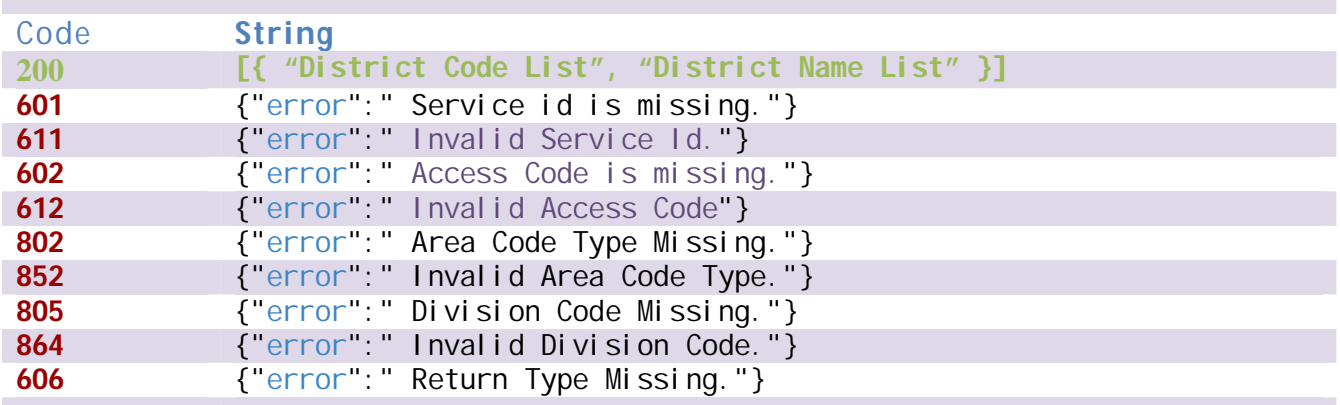

## **Data Validity Duration**

**LISF may ensure long-lived tokens usually have a lifetime of about 60 days.**

#### **Payment**

**N/A**

#### **Service List**

**25)Generate Upazila List**

Method URL<br>GET {LISF BASE U **GET** {LISF BASE URL}/api/upazilalist/

## **Input Parameter**

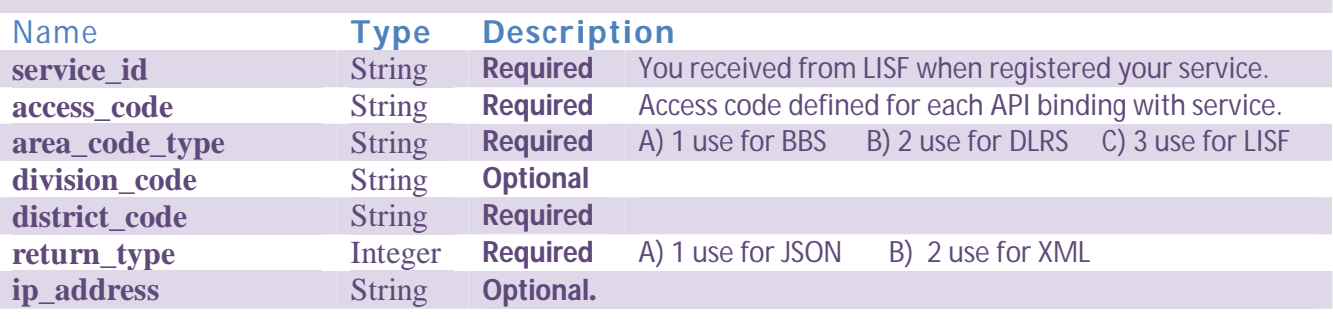

## **Return Response**

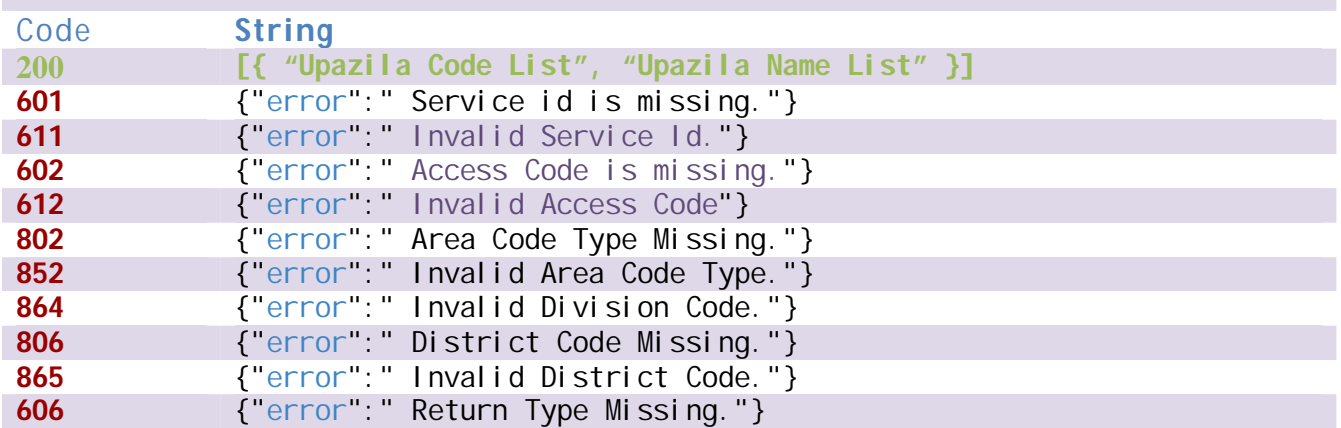

## **Data Validity Duration**

**LISF may ensure long-lived tokens usually have a lifetime of about 60 days. Payment**

**N/A**

## **Service List**

**26)Generate Mouja List**

Method URL<br>GET {LISF BASE U

**GET** {LISF BASE URL}/api/moujalist/

## **Input Parameter**

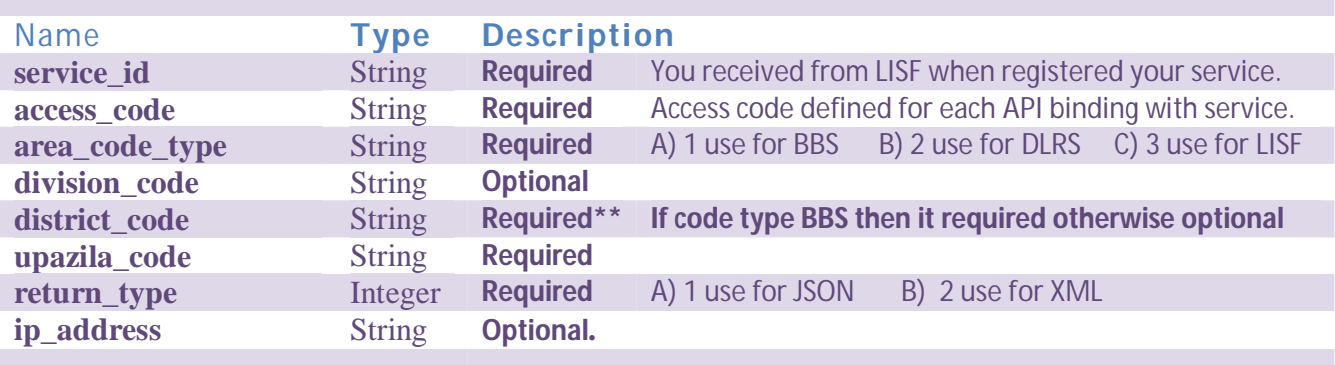

## **Return Response**

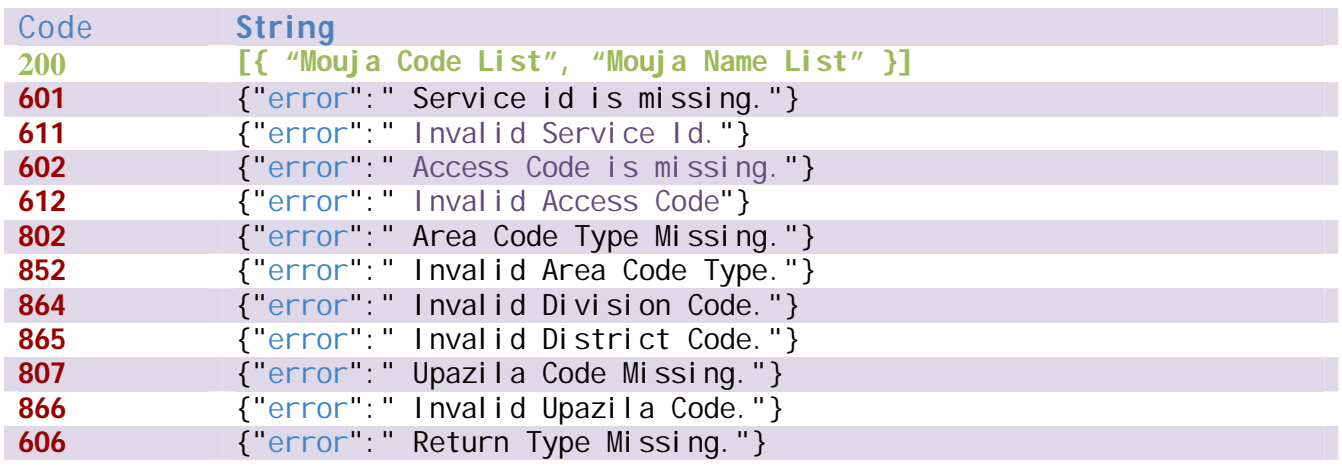

## **Data Validity Duration**

**LISF may ensure long-lived tokens usually have a lifetime of about 60 days. Payment**

**N/A**

**Service List** 

**27)Generate Union List**

Method URL<br>GET {LISF BASE U **GET** {LISF BASE URL}/api/unionlist/

#### **Input Parameter**

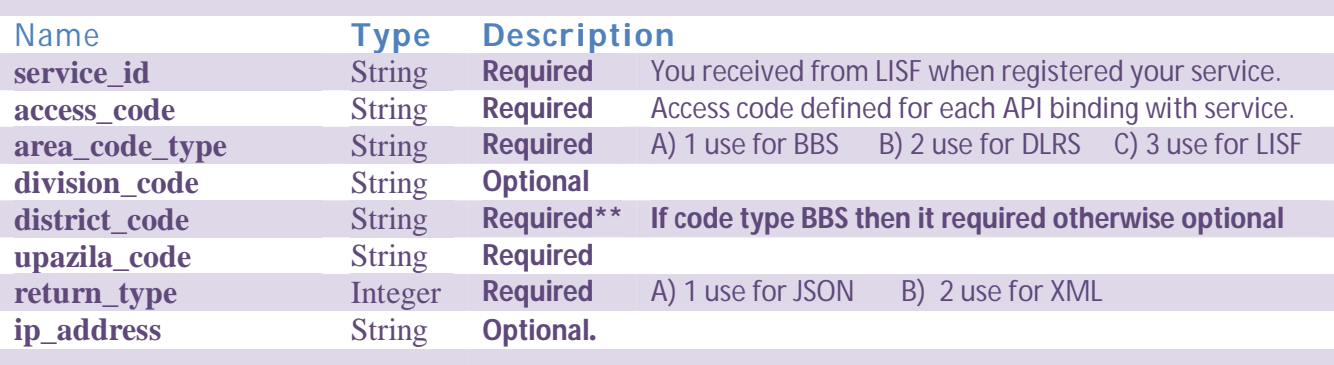

## **Return Response**

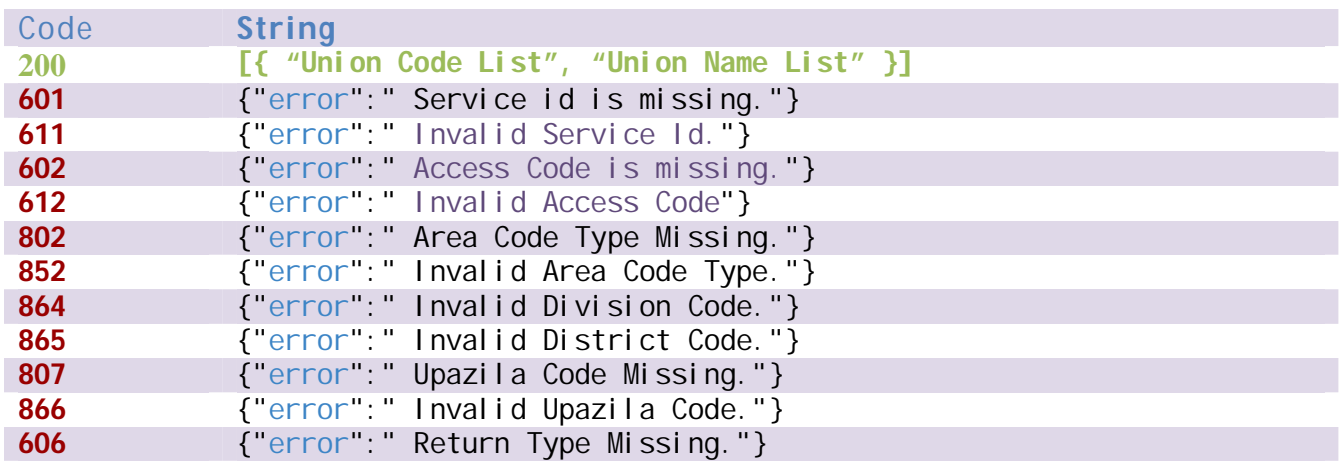

# **Data Validity Duration**

**LISF may ensure long-lived tokens usually have a lifetime of about 60 days. Payment**

**N/A**

**Service List** 

**28)Generate Pouroshova List**

Method URL<br>GET {LISF BASE U **GET** {LISF BASE URL}/api/Pouroshova-list/

#### **Input Parameter**

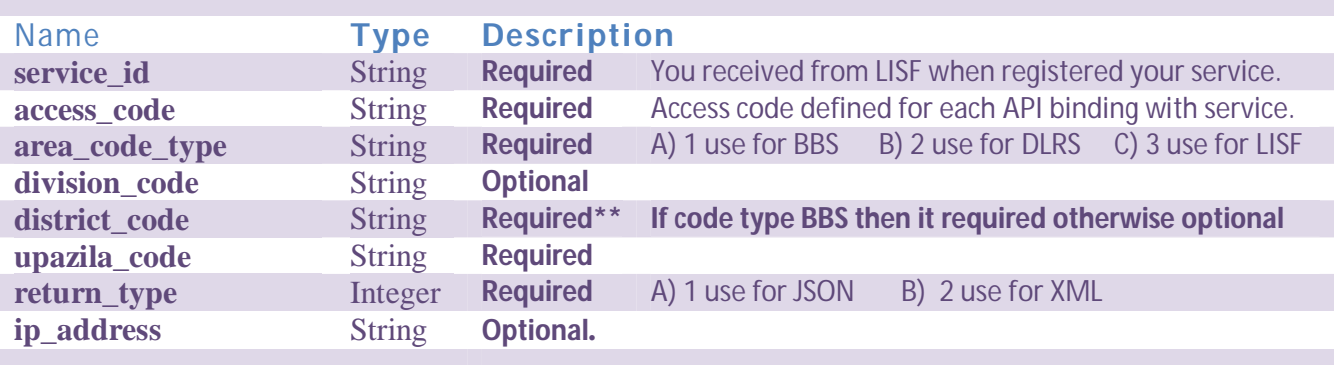

## **Return Response**

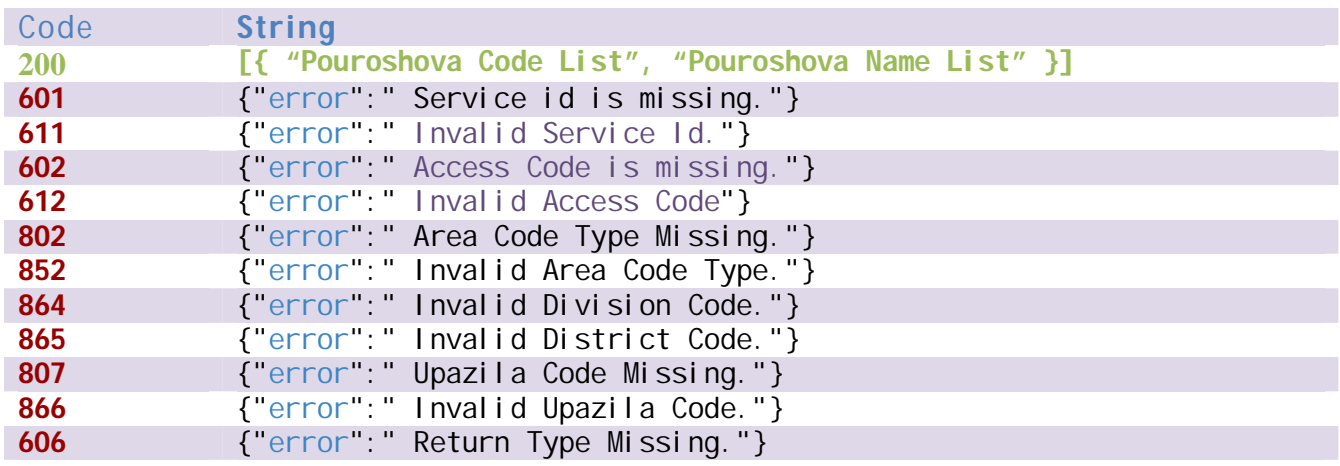

# **Data Validity Duration**

**LISF may ensure long-lived tokens usually have a lifetime of about 60 days. Payment**

**N/A**

**Service List** 

**29)Generate Pouroshova Ward List**

Method URL<br>GET {LISF BASE U **GET** {LISF BASE URL}/api/Pouroshova-ward-list/

#### **Input Parameter**

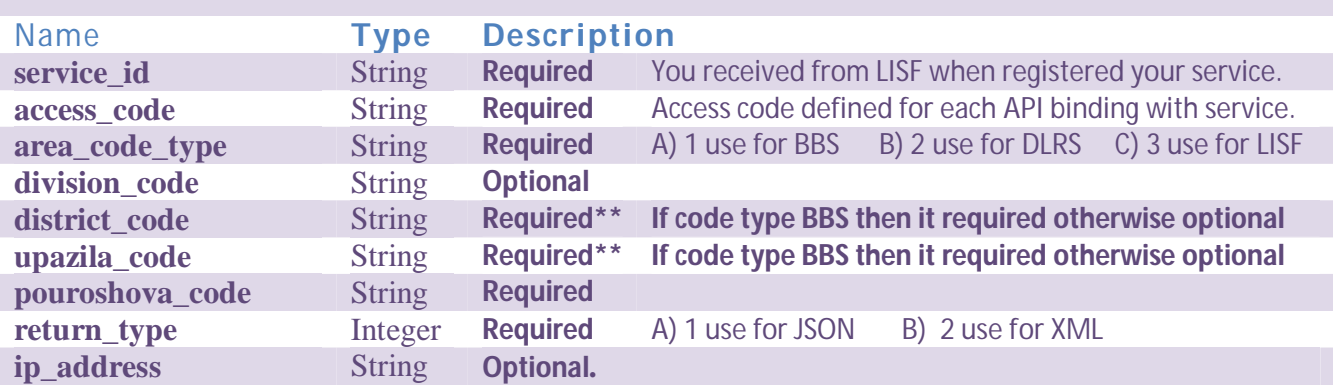

## **Return Response**

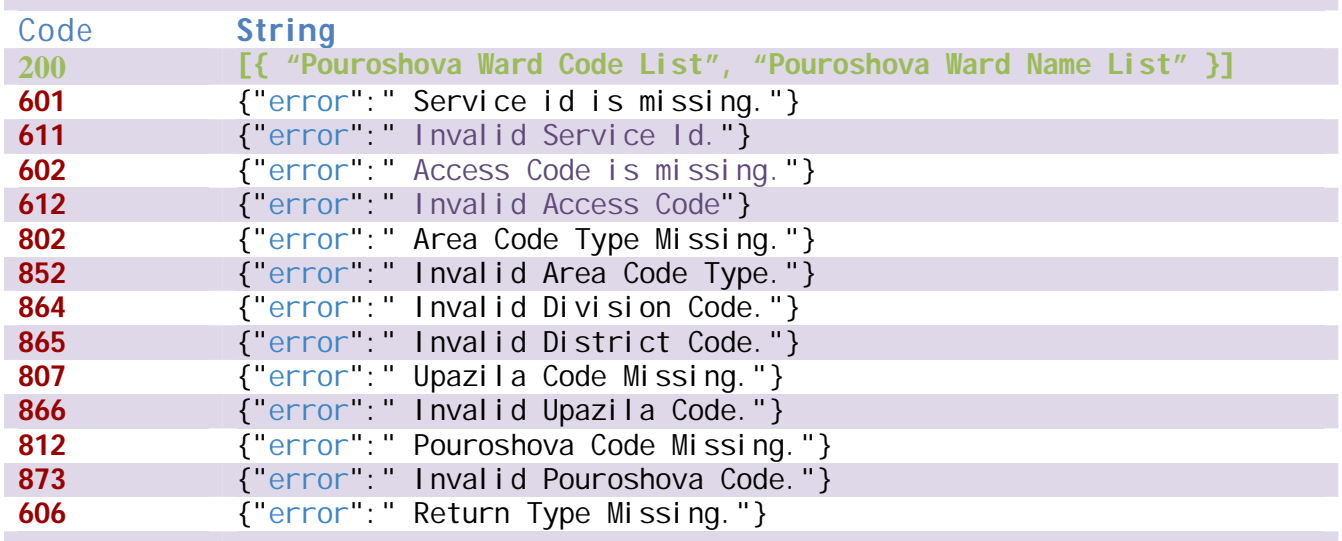

## **Data Validity Duration**

**LISF may ensure long-lived tokens usually have a lifetime of about 60 days.**

#### **Service List**

**30)Generate City Corporation List**

Method URL<br>GET {LISF BASE U **GET** {LISF BASE URL}/api/city-corporation-list/

## **Input Parameter**

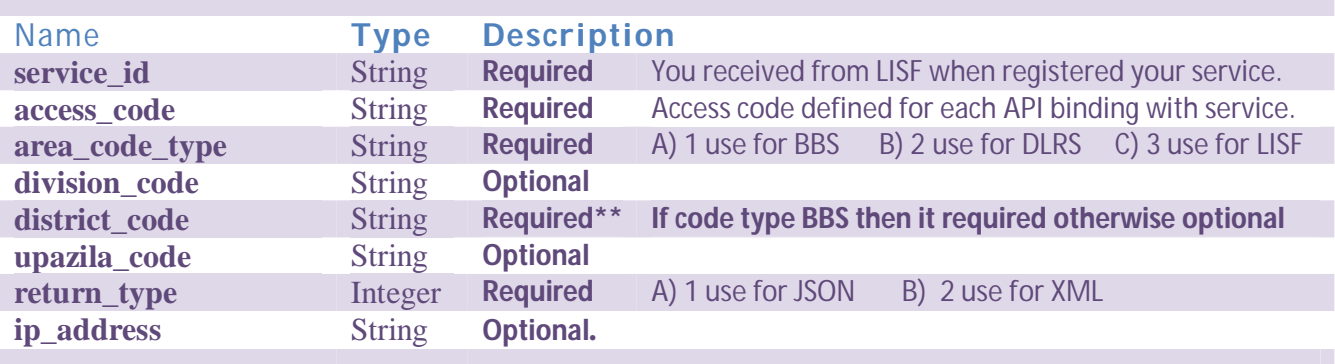

# **Return Response**

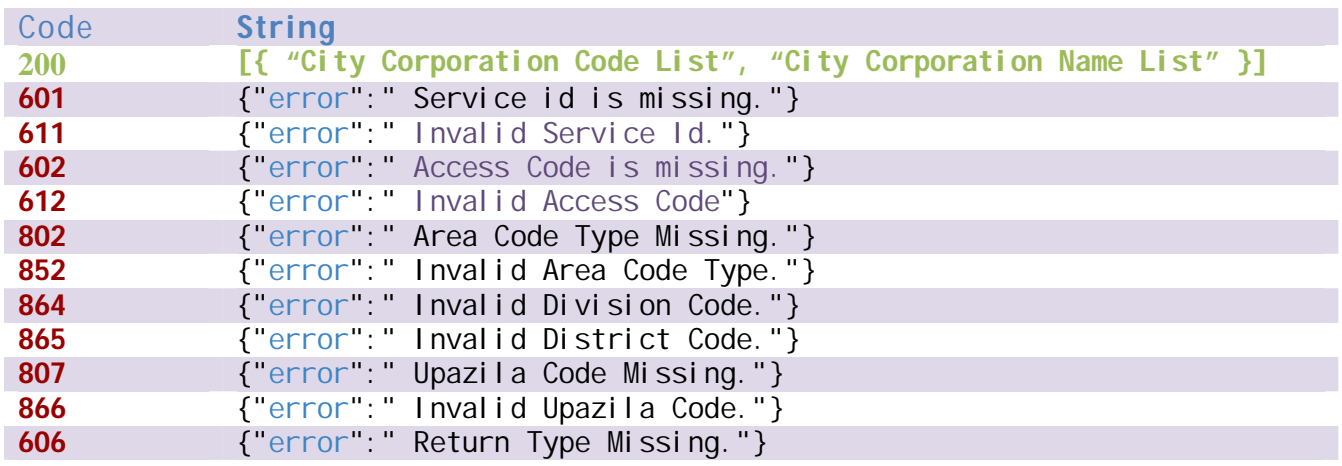

# **Data Validity Duration**

**LISF may ensure long-lived tokens usually have a lifetime of about 60 days. Payment**

**N/A**

**Service List** 

#### **31)Generate City Corporation Ward List**

Method URL<br>GET {LISF BASE U

**GET** {LISF BASE URL}/api/city-corporation-ward-list/

#### **Input Parameter**

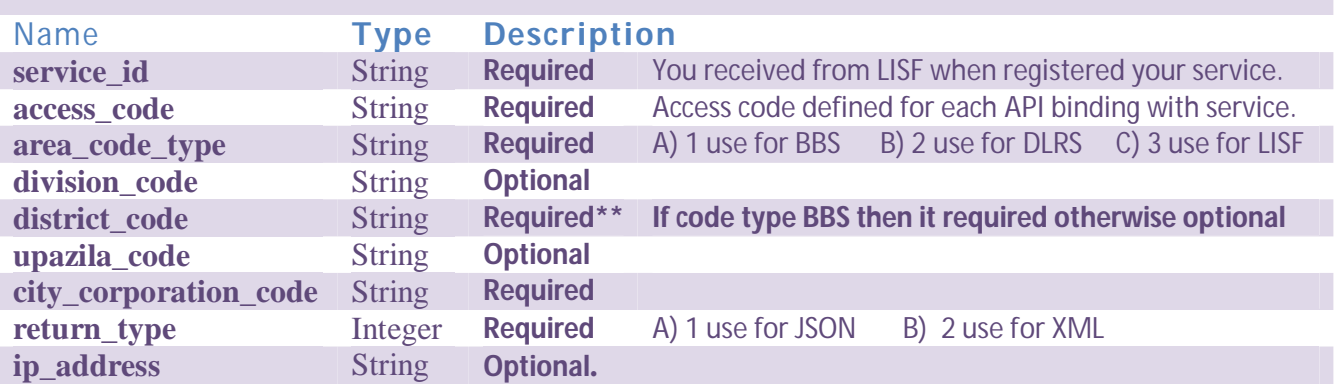

# **Return Response**

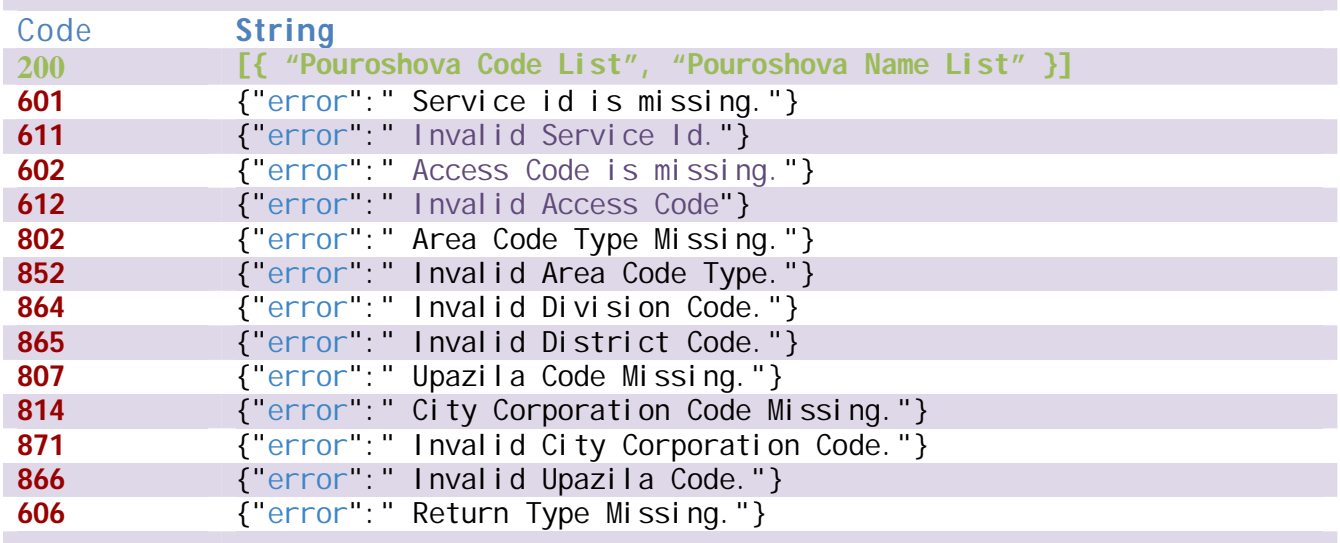

## **Data Validity Duration**

**LISF may ensure long-lived tokens usually have a lifetime of about 60 days.**

#### **Service List**

#### **32)Specific Area Information**

Method URL<br>GET {LISF BASE U **GET** {LISF BASE URL}/api/areainfo/

# **Input Parameter**

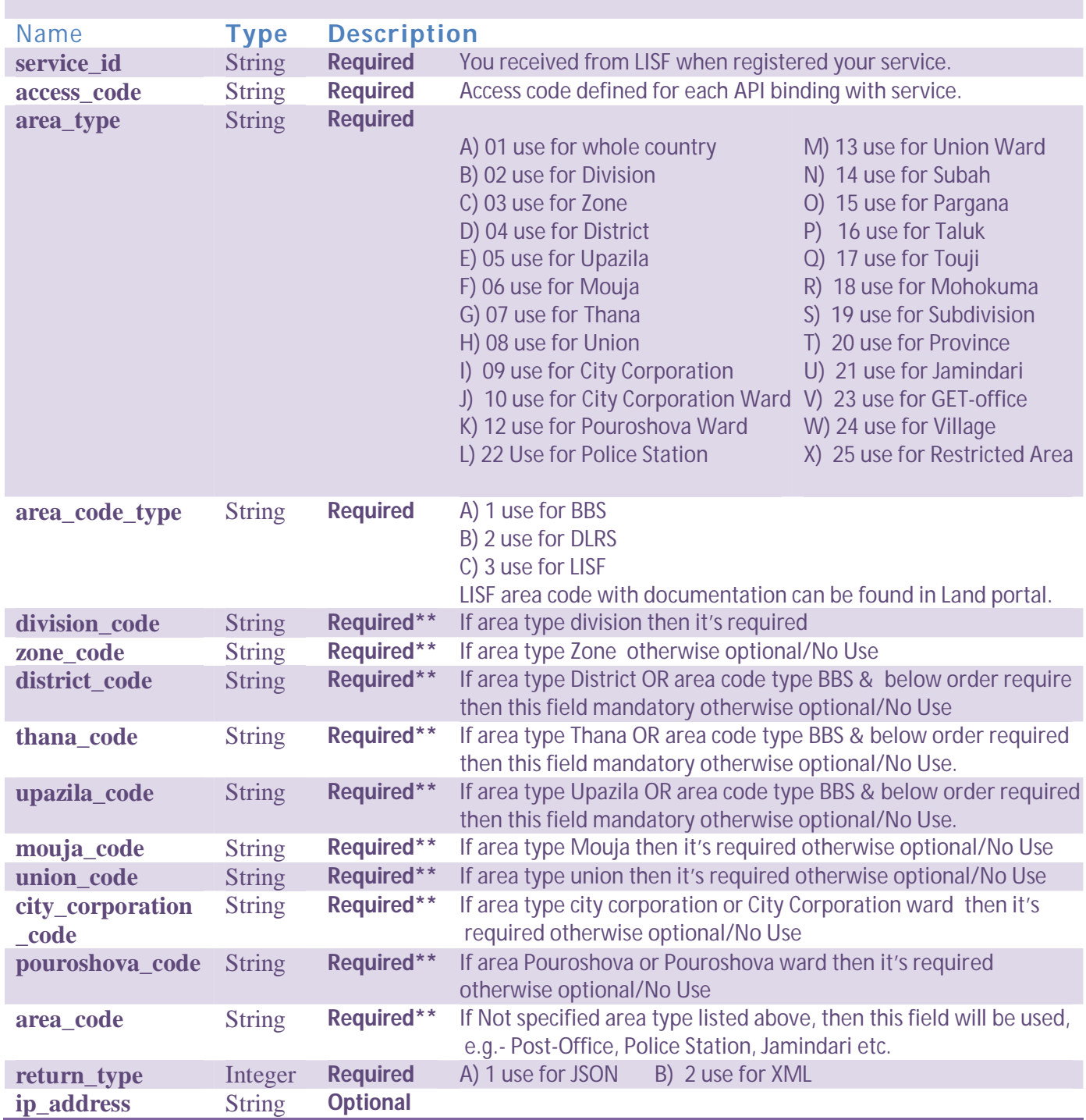

Page **52** of **100**

## **Return Response**

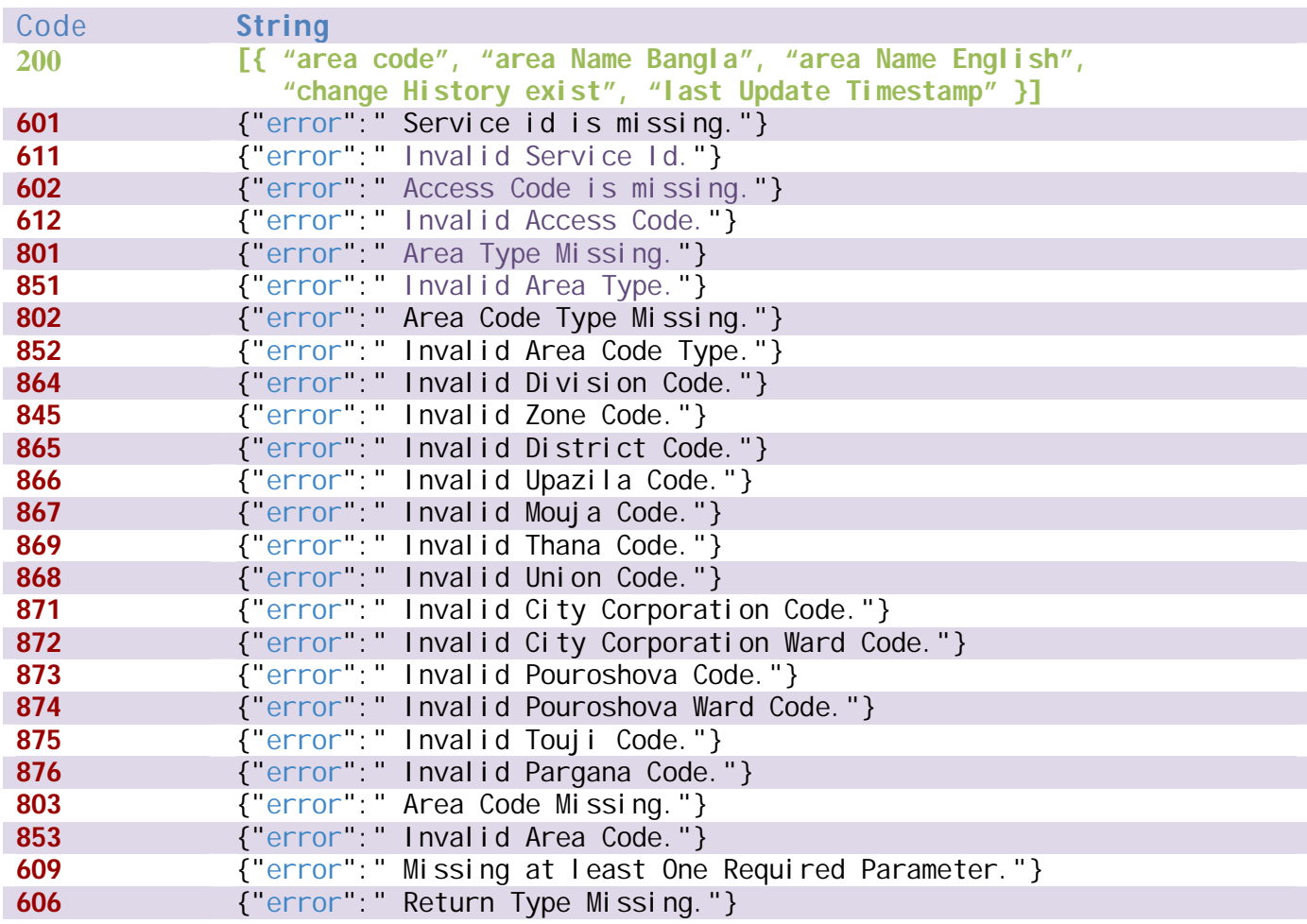

# **Data Validity Duration**

**LISF may ensure long-lived tokens usually have a lifetime of about 60 days.**

## **Payment**

**N/A**

## **Service List**

#### **33)Specific Area Change Information History**

Method URL<br>GET {LISF BASE U **GET** {LISF BASE URL}/api/areachangeinfo/

# **Input Parameter**

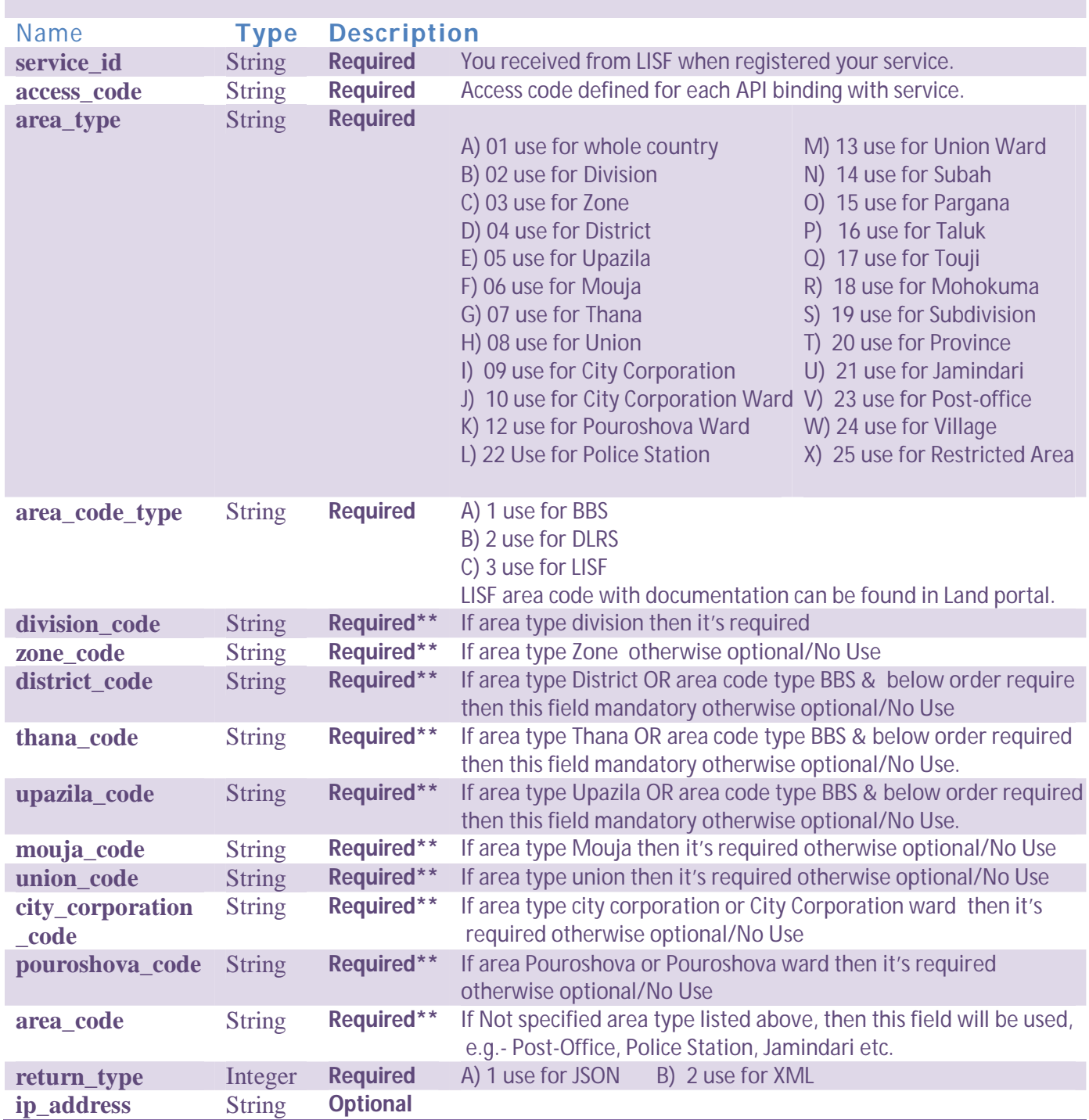

## **Return Response**

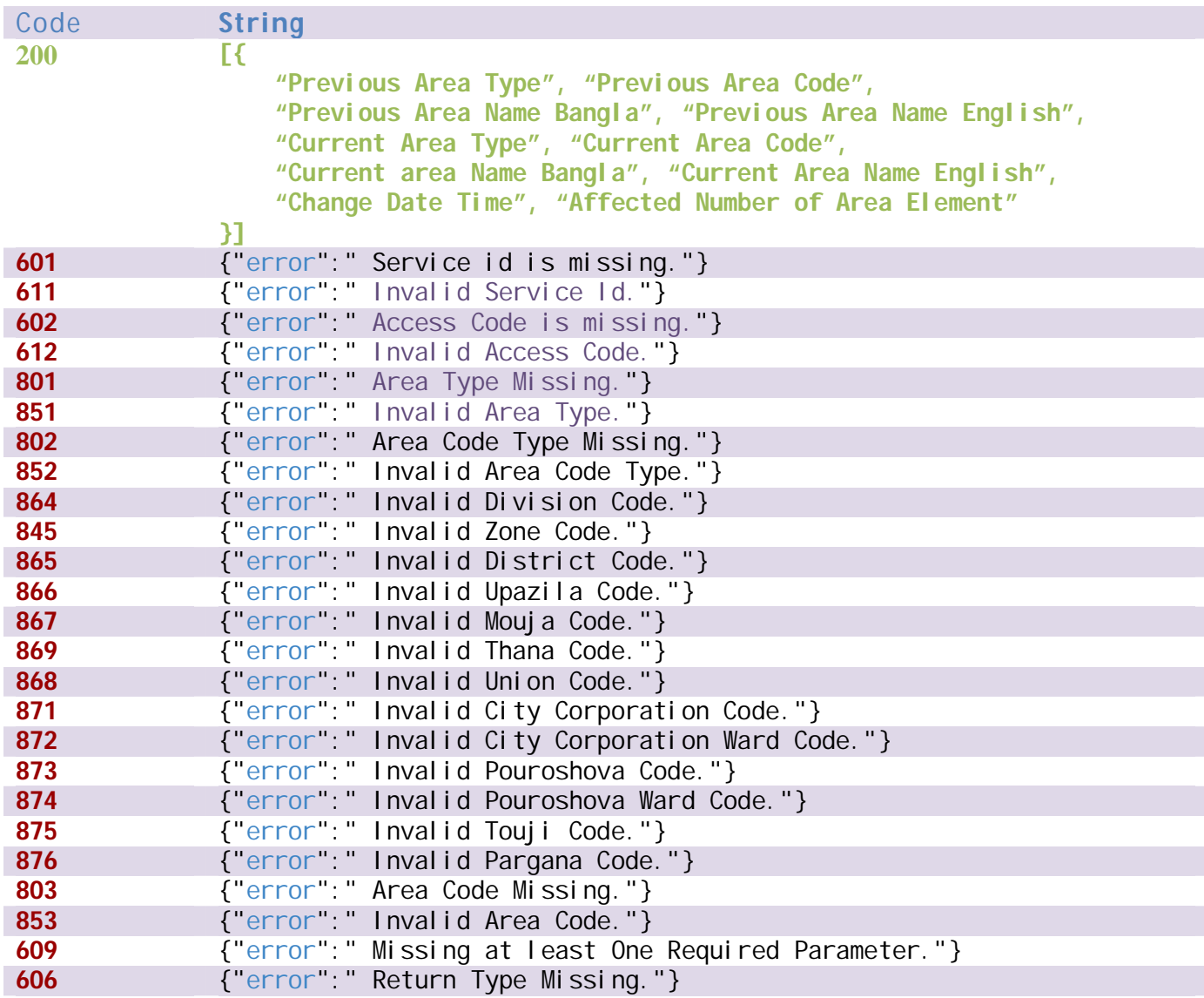

## **Data Validity Duration**

**LISF may ensure long-lived tokens usually have a lifetime of about 60 days.**

#### **Service List**

**Services those need to use area related operation may use this API** 

Page **55** of **100**

**34)Plot Draw in MAP (2D)**

Method URL<br>GET {LISF BASE U **GET** {LISF BASE URL}/api/plotdraw2dmap/

## **Input Parameter**

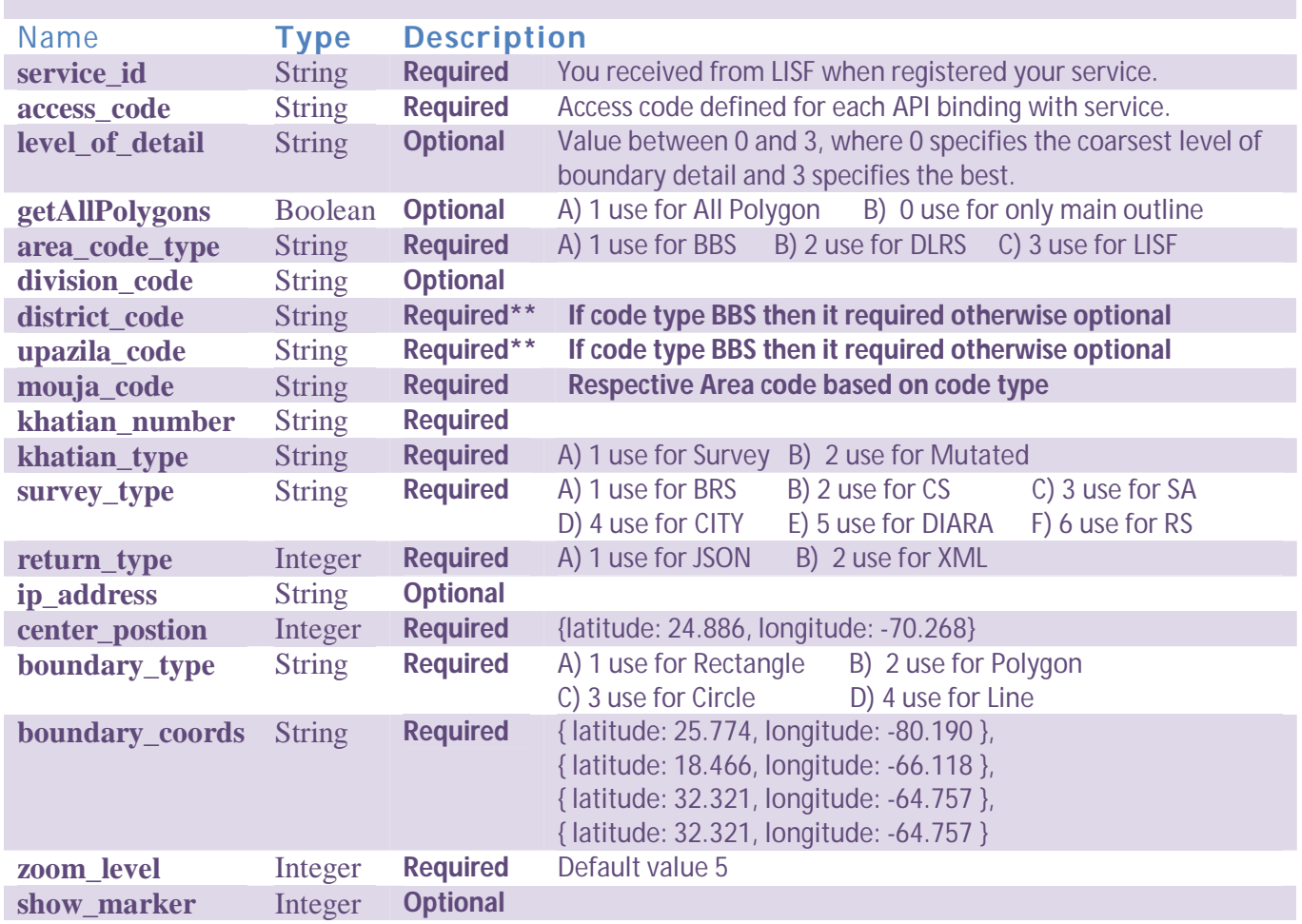

## **Return Response**

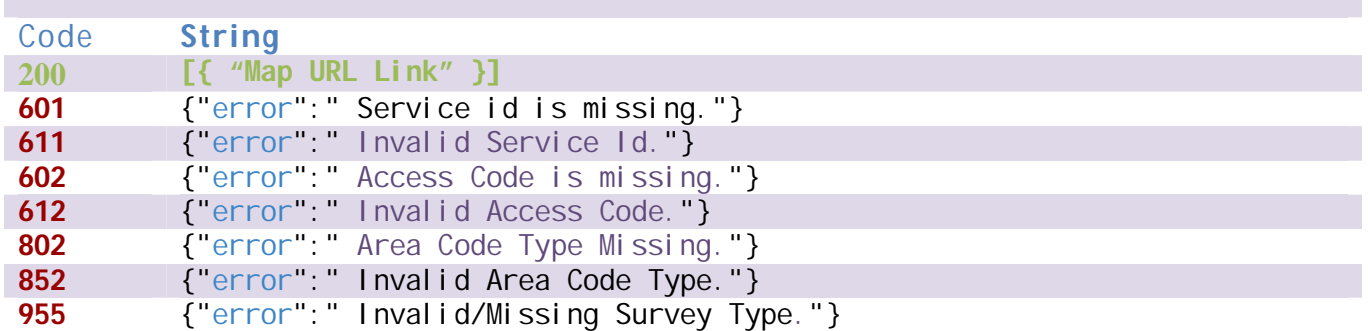

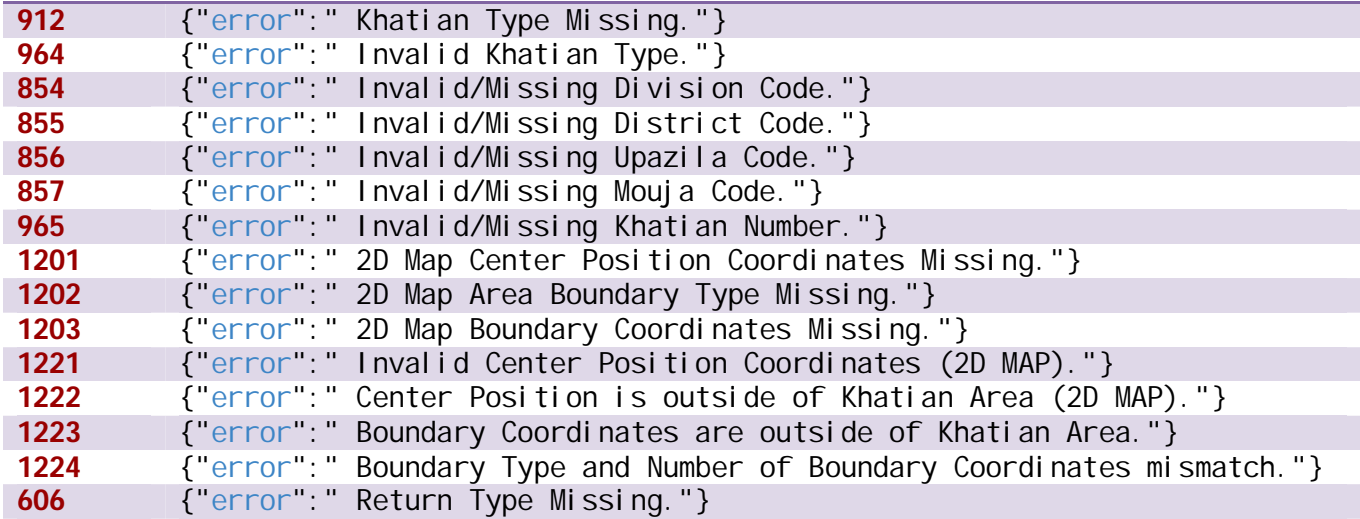

## **Data Validity Duration**

**LISF may ensure long-lived tokens usually have a lifetime of about 60 days. Service List** 

**Services those need to use MAP Plotting Khatian such Mutation etc.**

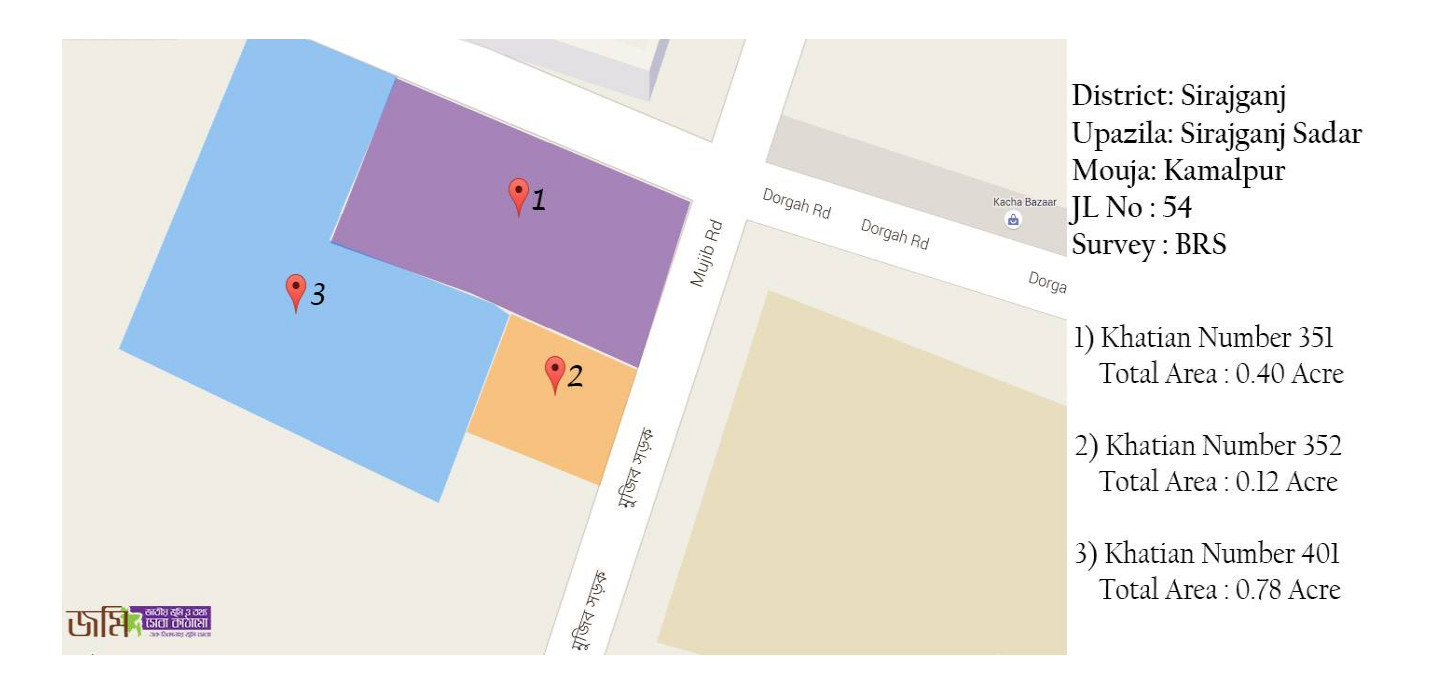

#### *Sample Output of MAP*

# **D) Deeds Related (View Only)**

**35)Deed Information Based on Khatian Number**

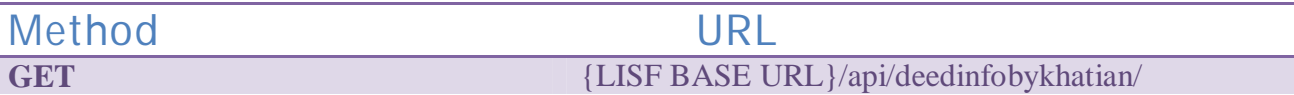

# **Input Parameter**

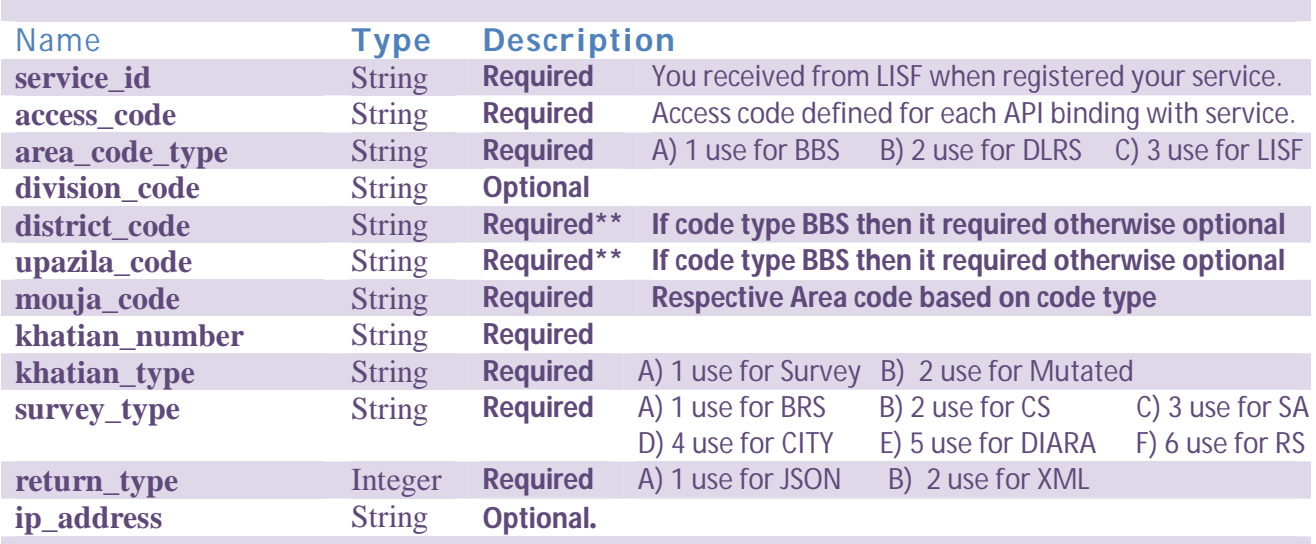

# **Return Response**

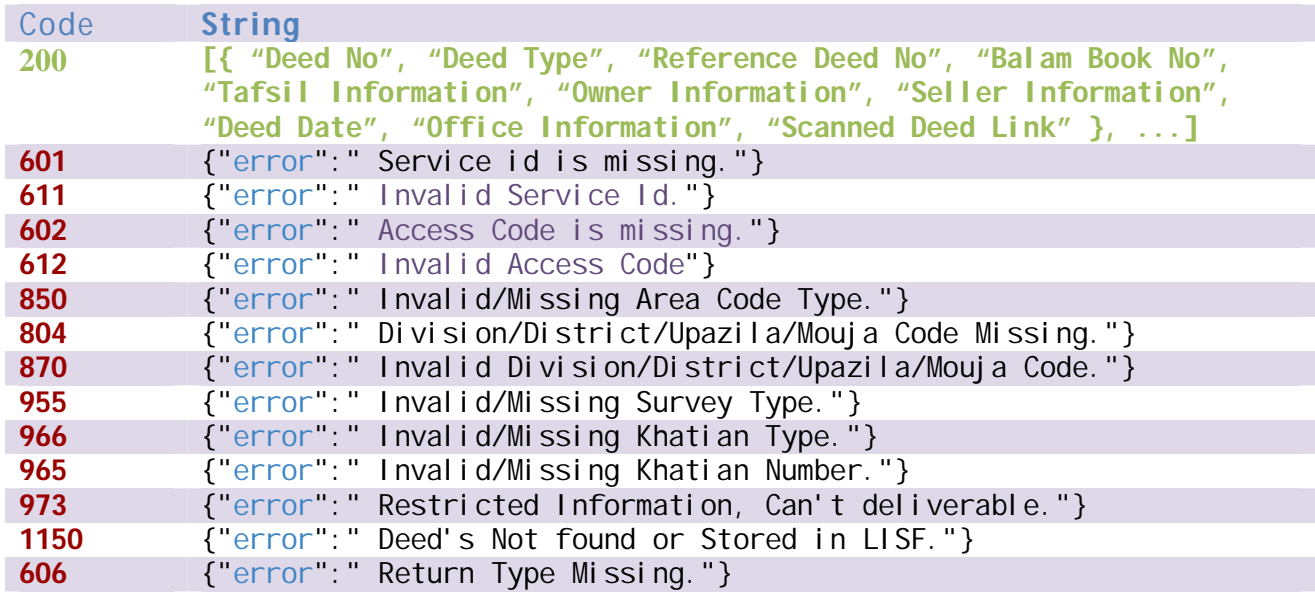

#### **36)Deed Information Based on Dag/Plot Number**

Method URL<br>POST {LISF BASE U **POST** {LISF BASE URL}/api/deedinfobydag/

#### **Input Parameter**

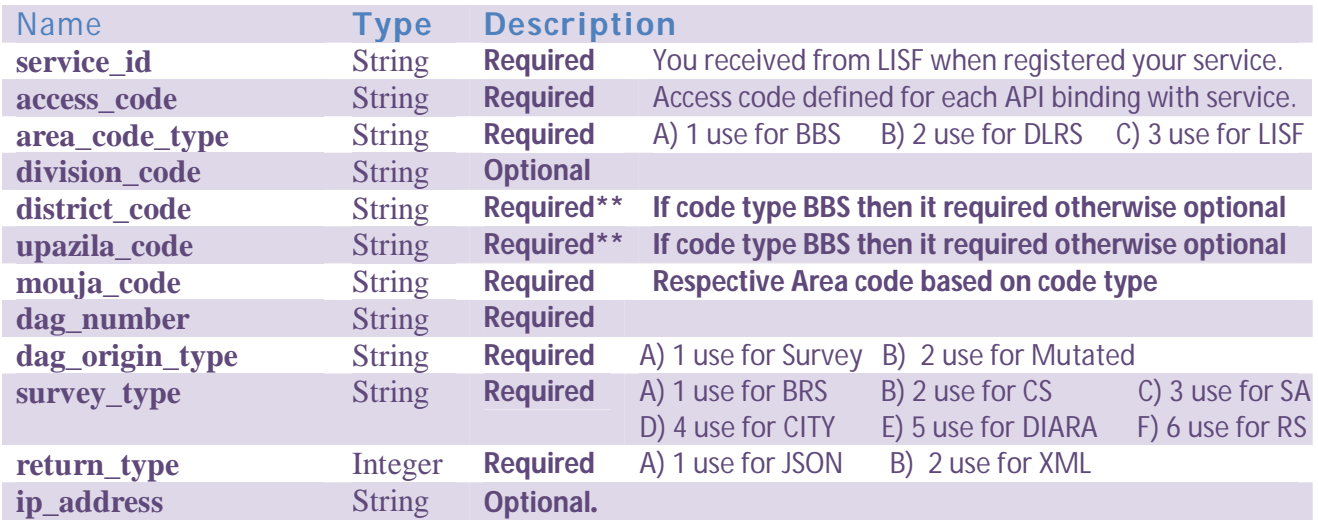

## **Return Response**

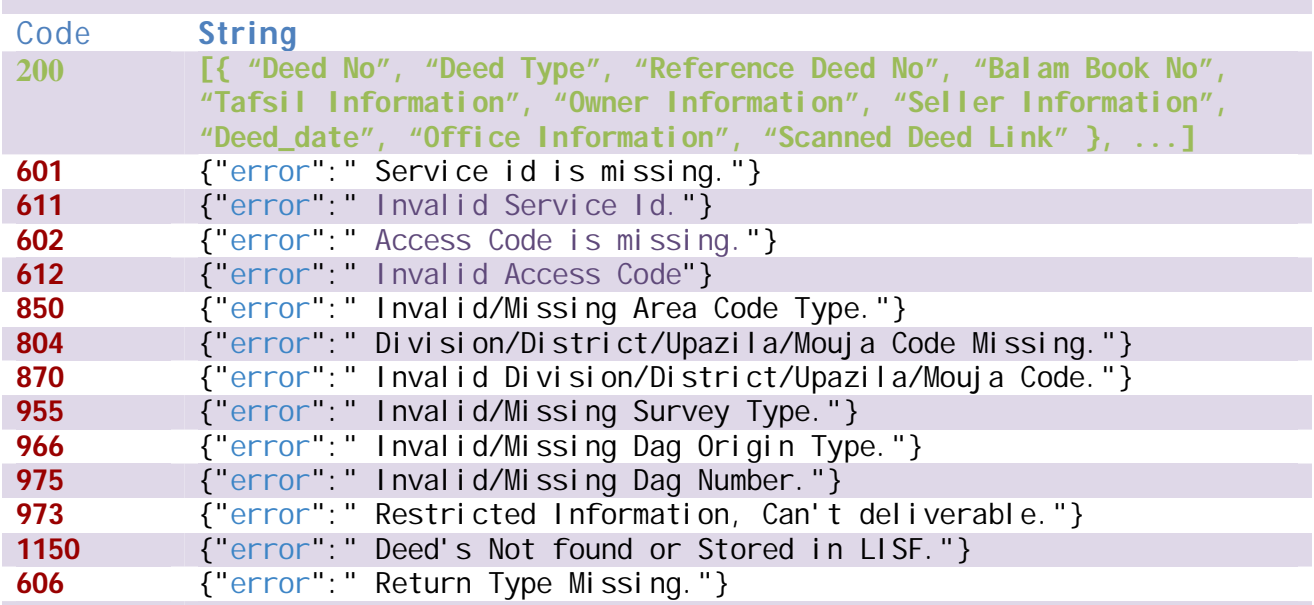

# **Data Validity Duration**

#### **37)Deed Information Based on Owner Name**

Method URL<br>GET {LISF BASE U

**GET** {LISF BASE URL}/api/deedinfobyowner/

## **Input Parameter**

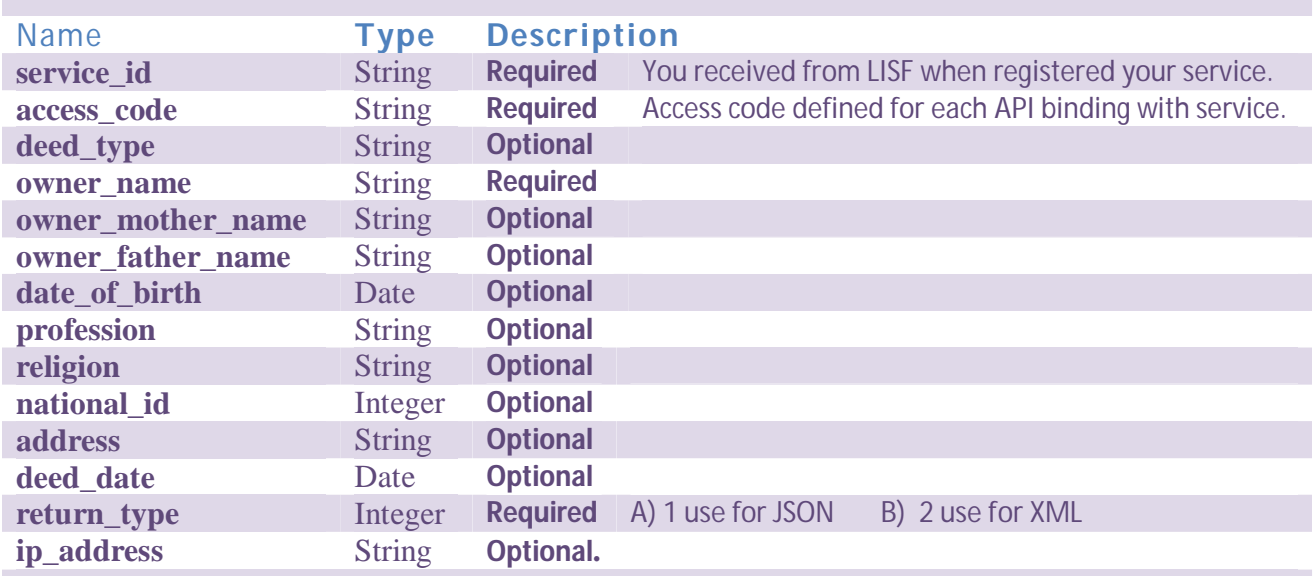

## **Return Response**

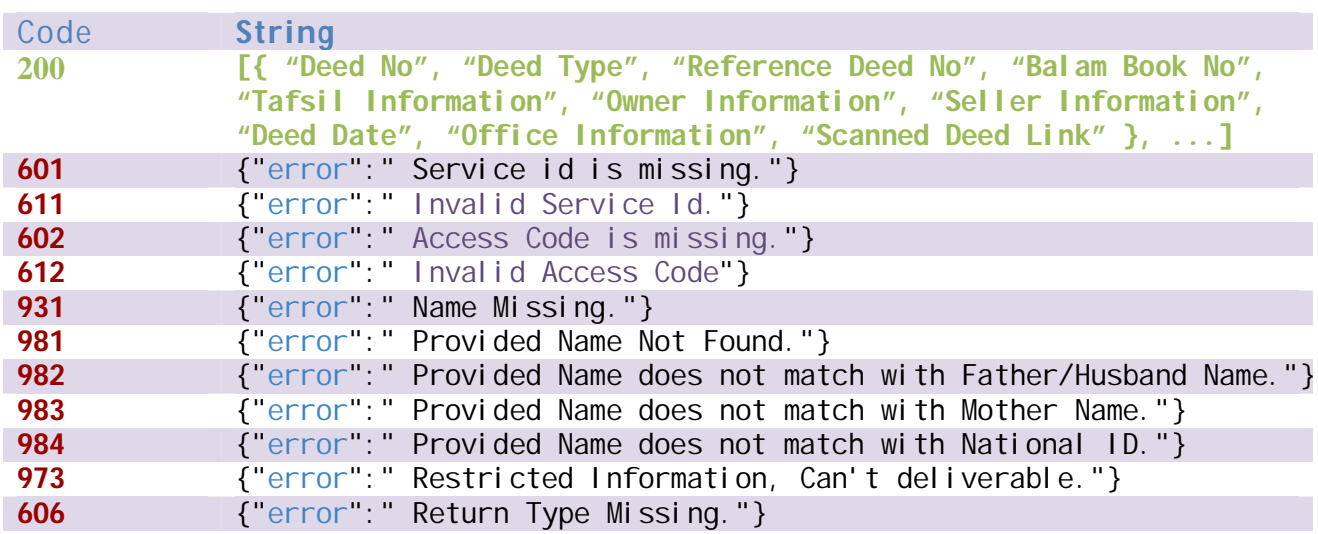

## **Data Validity Duration**

**38)Deed information Based on Seller Name**

Method URL<br>GET {LISF BASE U **GET** {LISF BASE URL}/api/deedinfobyseller/

## **Input Parameter**

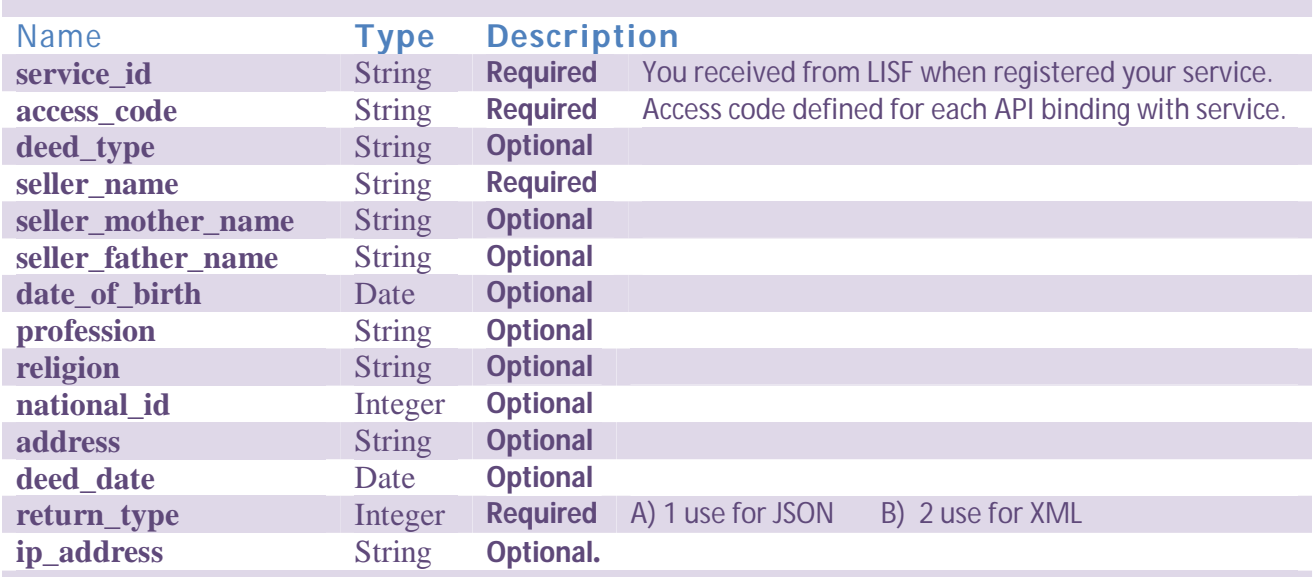

## **Return Response**

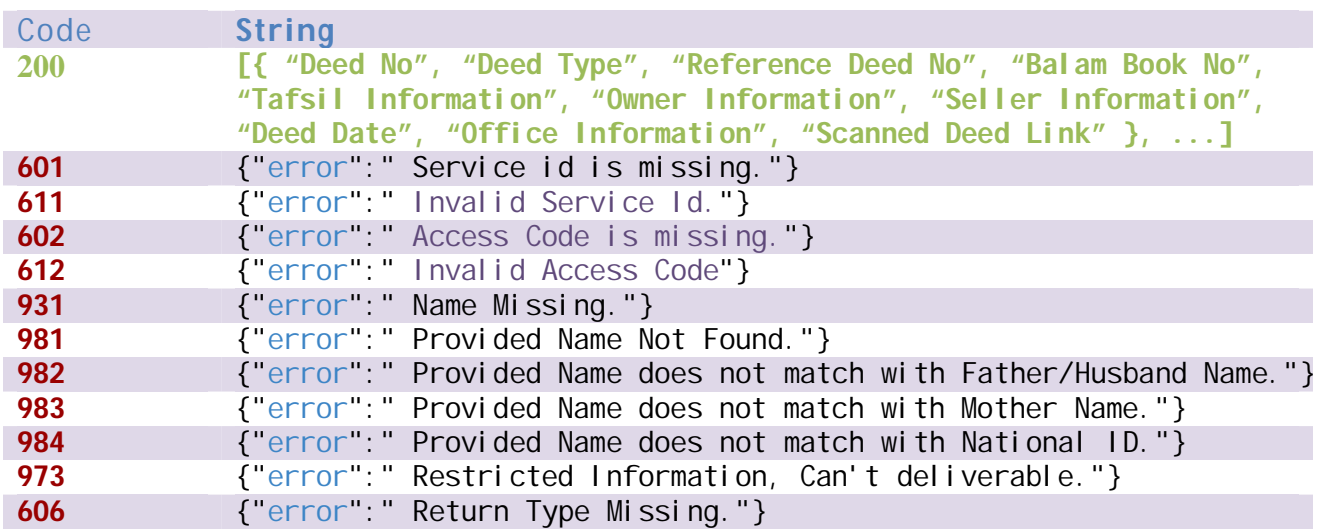

## **Data Validity Duration**

**39)Deed Information Base on Deed Id**

Method URL<br>GET {LISF BASE U **GET** {LISF BASE URL}/api/deedinfobydeedid/

## **Input Parameter**

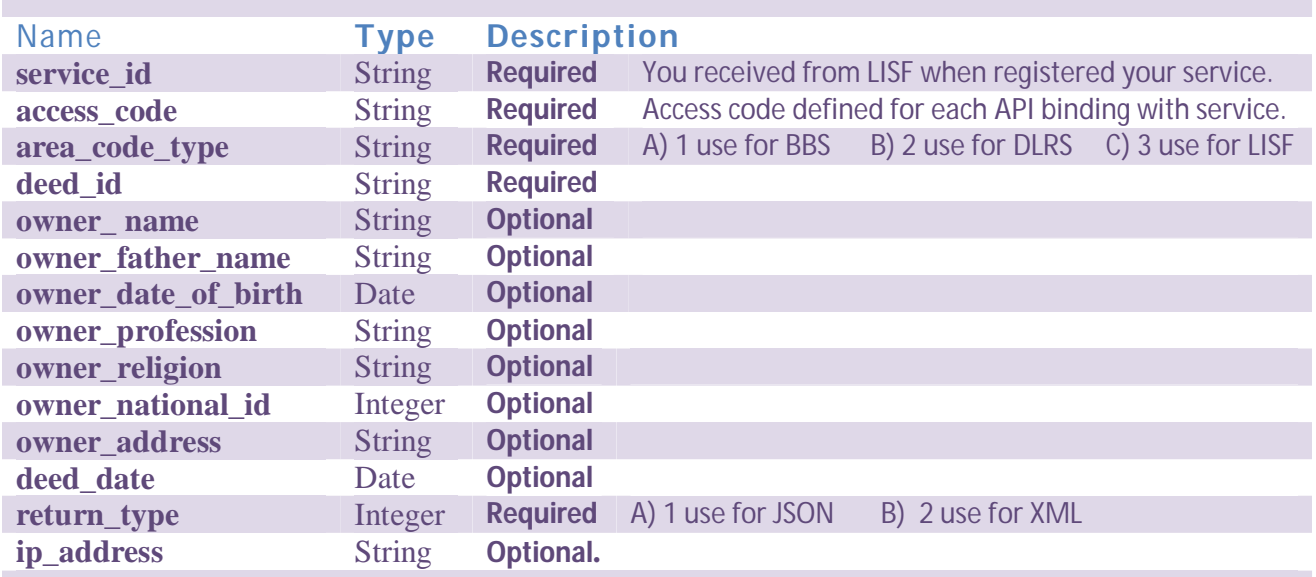

## **Return Response**

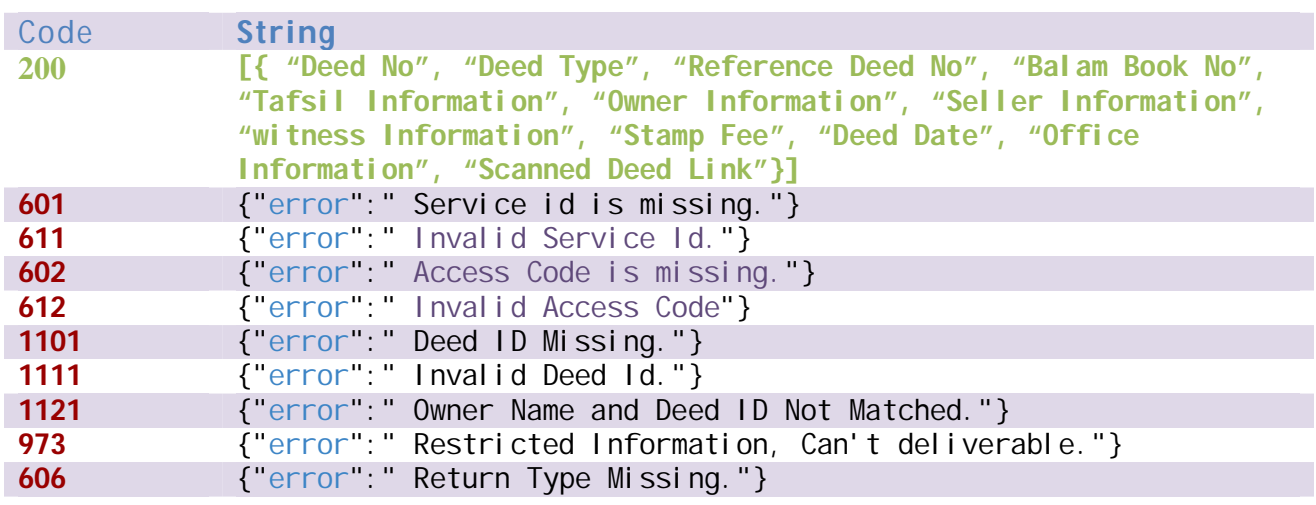

# **Data Validity Duration**

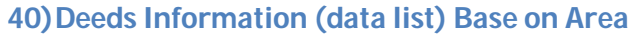

Method URL<br>GET EXPERIENCE

**GET** {LISF BASE URL}/api/deedinfobyarea/

#### **Input Parameter**

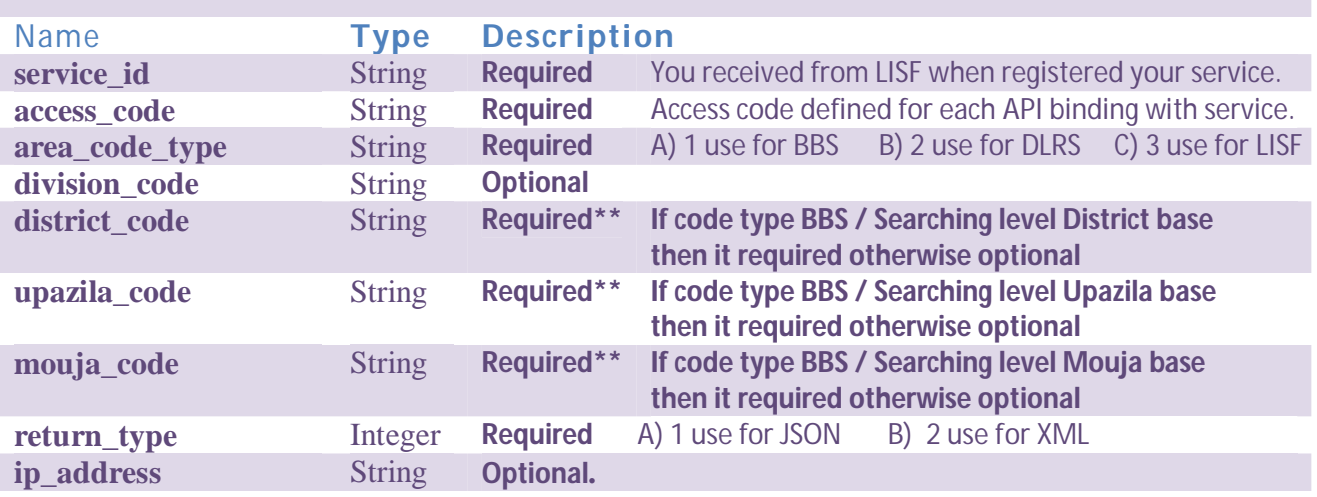

## **Return Response**

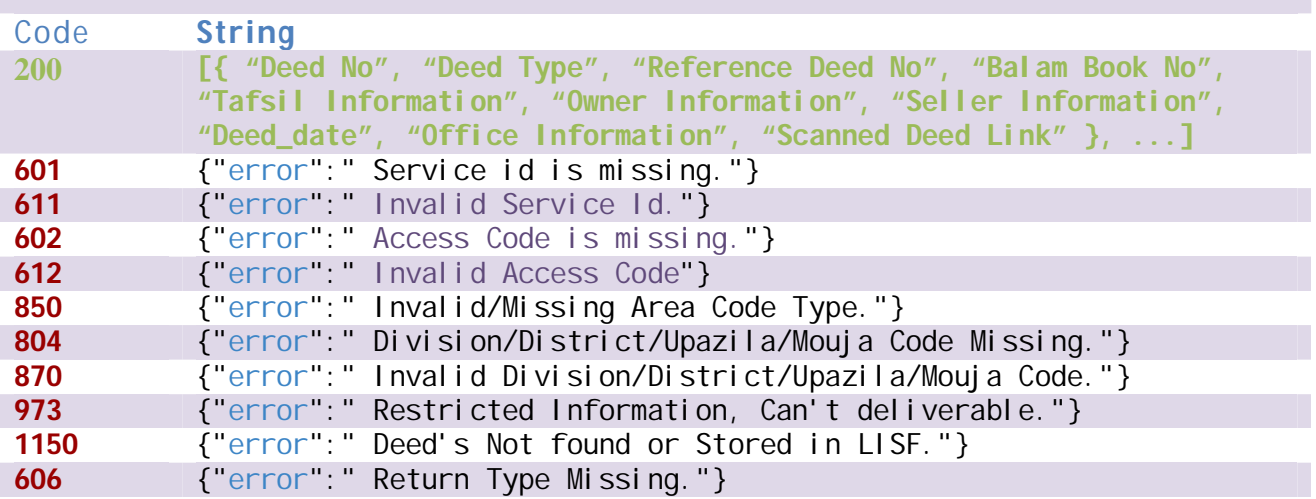

# **Data Validity Duration**

**LISF may ensure long-lived tokens usually have a lifetime of about 60 days. Service List** 

**Services those are using in Sub-Registry Office may use this.**

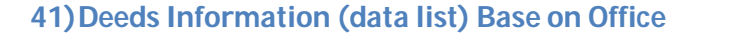

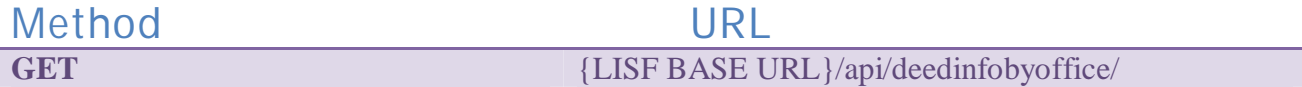

## **Input Parameter**

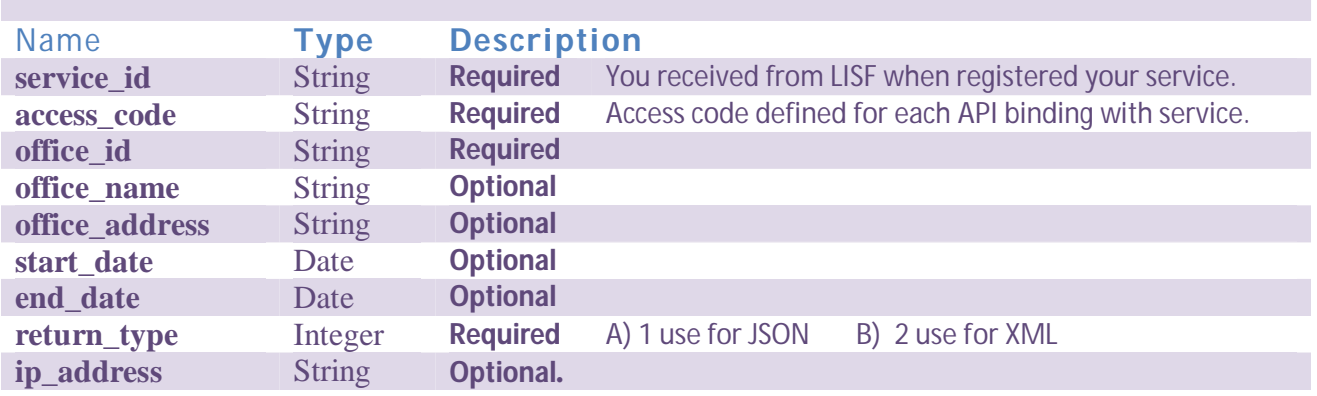

## **Return Response**

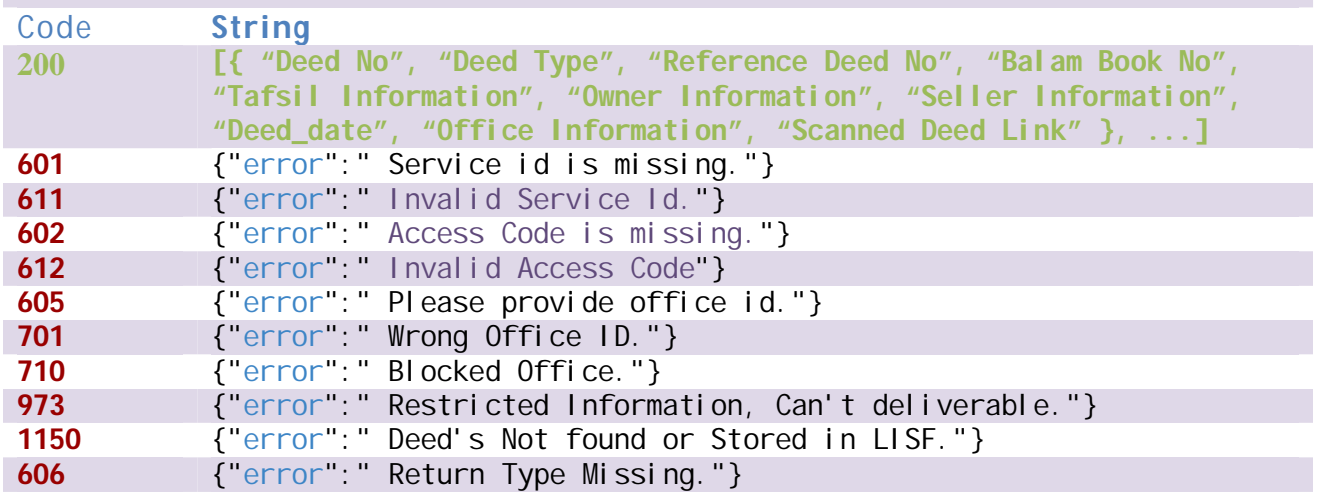

## **Data Validity Duration**

**LISF may ensure long-lived tokens usually have a lifetime of about 60 days.**

#### **Service List**

**Services those are using in Sub-Registry Office may use this.**

# **E) Lease Type Records Related (View Only)**

**42)Generate List of lease property (AP Type)**

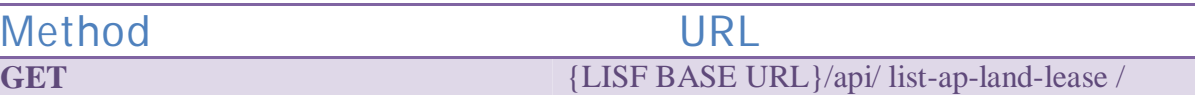

## **Input Parameter**

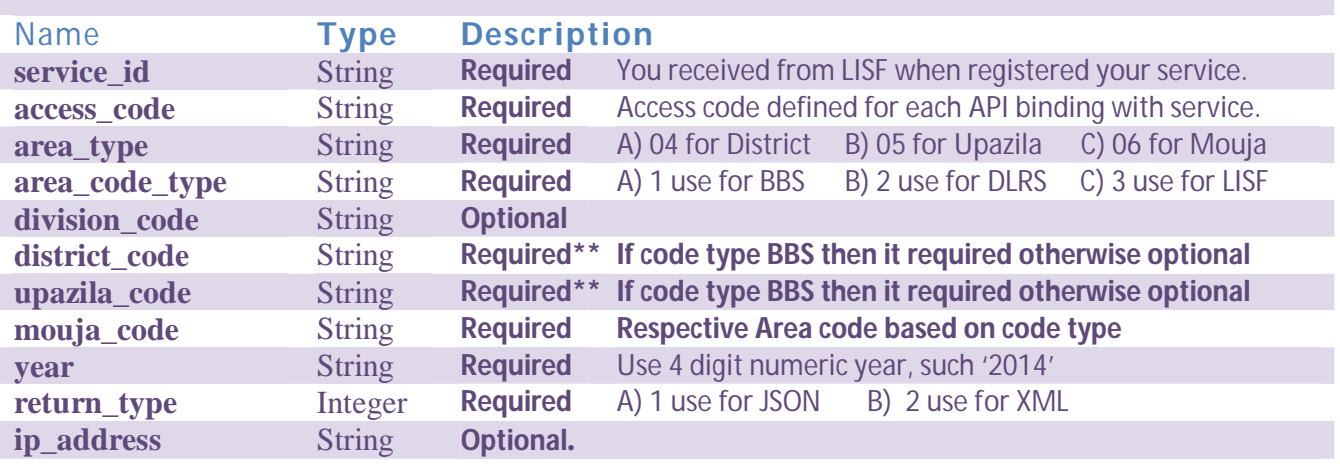

#### **Return Response**

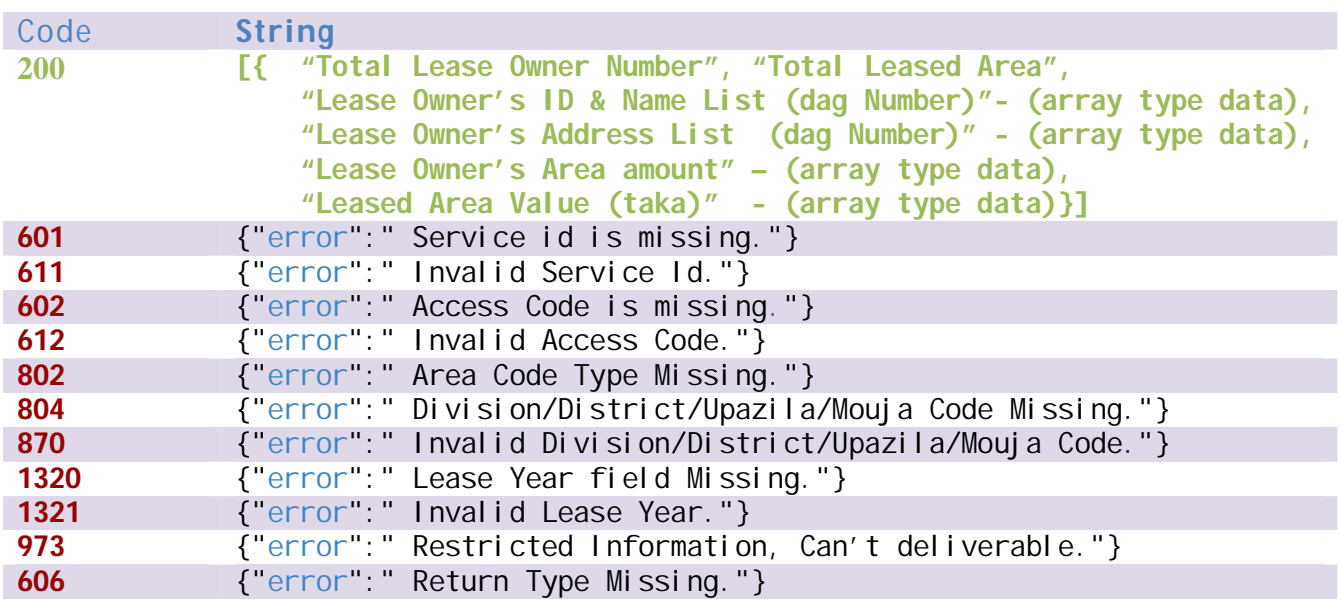

#### **Data Validity Duration**

#### **43)Generate List of Lease Property (VP Type)**

Method URL<br>GET {LISF BASE U **GET** {LISF BASE URL}/api/ list-vp-land-lease /

## **Input Parameter**

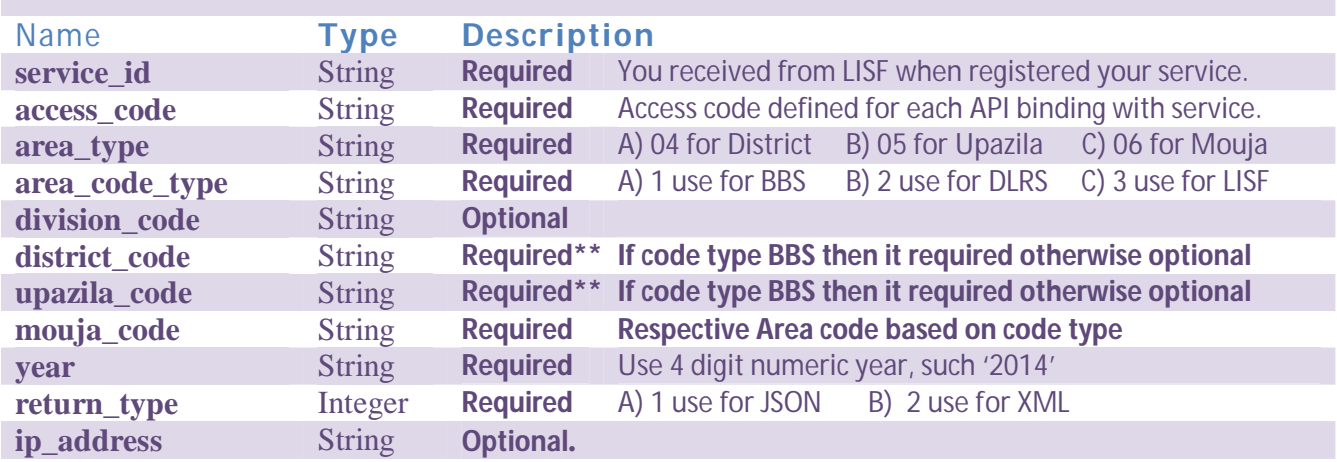

## **Return Response**

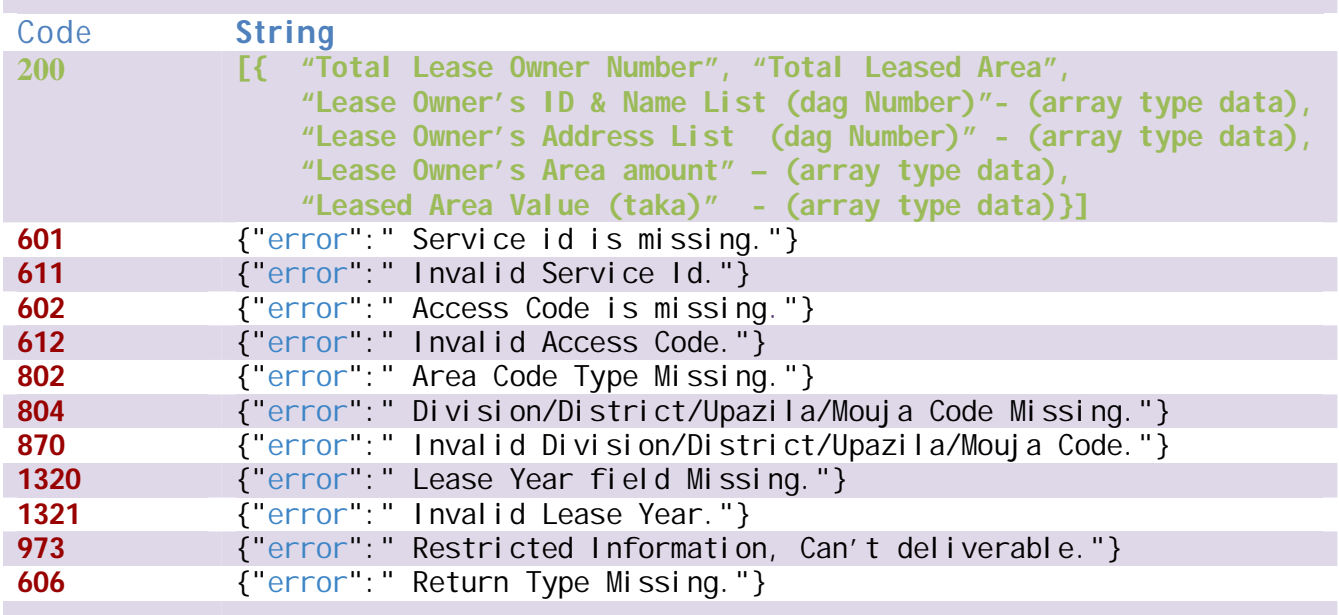

# **Data Validity Duration**

#### **44)Generate List of Expired Lease Owners**

Method URL<br>GET {LISF BASE U **GET** {LISF BASE URL}/api/ list-expired-land-lease /

#### **Input Parameter**

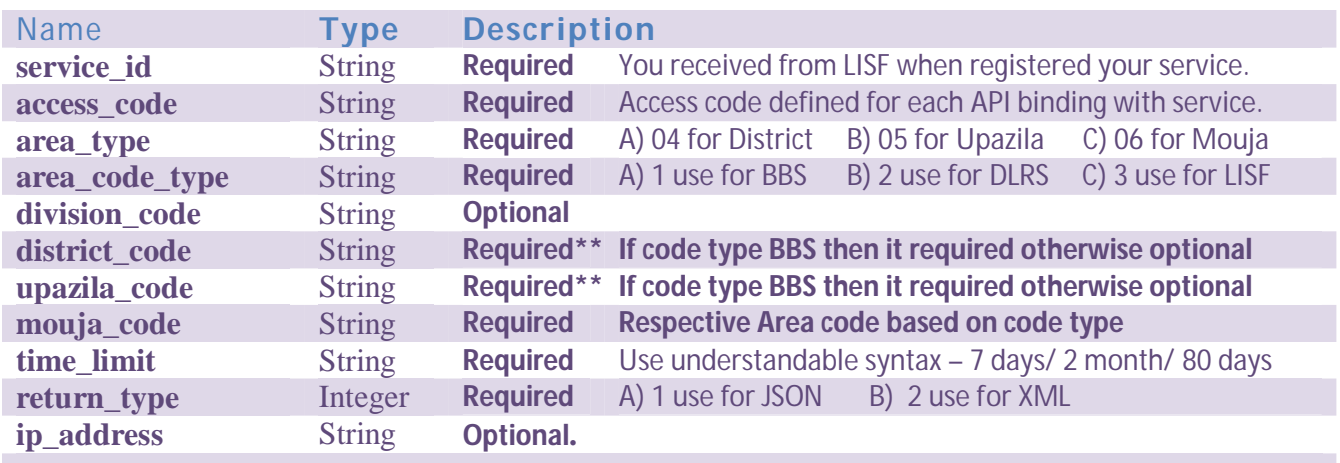

## **Return Response**

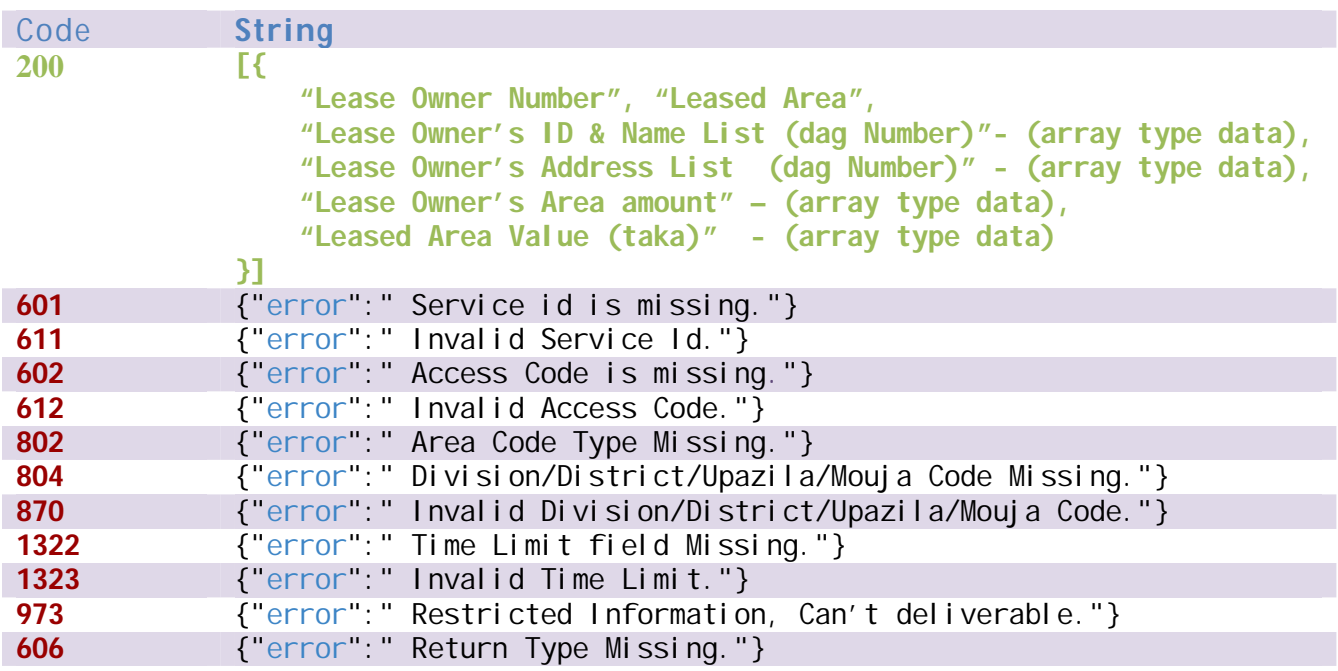

## **Data Validity Duration**

# **F) RECORDS/Khatian/Porcha Related (Write Request)**

**45)Write New Khatian**

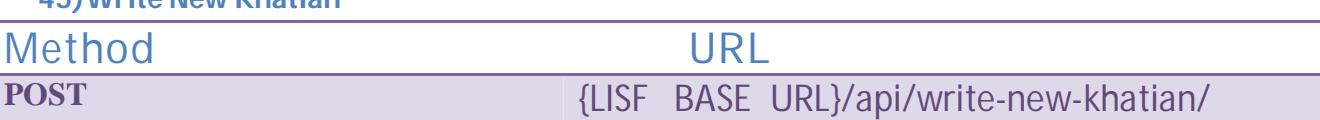

# **Input Parameter – Phase 1**

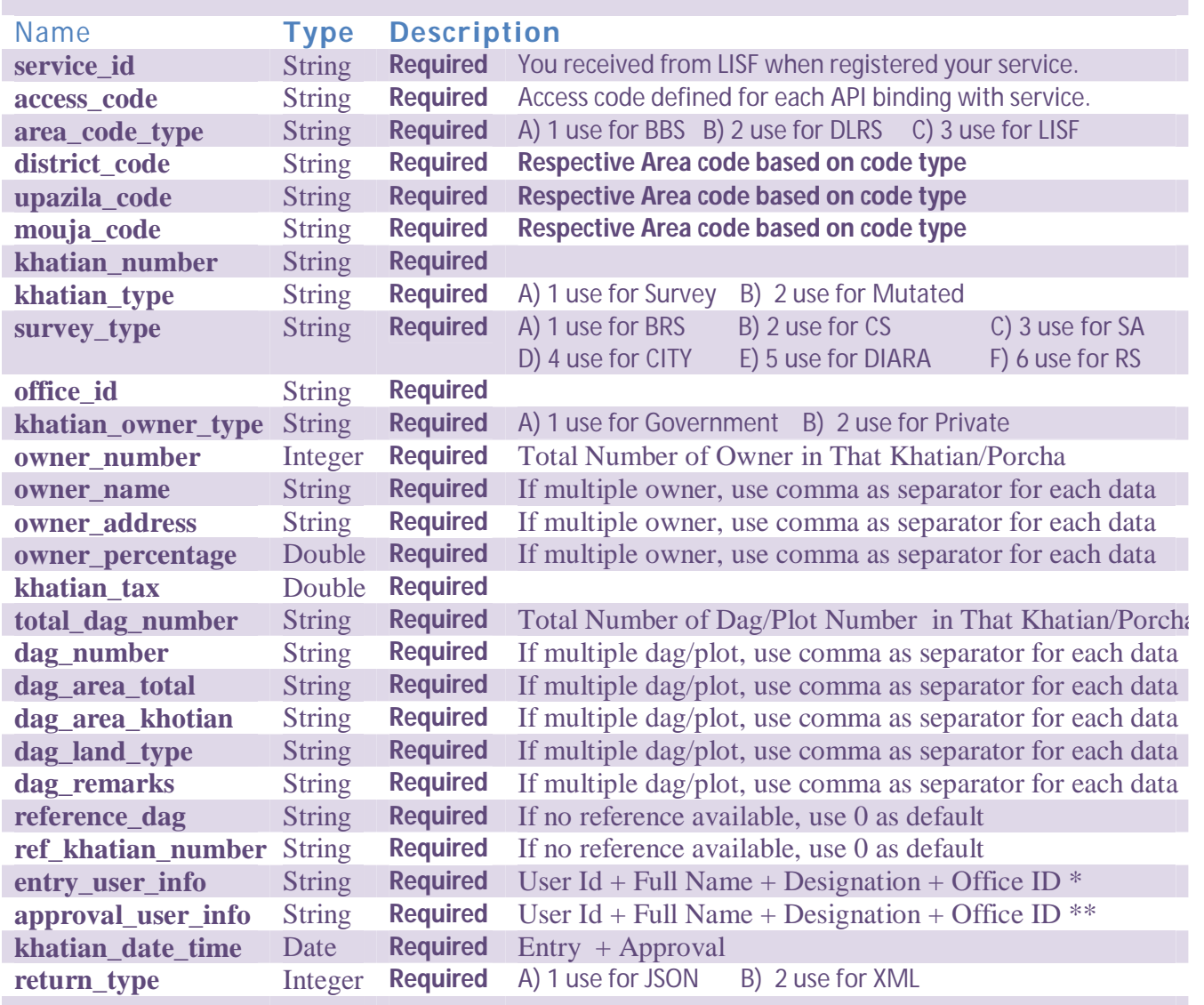

# **Input Parameter – Phase 2**

**received\_access\_token** String Required Received After Phase-1 submission of data

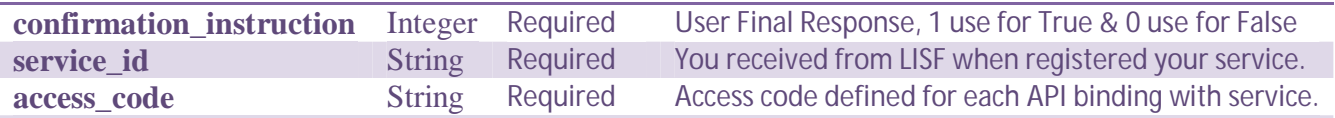

# **Return Response – Phase 1**

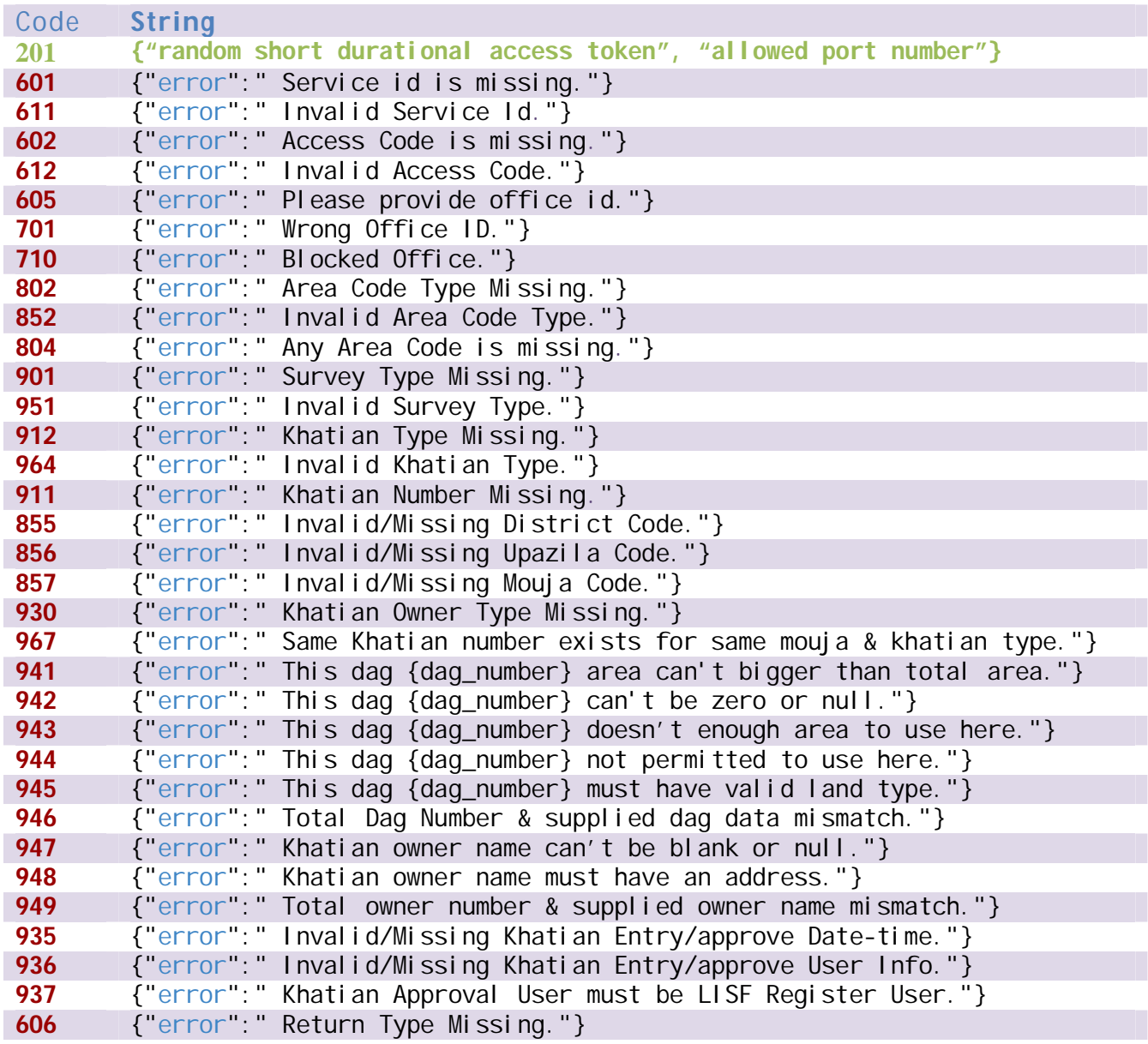

# **Return Response – Phase 2**

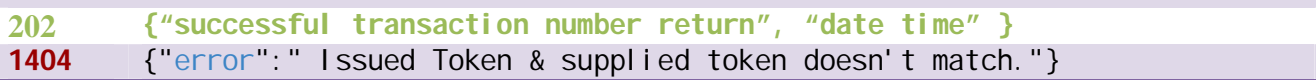

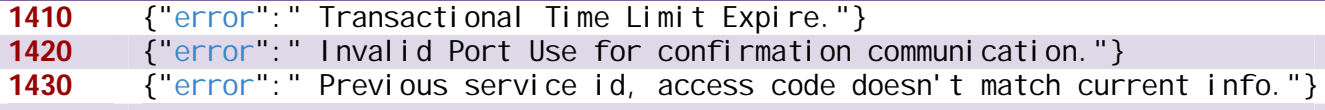

#### **Extra Information**

**Whenever any user information uses in creating khatian, entry user\* may not be LISF System user or his/her information may not save in LISF core database.** 

**But Approval user\*\* must have to store in LISF core database and only this Request will be initiated by LISF core user.**

**This type of API Method Call must use HTTPS or secure connection, otherwise No connection established or even not any error code provide by LISF.** 

**In phase 1 return LISF restricted Dynamic Port number for further communication, In that case second time communication must use that allowed PORT number.** 

**In Phase 2 return any 'error code', all communication must start from Beginning, not after phase 1.** 

#### **Data Validity Duration**

#### **N/A**

**Time limit used for write confirmation.**

#### **Payment**

**Can Be implemented in Next phase with introducing various payment methods just initializing by transaction pin/code with same request.**

#### **Service List**

**Mutation & Joma-Vag, Porcha/Records Correction instructed by Court, Miss case Management, Correction of khatian clerical mistake and several other Land Related Services may use this API method call to update LISF Core Database.**  **46)Update Khatian**

Method URL<br>POST {LISE BASE **POST** {LISF BASE URL}/api/update-khatian/

# **Input Parameter - Phase 1**

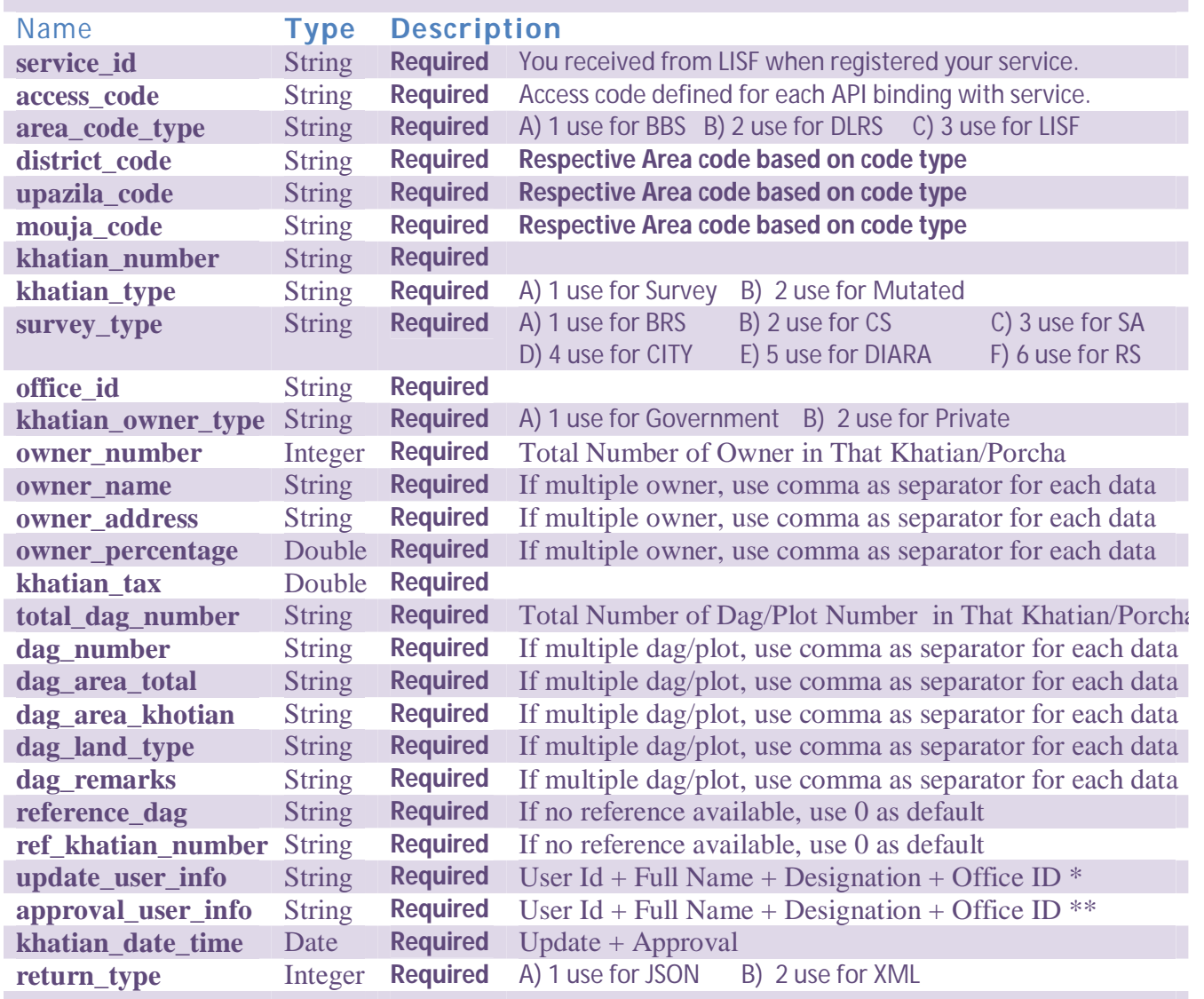

# **Input Parameter – Phase 2**

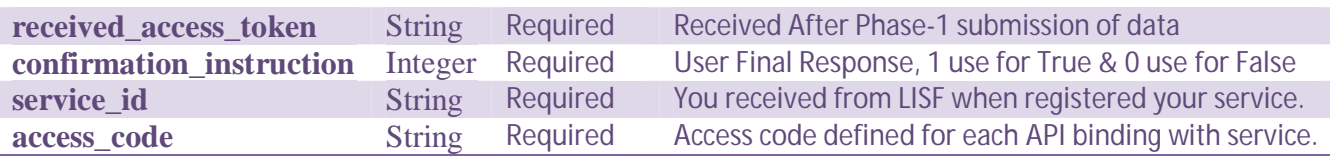
# **Return Response – Phase 1**

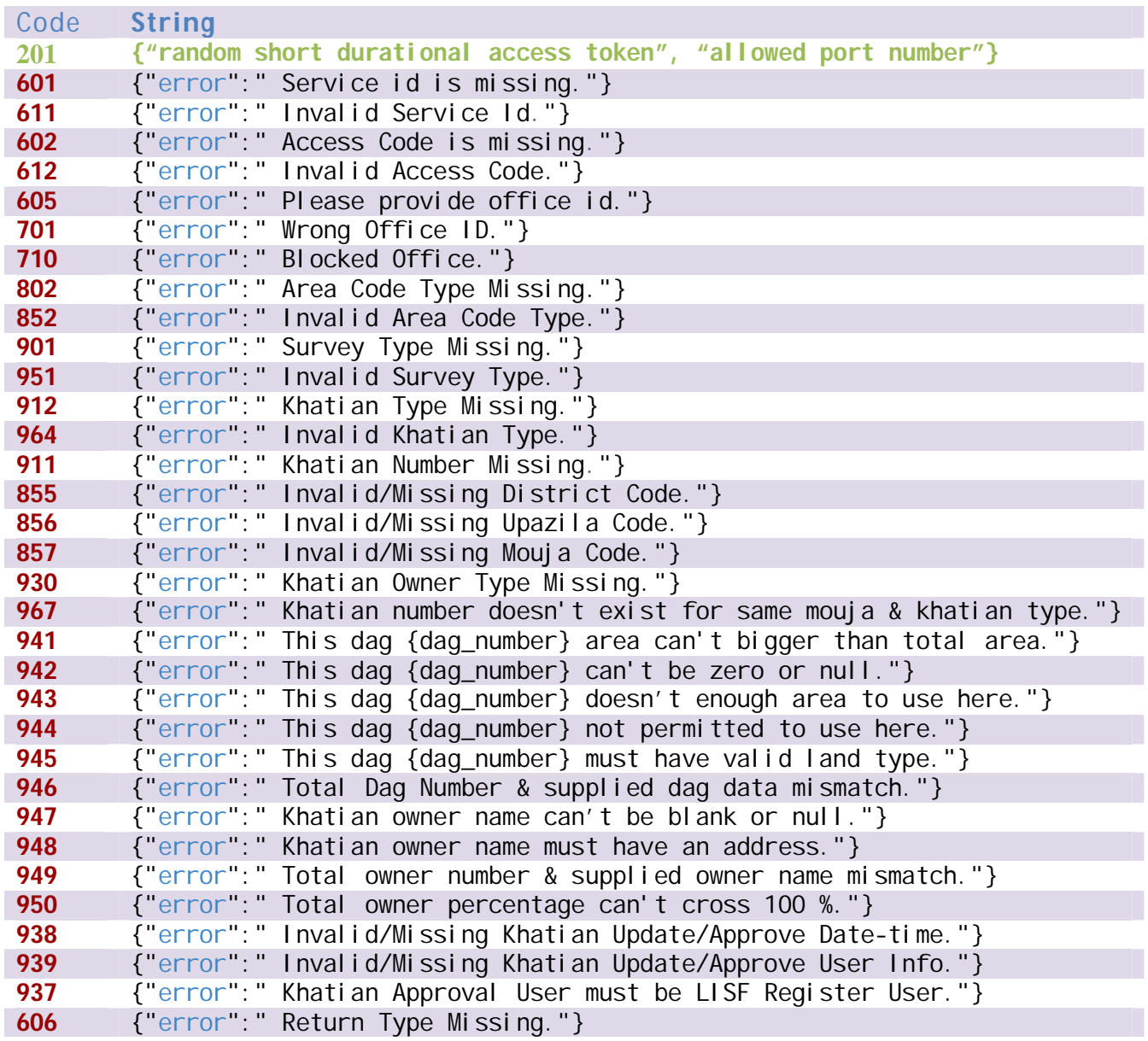

# **Return Response – Phase 2**

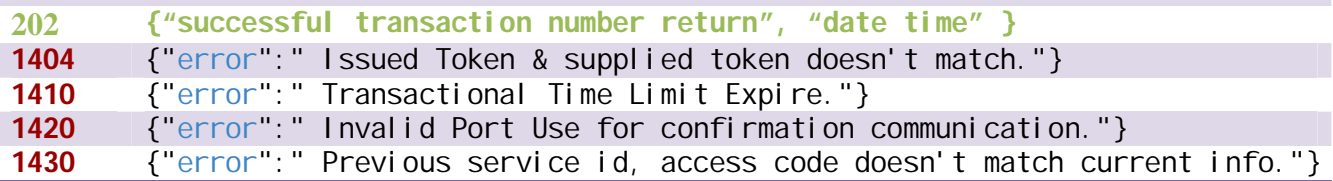

### **1450** {"error":" Exist Khatian & Submitted Data matched 100% - No update."} **Extra Information**

**Whenever any user information uses in updating khatian or correcting khatian record information, update user\* may not be in LISF System user or His/her information may not save in LISF core database.** 

**But Approval user\*\* must have to store in LISF core database and only this Request will be initiated by LISF core user.**

**This type of API Method Call must use HTTPS or secure connection, otherwise No connection established or even not any error code provide by LISF.** 

**In phase 1 return LISF restricted Dynamic Port number for further communication, In that case second time communication must use that allowed PORT number.** 

**In Phase 2 return any 'error code', all communication must start from Beginning, not after phase 1.** 

### **Data Validity Duration**

#### **N/A**

**Time limit used for update confirmation.**

### **Payment**

**Can Be implemented in Next phase with introducing various payment methods just initializing by transaction pin/code with same request.**

### **Service List**

**Mutation & Joma-Vag, Porcha/Records Correction instructed by Court, Miss case Management, Correction of khatian clerical mistake and several other Land Related Services may use this API method call to update LISF Core Database.**  **47)New Lease Owner Entry** 

Method URL<br>POST {LISE BASE I **POST** {LISF BASE URL}/api/new-lease-owner/

## **Input Parameter – Phase 1**

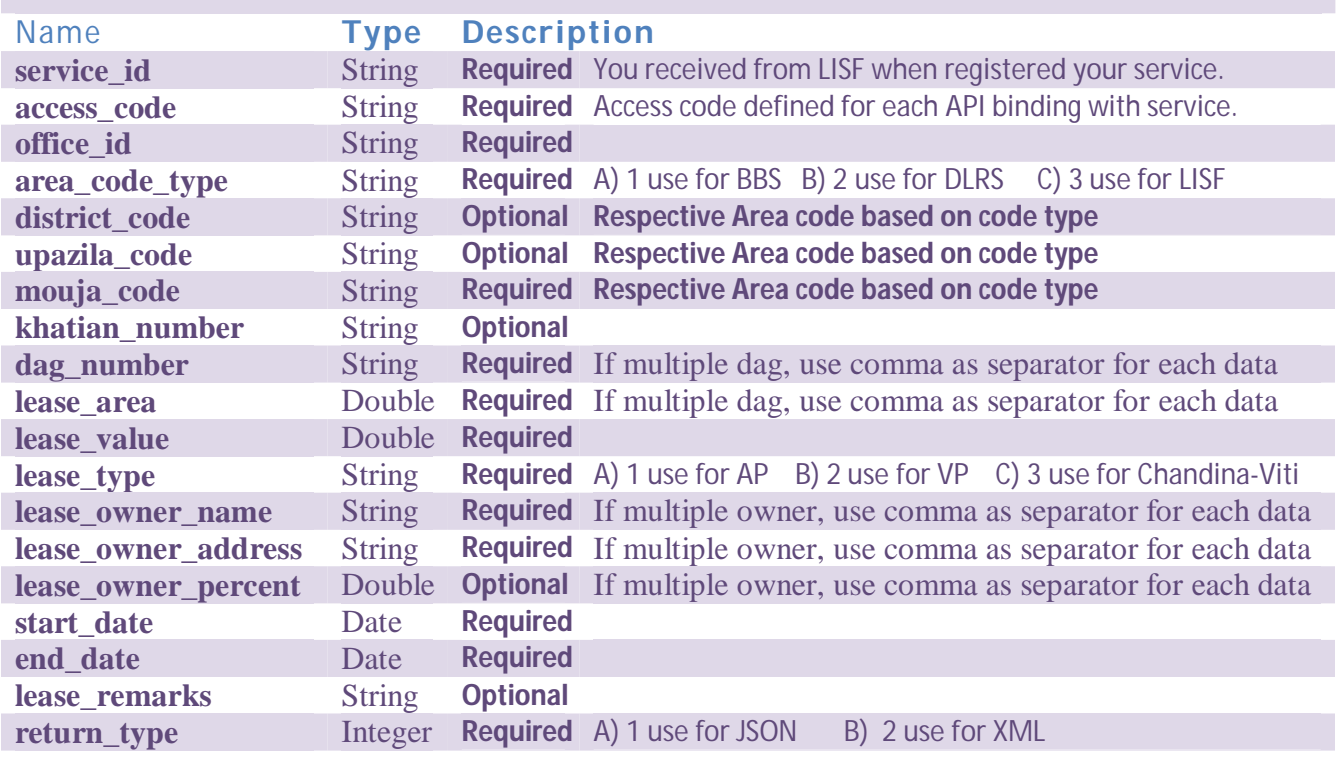

# **Input Parameter – Phase 2**

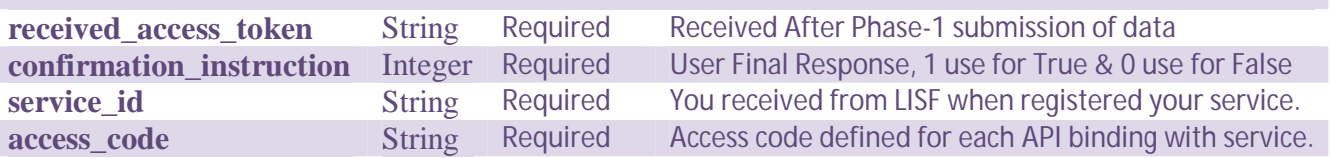

## **Return Response – Phase 1**

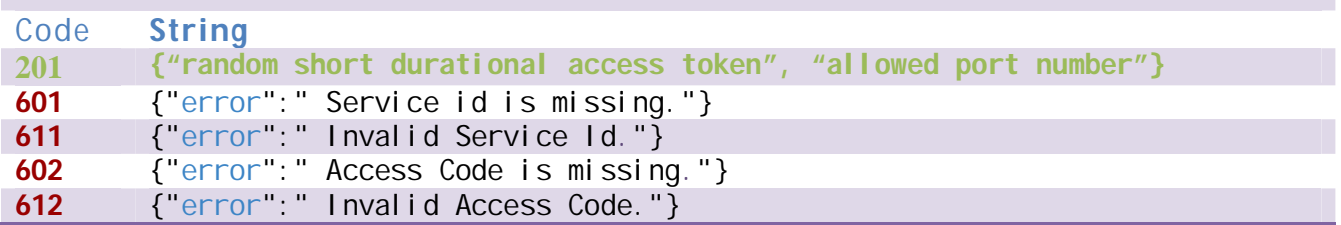

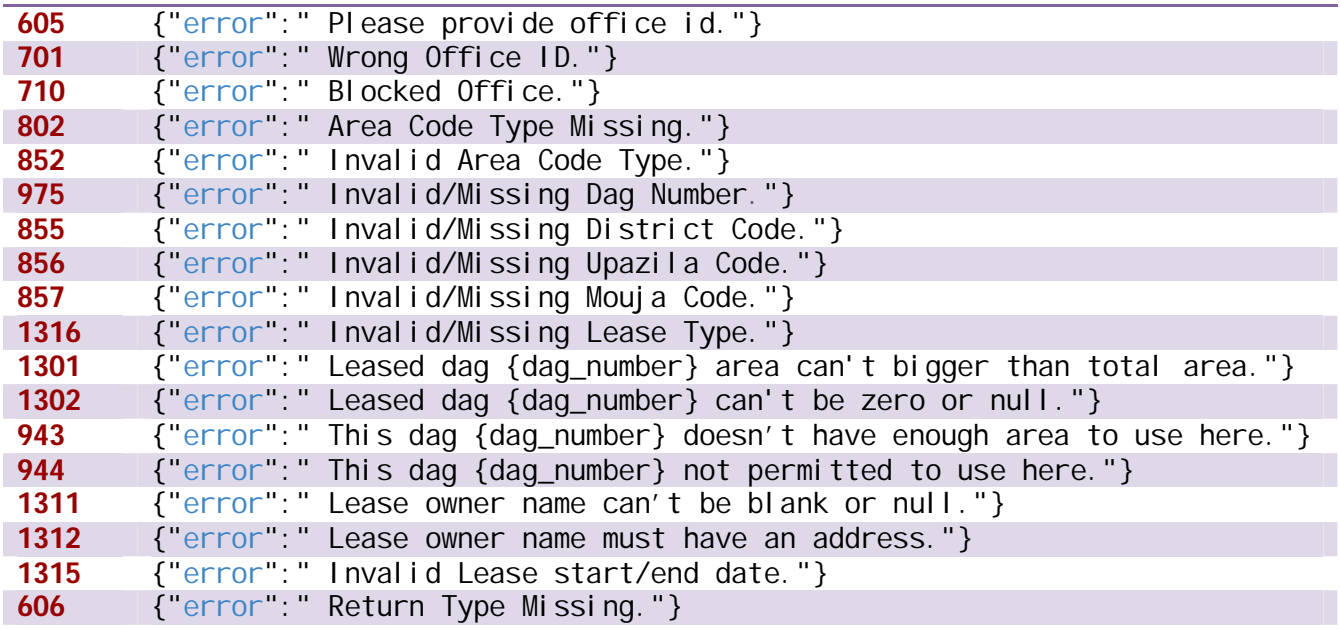

## **Return Response – Phase 2**

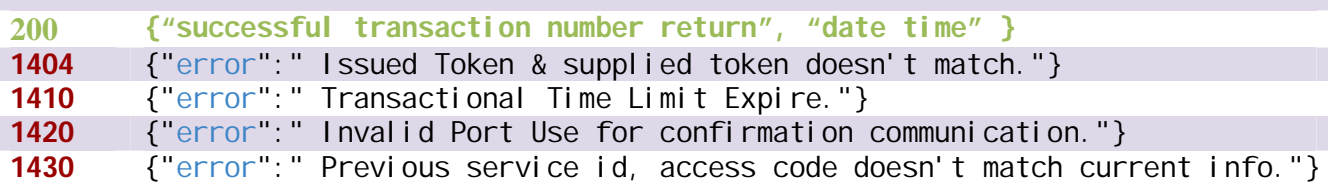

### **Payment**

**Can Be implemented in Next phase with introducing various payment methods just initializing by transaction pin/code with same request.**

### **Service List**

**Chandina Viti,** Acquired Property Lease management, **Vested Property Lease management And Other lease Related Services may use this API method call to update LISF Core Database.** 

**48)Update Lease Owner Entry**

Method URL<br>POST {LISE BASE

**POST** {LISF BASE URL}/api/update-lease-owner/

## **Input Parameter – Phase 1**

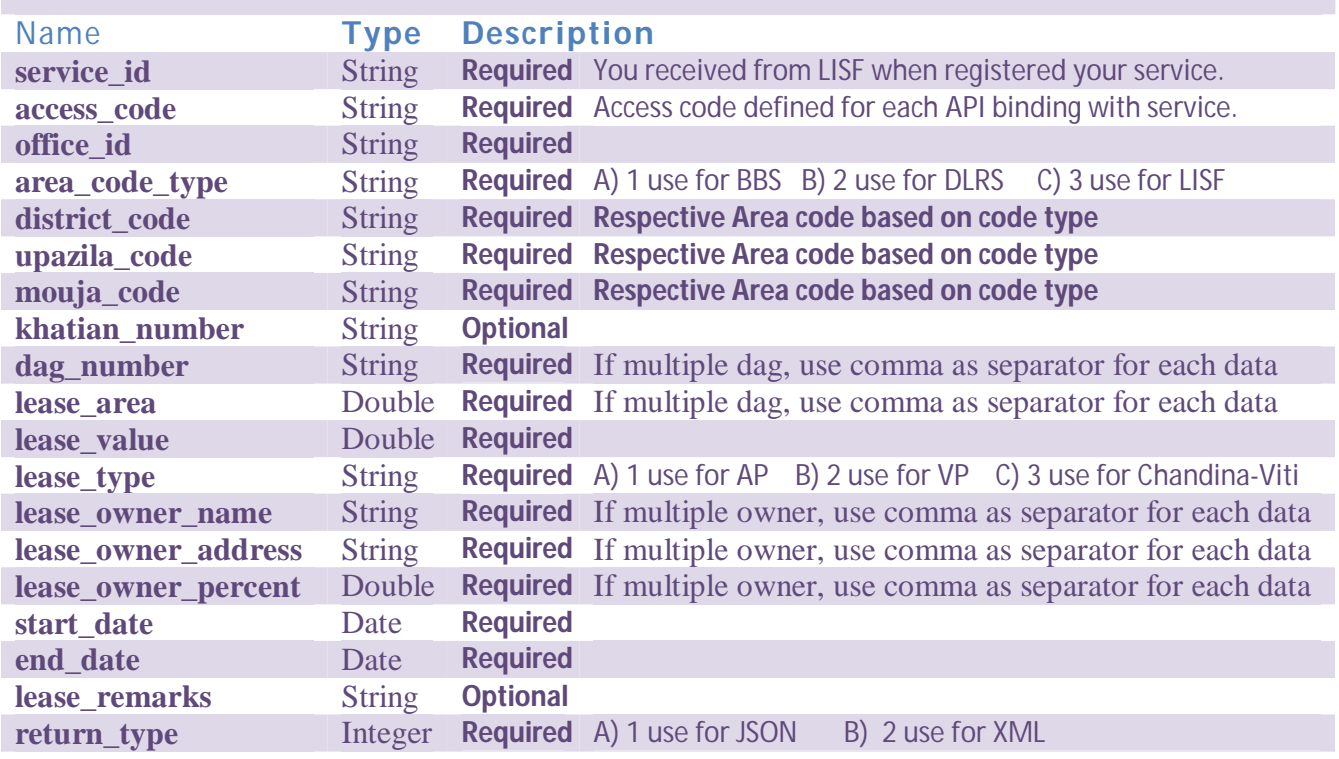

# **Input Parameter – Phase 2**

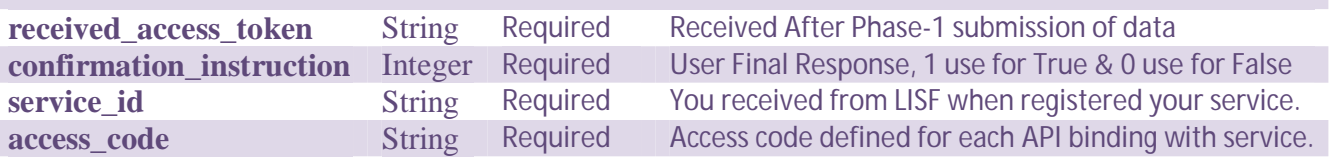

## **Return Response – Phase 1**

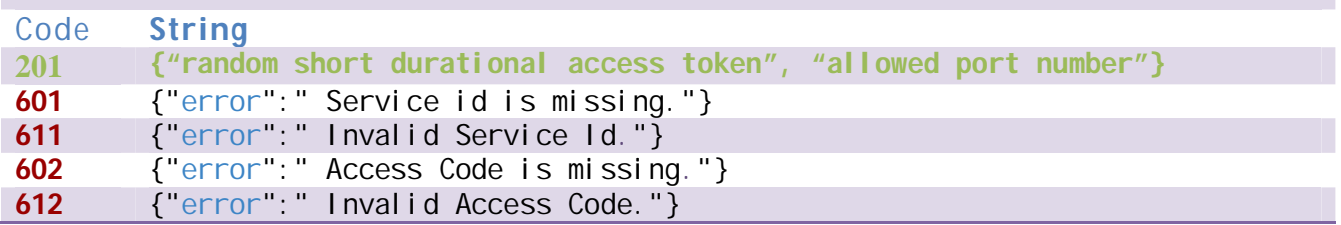

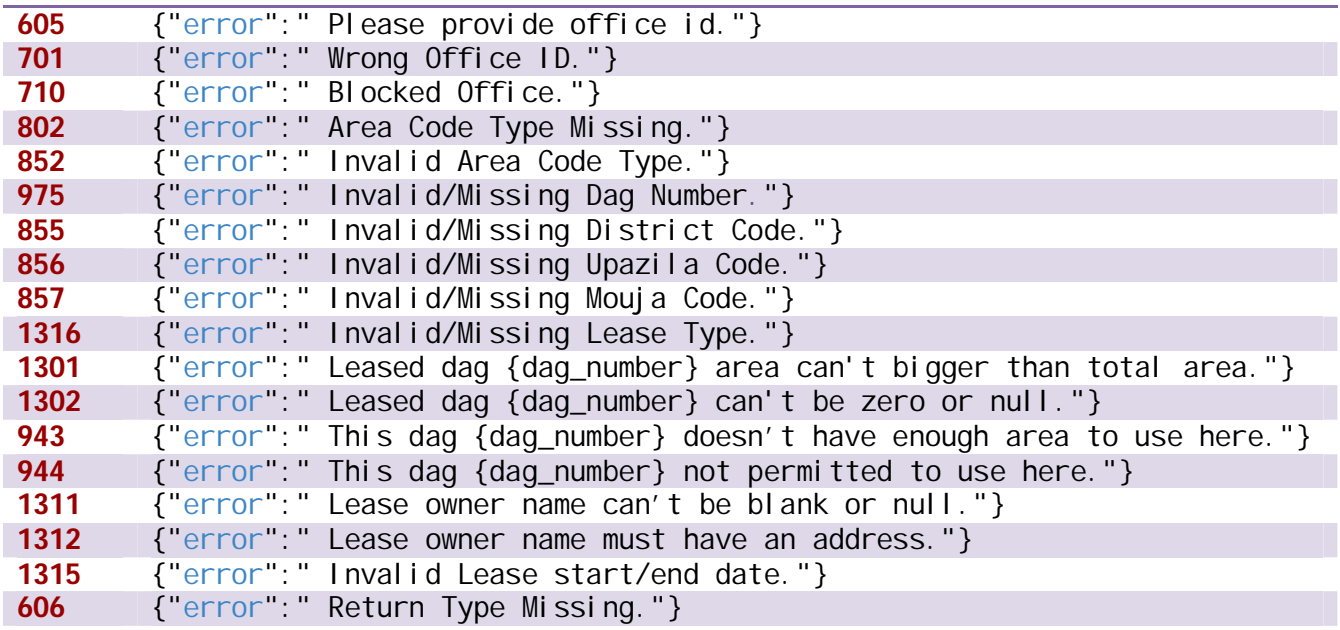

## **Return Response – Phase 2**

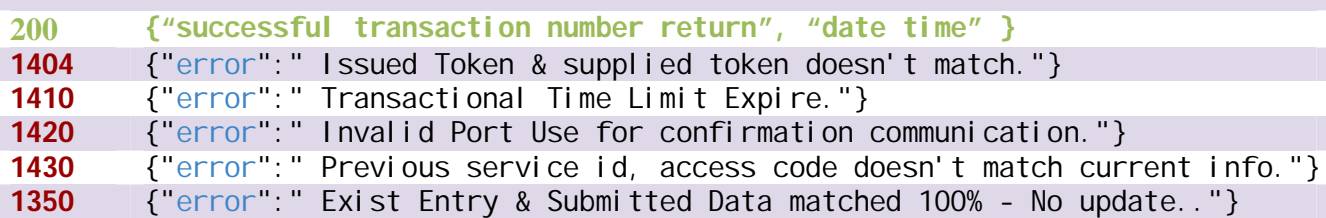

## **Payment**

**Can Be implemented in Next phase with introducing various payment methods just initializing by transaction pin/code with same request.**

## **Service List**

**Chandina Viti, Acquired Property Lease management, Vested Property Lease management And Other lease Related Services may use this API method call to update LISF Core Database.** 

### **Usage Example**

Every service in LISF requires a service ID and access code for the data transmitted in queries. Service ID and access code should be sent as HTTP headers "service id" and "access code".

Access Code is a HMAC-SHA256 encoded message. The HMAC-SHA256 code must be generated using a secret key that was generated with your Service Code. This code must be converted to its hexadecimal representation and uppercase characters.

## **CURL**

```
curl -w "\n%%{http_code}"\
```

```
-H "service id: qJx7Wa7qXkPtmTAaK3ADCtr6m5rCYYMy"\
```

```
 -H "access_code: EA4AB0289512C3A65092321F9BF25058B841"\
```

```
 --data "username=shawon&password=123456&return_type=1"\
```

```
 https://api.land.gov.bd/live/usercheck
```
## **PHP**

```
PHP POST request
<?php
$url = "https://api.land.gov.bd/live/newleaseowner";
$service_id = "gJx7Wa7qXkPtmTAaK3ADCtr6m5rCYYMy";
$access_code = "EA4AB0289512C3A65092321F9BF25058B841";
$params = array(
     'office_id'=> '4532423432',
    'area_code_type'=> '3',
    'mouja code' => '123456',
     'dag_number'=> '22',
     'lease_area'=> '0.080',
     'lease_value'=> '25000.00',
    'lease_type'=> '1',
```

```
'lease_owner_name'=> 'Abul Monem Chowdhury',
     'lease_owner_address'=> '25/1 New village, district road',
     'return_type'=>1
);
ksort($params);
$postFields = http build query(Sparams, ''', '&');
$signature = strtoupper(hash_hmac('sha256', $postFields, $secretKey
));
$headers = array(
     "service_id: $service_id",
     "access_code: $access_code" );
$ch = curl_init(Surl);curl_setopt($ch, CURLOPT_POST, 'POST');
curl_setopt($ch, CURLOPT_RETURNTRANSFER, true);
curl_setopt($ch, CURLOPT_POSTFIELDS, $postFields);
curl_setopt($ch, CURLOPT_HTTPHEADER, $headers);
$response = curl_exec($ch);
$statusCode = curl_getinfo($ch, CURLINFO_HTTP_CODE);
if (\text{statusCode} == 201) {
     $params_second = array(
               'new_access_token'=> '5dsfs532423432',
               'confirmation_message'=> '1'
     ); 
     ksort($params);
     $postFields2nd = http_build_query($params, '', '&');
    \dots = curl init(\textrm{Surl});
     curl_setopt($ch, CURLOPT_POST, 'POST');
     curl_setopt($ch, CURLOPT_RETURNTRANSFER, true);
```

```
 curl_setopt($ch, CURLOPT_POSTFIELDS, $postFields2nd);
     curl_setopt($ch, CURLOPT_HTTPHEADER, $headers);
    $response = curl\_exec({$ch});
     $statusCode = curl_getinfo($ch, CURLINFO_HTTP_CODE);
     if ($statusCode !=200) {
         echo "Status code: $statusCode, response: $response";
     }
     var_dump(json_decode($response));
}
var_dump(json_decode($response));
```
#### **PHP GET request**

#### **<?php**

```
$url = "https://api.land.gov.bd/live/usercheck";
$service_id = "gJx7Wa7qXkPtmTAaK3ADCtr6m5rCYYMy";
$access_code = "EA4AB0289512C3A65092321F9BF25058B841";
$params = array(
    'username'=> 'shawon',
     'password'=> '123456',
     'return_type'=>1
);
ksort($params);
$fields = http_build_query($params, '', '&');
$signature = strtoupper(hash_hmac('sha256', $fields, $secretKey));
$heads = array( "service_id: $service_id",
     "access_code: $access_code"
);
```

```
$ch = curl_init($url."?".http_build_query($fields, '', '&'));
curl_setopt($ch, CURLOPT_RETURNTRANSFER, true);
curl_setopt($ch, CURLOPT_HTTPHEADER, $headers);
$response = curl_exec($ch);
$statusCode = curl_getinfo($ch, CURLINFO_HTTP_CODE);
```

```
if ($statusCode!=200) {
```
echo "Status code: **\$statusCode**, response: **\$response**";

}

```
var_dump(json_decode($response));
```
## **JAVA**

#### **POST request**

**import** javax.crypto.Mac;

**import** javax.crypto.spec.SecretKeySpec;

**import** java.io.BufferedReader;

**import** java.io.InputStreamReader;

**import** java.net.HttpURLConnection;

**import** java.net.URL;

**import** java.net.URLEncoder;

**import** java.util.TreeMap;

**import** java.util.Map;

**public class** ExtAPIExample {

 **public static final** java.lang.String HMAC\_SHA256\_ALGORITHM = "H macSHA256";

**public static final** java.lang.String UNICODE\_CODE = "UTF-8";

 **public static final** String URL = ["https://api.land.gov.bd/live/](https://api.land.gov.bd/live/) newleaseowner";

```
 // your Service ID
```
 **public static final** String serviceId = "YYYYYYYYYYYYYYYYYYYYYYY YYYYYY";

*// your Access Code*

 **public static final** String accessCode = "XXXXXXXXXXXXXXXXXXXXXX XXXXXXXXXXXXX";

```
 public static void main(String[] args) {
```
**try** {

```
 Map<String, String> postData = new TreeMap<>();
```

```
 postData.put ("office_id", "4532423432");
```
postData.put ("area\_code\_type", "3");

postData.put ("mouja\_code", "123456");

postData.put ("dag\_number", "22");

postData.put ("lease\_area", "0.080");

postData.put ("lease\_value", "25000.00");

postData.put ("lease\_type", "1");

postData.put ("lease\_owner\_name", "Abul Md Chowdhury");

postData.put ("lease\_owner\_address", "address");

postData.put ("return\_type", "1");

String queryString = buildQueryString(postData);

```
String signature = createSignature(queryString, serviceId);
```
URL queryUrl = **new** URL(URL);

```
 HttpURLConnection connection = (HttpURLConnection)query
Url.openConnection();
```

```
 connection.setDoOutput(true);
 connection.setRequestProperty("service_id", serviceId);
 connection.setRequestProperty("Sign", signature);
```
connection.getOutputStream().write(queryString.getBytes

 $()$ 

```
 BufferedReader rd = new BufferedReader(new InputStreamR
eader(connection.getInputStream()));
             StringBuilder sb = new StringBuilder();
             String line;
           While ((line = rd.readLine ()) != null {
                sb.append(line + '\n');
 }
             System.out.println(sb.toString());
         } catch (Exception ex) {
            ex.printStackTrace();
 }
     }
private static String buildQueryString(Map<String, String> args) {
        StringBuilder result = new StringBuilder();
        for (String hashKey : args.keySet()) {
            if (result.length() > 0) result.append('&');
            try {
                result.append(URLEncoder.encode(hashKey, "UTF-8"))
                     .append("=").append(URLEncoder.encode(args.get(
hashKey), "UTF-8"));
             } catch (Exception ex) {
                ex.printStackTrace();
 }
 }
        return result.toString();
```

```
\left\{\begin{array}{cc} 1 & 1 \\ 1 & 1 \end{array}\right\} private static String createSignature(String paramData, String
plainSecretKey) {
         try {
              SecretKeySpec secretKey = new SecretKeySpec(plainSecret
Key.getBytes(UNICODE_CODE), HMAC_SHA256_ALGORITHM);
             Mac mac = Mac.getInstance(HMAC_SHA256_ALGORITHM);
              mac.init(secretKey);
              byte[] hmacData = mac.doFinal(paramData.getBytes(UNICOD
E_CODE));
              return byteArrayToHexString(hmacData).toUpperCase();
          } catch (Exception e) {
              e.printStackTrace();
 }
         return null;
     }
     private static String byteArrayToHexString(byte[] bytes) {
         final char[] hexArray = { '0', '1', '2', '3', '4', '5', '6'
, '7', '8', '9', 'A', 'B', 'C', 'D', 'E', 'F' };
         char[] hexChars = new char[bytes.length * 2];
         int v;
        for (int j = 0; j < bytes.length; j++) {
             v = bytes[j] & 0xFF;hexChars[j * 2] = \text{hexArray}[v \gg 4];hexChars[j * 2 + 1] = hexArray[v \& 0x0F];
 }
         return new String(hexChars);
```

```
\left\{\begin{array}{cc} 1 & 1 \\ 1 & 1 \end{array}\right\}}
```
### **GET request**

```
import java.io.BufferedReader;
```
**import** java.io.InputStreamReader;

**import** java.net.HttpURLConnection;

**import** java.net.URL;

```
public class ExtAPIExample {
```

```
 public static void main(String[] args) {
```
**try** {

}

 URL queryUrl = **new** URL(["https://api.land.gov.bd/live/ne](https://api.land.gov.bd/live/ne) wleaseowner?office\_id=12312&area\_code\_type=3&mouja\_code=1231312&dag \_number=322&lease\_area=0.080&lease\_value=25000&lease\_type=1&lease\_o wner\_name=abul md chowdhur&lease\_address=adress&return\_type=1 ");

```
 HttpURLConnection connection = (HttpURLConnection)query
Url.openConnection();
```

```
 connection.setDoOutput(true);
```

```
 BufferedReader rd = new BufferedReader(new InputStreamR
eader(connection.getInputStream()));
```

```
 StringBuilder sb = new StringBuilder();
            String line;
           while ((line = rd.readLine()) != null) {
                sb.append(line + '\n');
 }
           System.out.println(sb.toString());
         } catch (Exception ex) {
            ex.printStackTrace();
```

```
\left\{\begin{array}{cc} 1 & 1 \\ 1 & 1 \end{array}\right\}}
C++
```
### **GET request**

```
#include "stdafx.h"
#using <mscorlib.dll>
#using <System.dll>
#using <System.Web.dll>
using namespace System;
using namespace System::Text;
using namespace System:: Web;
using namespace System:: Net;
using namespace System::Security::Cryptography;
using namespace System:: IO;
int _tmain(int argc, _TCHAR* argv[])
{
      String^ param = "username=joy&password=dfsf25";
      String^ uri = "https://api.land.gov.bd/live/usercheck";
      String^ ResponseFromServer = "";
      HttpStatusCode StatusCode;
      HttpWebRequest ^request = safe_cast<HttpWebRequest^>(WebReque
st::Create(uri + param));
      request->Method = "GET";
      request->Timeout = 12000;request->ContentType = "application/x-www-form-urlencoded";
      Stream ^dataStream;
```

```
try
       {
             WebResponse ^WebResponse = request->GetResponse();
             dataStream = WebResponse->GetResponseStream();
             StreamReader ^StreamReader = gcnew System::IO::StreamR
eader(dataStream);
             ResponseFromServer = StreamReader->ReadToEnd();
             dataStream->Close();
             WebResponse->Close();
             StatusCode = HttpStatusCode:: OK;
       }catch (WebException ^ex){
             if (ex->Response != nullptr)
             {
                    dataStream = ex->Response->GetResponseStream();
                    StreamReader ^StreamReader = gcnew System::IO::
StreamReader(dataStream);
                    StatusCode = (safe_cast<HttpWebResponse^>(ex->R
esponse))->StatusCode;
                    ResponseFromServer = ex->Message;
             }else{
                    StatusCode = HttpStatusCode::ExpectationFailed;
                    ResponseFromServer = " Not familiar Error ";
             }
       }
      catch (Exception ^ex){
             StatusCode = HttpStatusCode::ExpectationFailed;
             ResponseFromServer = "Not familiar Error";
       }
Console::WriteLine("Response Code: " + StatusCode.ToString());
```

```
Console::WriteLine("Response String: " + ResponseFromServer);
}
```
 $C#$ 

### **GET request**

```
using System;
using System.Text;
using System.Web;
using System.Net;
using System.Security.Cryptography;
using System.IO;
namespace apice
{
       class Program{
              static void Main(string[] args)
\left\{ \begin{array}{cc} 0 & 0 \\ 0 & 0 \end{array} \right\} string param = "username=Imran&password=234234sdsf";
                     string uri = "https://api.land.gov.bd/live/usercheck";
                    string ResponseFromServer = "";
                    HttpStatusCode StatusCode;
                    HttpWebRequest request = (HttpWebRequest)WebRequest.Cre
ate(uri + param);
                    request.Method = "GET";
                    request.ContentType = "application/x-www-form-urlencode
d";
                     Stream dataStream;
                     try
\left\{ \begin{array}{cc} 0 & 0 & 0 \\ 0 & 0 & 0 \\ 0 & 0 & 0 \\ 0 & 0 & 0 \\ 0 & 0 & 0 \\ 0 & 0 & 0 \\ 0 & 0 & 0 \\ 0 & 0 & 0 \\ 0 & 0 & 0 \\ 0 & 0 & 0 \\ 0 & 0 & 0 \\ 0 & 0 & 0 \\ 0 & 0 & 0 & 0 \\ 0 & 0 & 0 & 0 \\ 0 & 0 & 0 & 0 \\ 0 & 0 & 0 & 0 & 0 \\ 0 & 0 & 0 & 0 & 0 \\ 0 & 0 & 0 & 0 & 0 \\ 0 & 0 & 0 & 0 & 0 \\ 0 & 0 WebResponse WebResponse = request.GetResponse();
```

```
Page 88 of 100
```

```
 dataStream = WebResponse.GetResponseStream();
                      StreamReader StreamReader = new StreamReader(dataSt
ream);
                      ResponseFromServer = StreamReader.ReadToEnd();
                      dataStream.Close();
                      WebResponse.Close();
                      StatusCode = HttpStatusCode.OK;
 }
                 catch (WebException ex)
\left\{ \begin{array}{cc} 0 & 0 & 0 \\ 0 & 0 & 0 \\ 0 & 0 & 0 \\ 0 & 0 & 0 \\ 0 & 0 & 0 \\ 0 & 0 & 0 \\ 0 & 0 & 0 \\ 0 & 0 & 0 \\ 0 & 0 & 0 \\ 0 & 0 & 0 \\ 0 & 0 & 0 \\ 0 & 0 & 0 \\ 0 & 0 & 0 & 0 \\ 0 & 0 & 0 & 0 \\ 0 & 0 & 0 & 0 \\ 0 & 0 & 0 & 0 & 0 \\ 0 & 0 & 0 & 0 & 0 \\ 0 & 0 & 0 & 0 & 0 \\ 0 & 0 & 0 & 0 & 0 & 0 \\ 0 if (ex.Response != null)
\{ dataStream = ex.Response.GetResponseStream();
                            StreamReader StreamReader = new StreamReader(da
taStream);
                           StatusCode = ((HttpWebResponse)ex.Response).Sta
tusCode;
                           ResponseFromServer = ex.Message;
                      }else{
                            StatusCode = HttpStatusCode.ExpectationFailed;
                           ResponseFromServer = "Unknown Error";
 }
                 }catch (Exception ex){
                      StatusCode = HttpStatusCode.ExpectationFailed;
                      ResponseFromServer = "Unknown Error";
 }
                 Console.WriteLine("Response Code: " + StatusCode);
                 Console.WriteLine("Response String: " + ResponseFromSer
ver);
```
# } } }

## RUBY

```
GET request
require "net/http"
require "uri"
require 'openssl'
require "base64"
require "rubygems"
require "json"
uri = URI::parse("https://api.land.gov.bd/live/usercheck")
service_id = "gJx7Wa7qXkPtmTAaK3ADCtr6m5rCYYMy"
access_code = "8eLps29wsXszNyEhOl9w8dxsOsM2lTzg"
uri.query = URI.encode_www_form({
'username'=> 'perso_nuser' , 'password'=> 'password',
'return_type'=> '1'
})
sha256 = OpenSSL::Digest::SHA256.new
signature = OpenSSL::HMAC.hexdigest(sha256, service_id, uri.query).
upcase
request = Net::HTTP::Get.new(uri)
request.add_field("service_id", service_id)
request.add_field("access_code", access_code)
response = Net::HTTP.start(uri.hostname, uri.port, :use_ssl =>uri.s
cheme == 'https') {|http|
http.request(request)
}
```
response\_data = JSON.parse**(**response.body**())**

**print** response\_data

### PYTHON 2.7

#### **GET request**

```
import httplib
import urllib
import json
import hashlib
import hmac
from collections import OrderedDict
server = "api.land.gov.bd"
method = /live/usercheck "
service_id = "gJx7Wa7qXkPtmTAaK3ADCtr6m5rCYYMy"
access_code = "8eLps29wsXszNyEhOl9w8dxsOsM2lTzg"
data = OrderedDict([('username', 'shawon'),('password', '2342sdf'),
                     ('return_type', '1')])
encoded_data = urllib.urlencode(data)
sign = hmac.new(access_code, msg=encoded_data, digestmod=hashlib.sh
a256).hexdigest().upper()
headers = {"service_id": service_id, "access_code": access_code}
conn = httplib.HTTPSConnection(server)
conn.request("GET", method + '?' + encoded_data, '', headers)
response = conn.getresponse()
data = json.load(response)
conn.close()
print data
```
## **Response Codes**

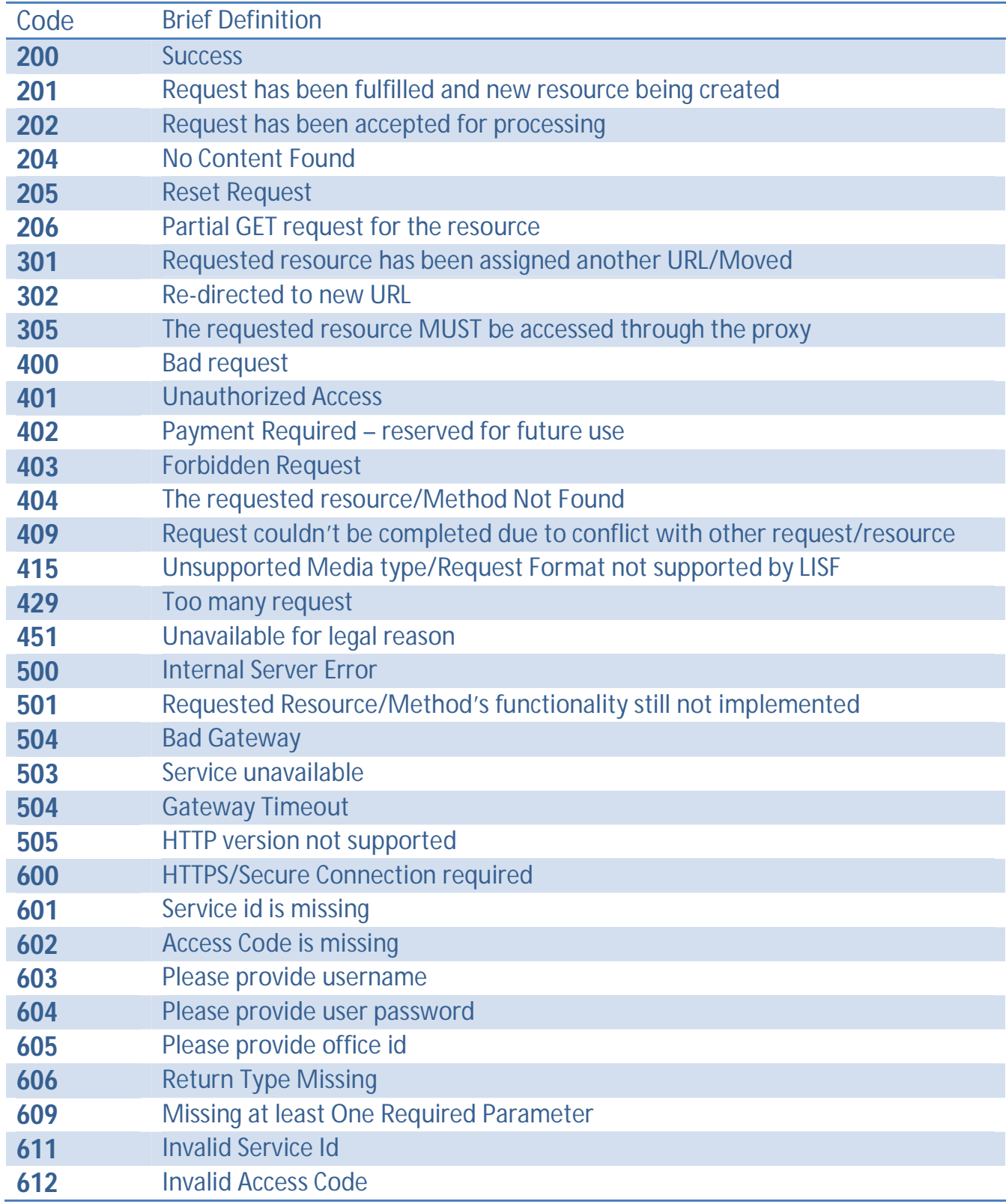

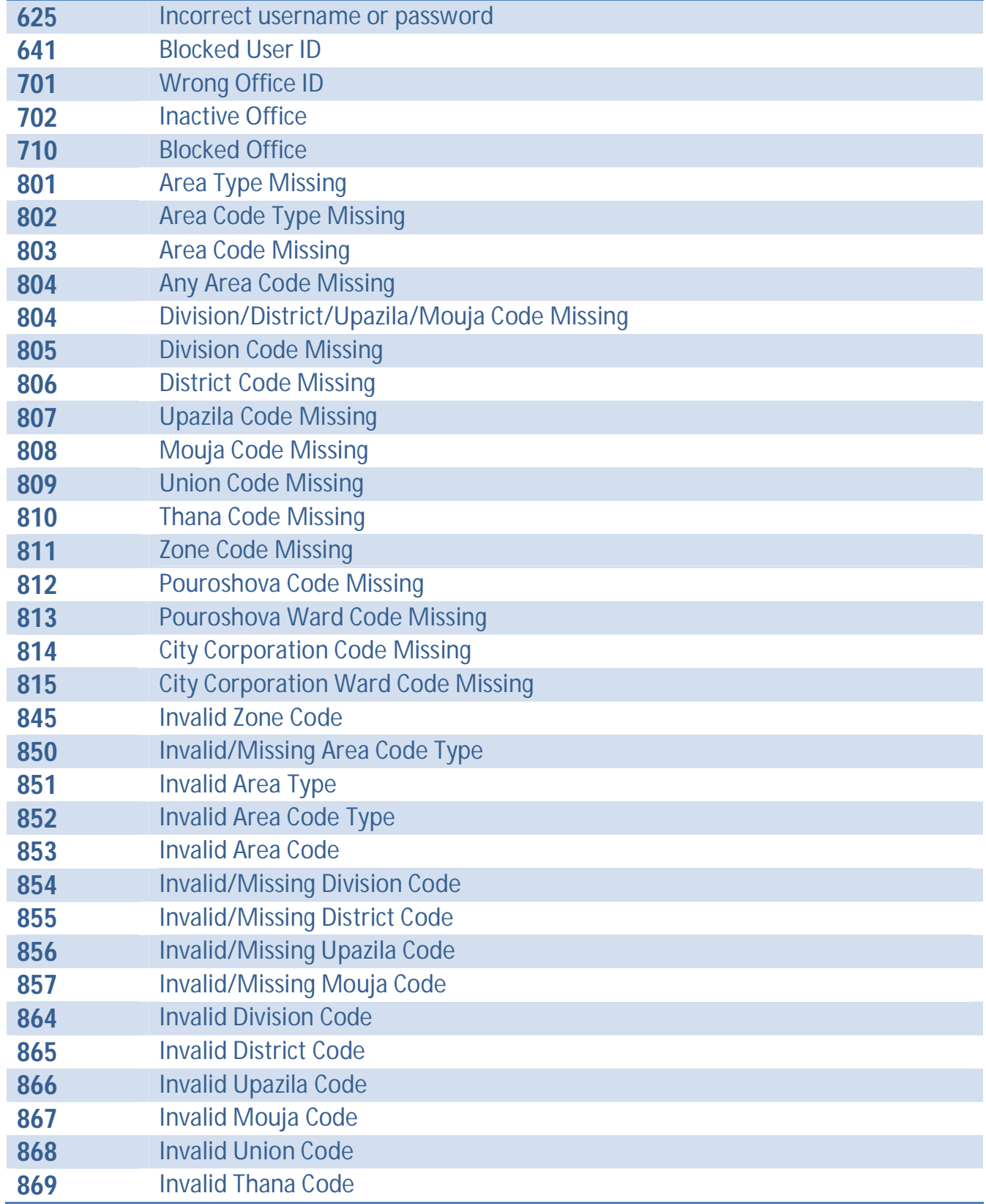

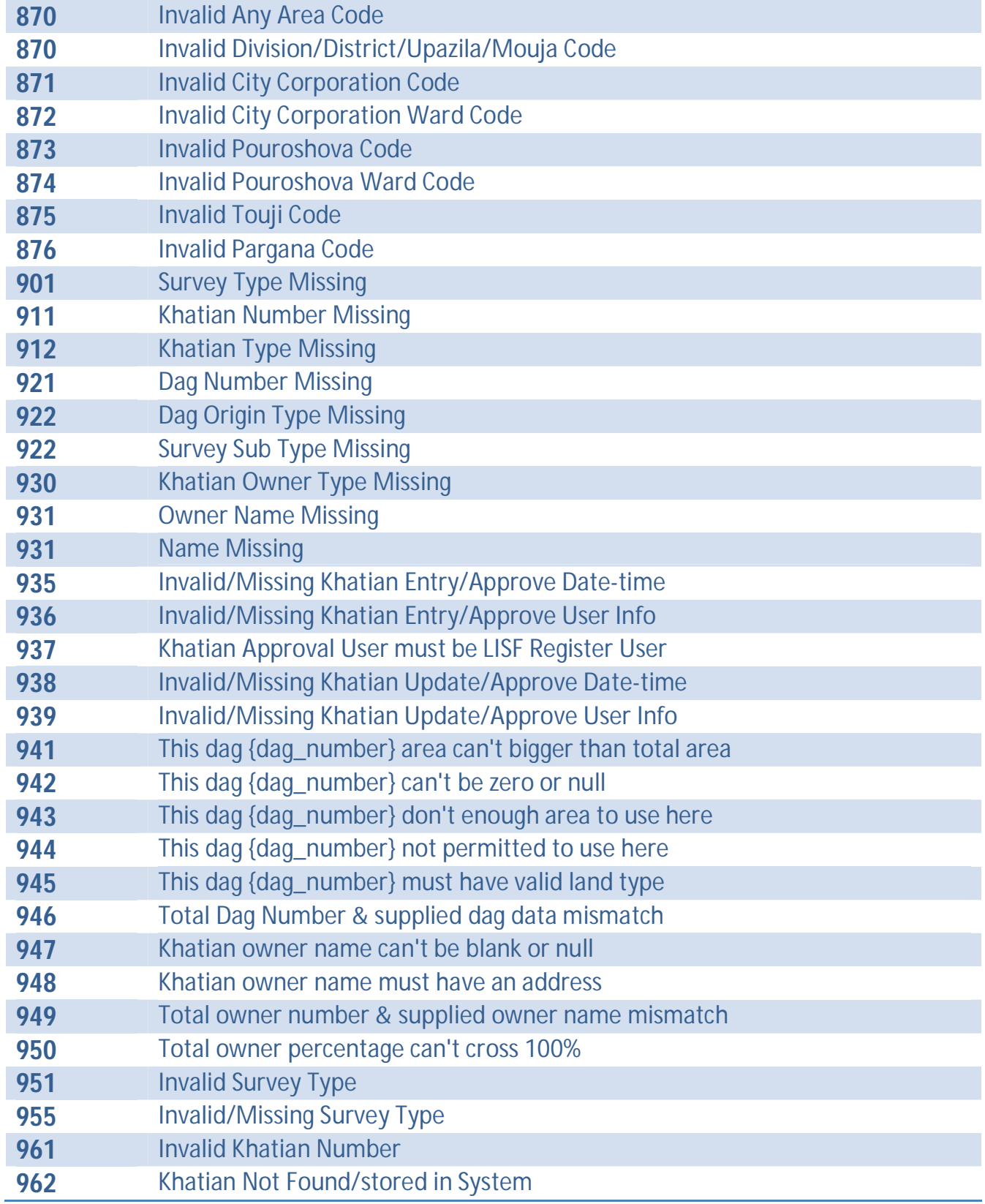

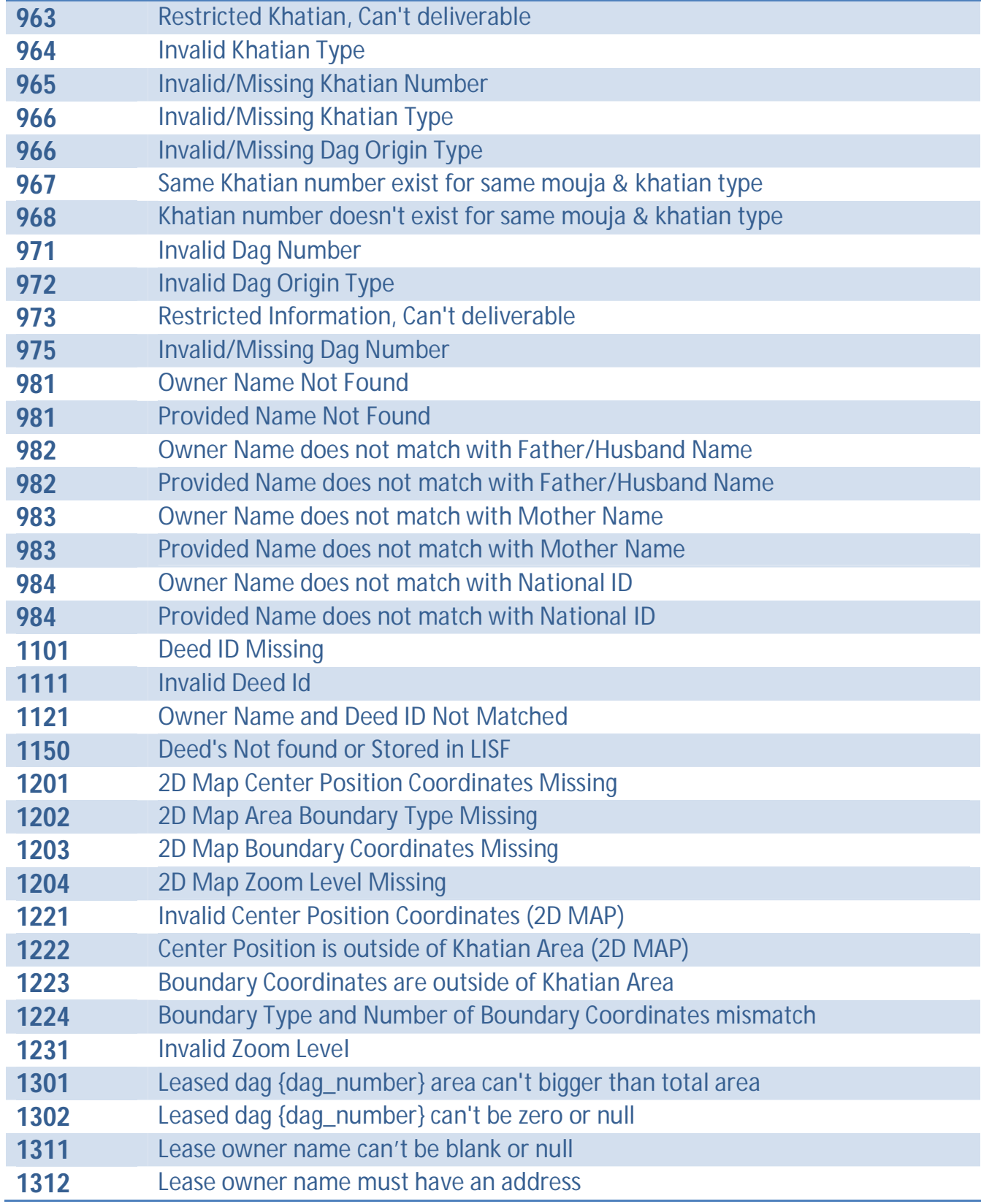

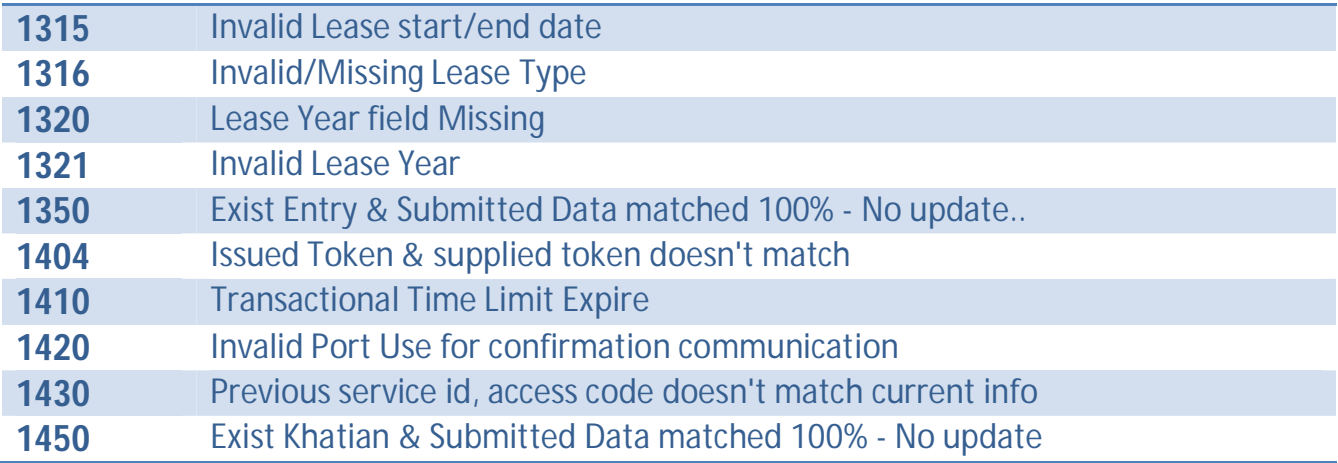

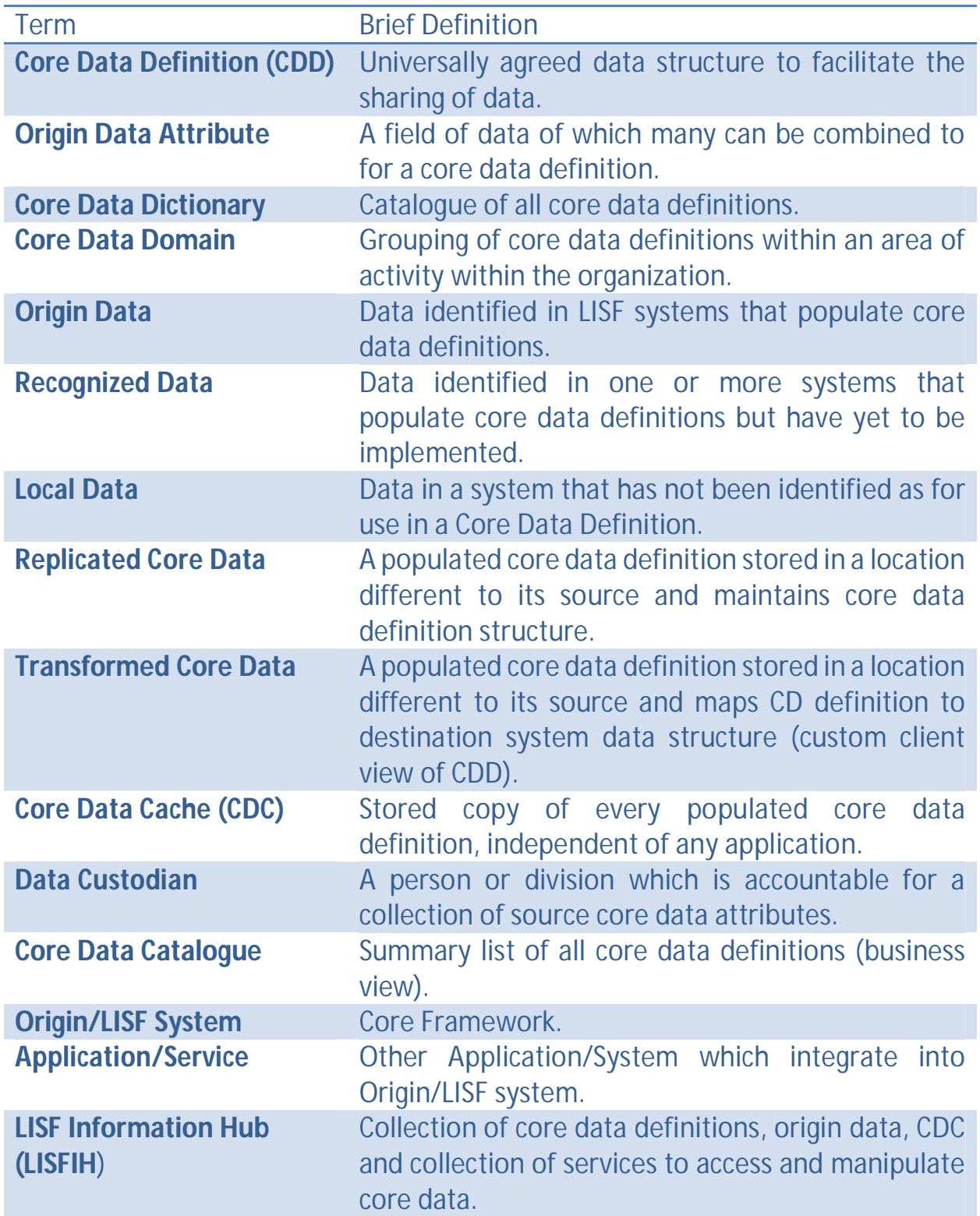

## **LISF Data Integration Glossary**

## **References**

Fayad, Mohamed. *"Object-Oriented Application Frameworks"*.

Henning, Michi. *"API: Design Matters"*

*Benslimane, Djamal; Schahram Dustdar; Amit Sheth (2008).* "Services Mashups: The New Generation of Web Applications

Richardson, Leonard; Mike Amundsen (2013), RESTful web APIs, O'Reilly Media,*ISBN* 978-1-449-35806-8,

*Fielding, Roy Thomas (2000).* "Chapter 2: Network-based Application Architectures"

M. Hostetter, D. Kranz, C. Seed, C. Terman, S. Ward. *"Curl: A Gentle Slope Language for the Web"*

*A Guidance Framework for Designing a Great Web API*, by Eric Knipp and Gary Olliffe , Gartner

**Technical assistance by:**

.<br>oft BD *us*.

#### **Soft BD Ltd.**

Flat No:B5, Panthavila, 58/11 Box Culvert, Panthapath Dhaka 1205 (Opposite of Bashundhara City). Mobile: +880-1710334756, +880-1917778999 Email: [info@soft-bd.com](mailto:info@soft-bd.com) Website: SoftBD Ltd.